**UNIVERSIDADE TECNOLÓGICA FEDERAL DO PARANÁ DIRETORIA DE PESQUISA E PÓS-GRADUAÇÃO PROGRAMA DE PÓS-GRADUAÇÃO EM ENGENHARIA MECÂNICA**

**VICTOR CAMILO LEVARTOSKI MASCHIETTO**

# **INVESTIGAÇÃO EXPERIMENTAL E ANÁLISE NUMÉRICA DA TRANSFERÊNCIA DE CALOR EM UM DISSIPADOR DE CALOR ALETADO**

**DISSERTAÇÃO**

**PONTA GROSSA**

**2018**

## **VICTOR CAMILO LEVARTOSKI MASCHIETTO**

# **INVESTIGAÇÃO EXPERIMENTAL E ANÁLISE NUMÉRICA DA TRANSFERÊNCIA DE CALOR EM UM DISSIPADOR DE CALOR ALETADO**

Dissertação apresentada como requisito parcial à obtenção do título de Mestre em Engenharia Mecânica, do Programa de Pós-Graduação em Engenharia Mecânica, da Universidade Tecnológica Federal do Paraná, Câmpus Ponta Grossa.

Área de concentração: Térmica e Fluidos.

Orientador: Prof. Dr. Thiago Antonini Alves

## **PONTA GROSSA 2018**

Ficha catalográfica elaborada pelo Departamento de Biblioteca da Universidade Tecnológica Federal do Paraná, Câmpus Ponta Grossa n.49/18

M395 Maschietto, Victor Camilo Levartoski Investigação experimental e análise numérica da transferência de calor em um dissipador de calor aletado. / Victor Camilo Levartoski Maschietto. 2018. 127 f.; il. 30 cm Orientador: Prof. Dr. Thiago Antonini Alves Dissertação (Mestrado em Engenharia Mecânica) - Programa de Pós-Graduação em Engenharia Mecânica. Universidade Tecnológica Federal do Paraná, Ponta Grossa, 2018. 1. Aparelhos e materiais eletrônicos. 2. Calor - Transmissão. 3. Simulação (Computadores). 4. Otimização matemática. 5. Análise numérica. I. Alves, Thiago Antonini. II. Universidade Tecnológica Federal do Paraná. III. Título. CDD 620.1

Elson Heraldo Ribeiro Junior. CRB-9/1413. 02/10/2018.

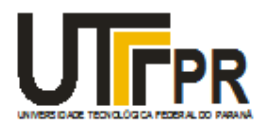

Universidade Tecnológica Federal do Paraná **Campus Ponta Grossa** Diretoria de Pesquisa e Pós-Graduação PROGRAMA DE PÓS-GRADUACÃO EM ENGENHARIA MECÂNICA

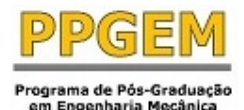

## **FOLHA DE APROVAÇÃO**

Título de Dissertação Nº 23/2018

## **INVESTIGAÇÃO EXPERIMENTAL E ANÁLISE NUMÉRICA DA TRANSFERÊNCIA DE CALOR EM UM DISSIPADOR DE CALOR ALETADO**

por

## **Victor Camilo Levartoski Maschietto**

Esta dissertação foi apresentada às **9 horas** de **21 de setembro de 2018** como requisito parcial para a obtenção do título de MESTRE EM ENGENHARIA MECÂNICA, com Área de Concentração em Térmica e Fluidos, Programa de Pós-Graduação em Engenharia Mecânica. O candidato foi arguido pela Banca Examinadora, composta pelos professores abaixo assinados. Após deliberação, a Banca Examinadora considerou o trabalho APROVADO.

**Dr. Danilo José Carvalho**  (CNPEM)

**Prof. Dr. Luiz Eduardo Melo Lima** (DAMEC – UTFPR)

**Prof. Dr. Maria Regina Parise** (DAENQ – UTFPR)

**Prof. Dr. Thiago Antonini Alves** (DAMEC – UTFPR) – Orientador

Visto do Coordenador:

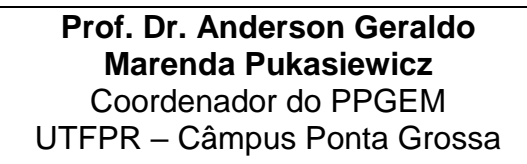

**- A Folha de Aprovação assinada encontra-se na secretaria do PPGEM -**

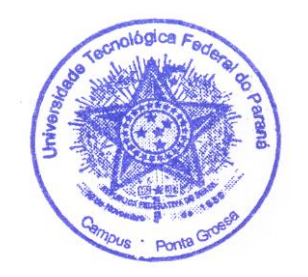

#### **AGRADECIMENTOS**

Sempre existem aquelas pessoas que desempenham um papel fundamental em nossas vidas. Durante o período de mestrado e de realização deste trabalho, não foi diferente. A presença de todos que conviveram comigo nesta fase foi muito importante para manter minha motivação, promover momentos de descontração e lazer, além de dar aquele apoio quando necessário.

Dessa forma, quero agradecer primeiramente aos meus pais, que mesmo distantes, sempre me apoiaram e me incentivaram a seguir meus ideais e objetivos.

Agradeço também a meus irmãos, amigos que moram longe, amigos da graduação e amigos do mestrado, por me proporcionarem bons momentos, além de apoio em estudos, pesquisas, viagens e descontração nos momentos de realização de experimentos e simulações numéricas durante o período de mestrado.

Por fim, não poderia deixar de agradecer a UTFPR, aos professores que lecionam no PPGEM, e em especial ao professor Thiago Antonini Alves, meu orientador, que me deu todo o suporte para a elaboração deste trabalho, além de apoio para a realização dos experimentos necessários.

A calma é a virtude dos fortes.

#### **RESUMO**

MASCHIETTO, Victor Camilo Levartoski. **Investigação experimental e análise numérica da transferência de calor em um dissipador de calor aletado**. 2018. 127 f. Dissertação (Mestrado em Engenharia Mecânica) - Universidade Tecnológica Federal do Paraná, Ponta Grossa, 2018.

Equipamentos eletroeletrônicos precisam dissipar calor durante o seu funcionamento para que as temperaturas alcançadas sejam mantidas dentro dos limites de operação. Altas temperaturas de operação podem danificar os equipamentos por meio de difusão nos materiais, descolagem de partes ou tensões térmicas. Para evitar estes danos, dissipadores de calor devem ser utilizados, para manter as temperaturas em níveis seguros e aceitáveis. Os mais comumente utilizados são os dissipadores de calor aletados, chamados também apenas de aletas. Estas superfícies estendidas podem ser utilizadas tanto em convecção natural, como também em convecção forçada. Neste contexto, visando analisar a transferência de calor em componentes periféricos de computadores como placas mãe e placas de vídeo, são realizadas simulações numéricas e testes experimentais de transferência de calor em um modelo aproximado destes componentes, através do uso de dissipadores de calor aletados em convecção forçada, promovida pelo uso de um ventilador comercial que também se encontra na biblioteca do *software ANSYS/Icepak*TM. Isto fornece uma condição de simulação mais realística, fornecendo dados confiáveis para comparações entre a simulação numérica e o teste experimental realizado em bancada. Os resultados obtidos da análise experimental foram comparados com os resultados das simulações numéricas e apresentaram uma concordância satisfatória. O método numérico foi utilizado para estudos de otimização geométrica do dissipador de calor, que apresentou a melhor configuração do conjunto de aletas para cada faixa de escoamento.

**Palavras-chave:** Simulação numérica. Arrefecimento de eletroeletrônicos. Transferência de calor. Convecção forçada. Experimental. Otimização.

### **ABSTRACT**

MASCHIETTO, Victor Camilo Levartoski. **Experimental investigation and numerical analysis of heat transfer in a finned heat sink**. 2018. 127 p. Dissertation (Master Degree in Mechanical Engineering) - Federal University of Technology - Paraná, Ponta Grossa, 2018.

Electronic equipment must dissipate heat during its operation so that the temperatures reached are kept within the operation limits. High operating temperatures can damage the equipment through diffusion in materials, part take-off or thermal stress. To avoid these damages, heat sinks should be used, to keep temperatures at safe and acceptable levels. The most commonly used are finned heat sinks. These extended surfaces can be used both in natural convection as well as in forced convection, which promotes the removal of higher rates of heat. In this context, in order to analyze the heat transfer in peripheral components of computer such as motherboards and video cards, this work performs numerical simulations and experimental tests of heat transfer in an approximate model of these components, through the use of finned heat sinks in forced convection, promoted by the use of a commercial fan that is also in the Icepak<sup>TM</sup> library. This provides a very realistic simulation condition, providing reliable data for comparisons between the numerical simulation and the experimental bench test. The results obtained from the experimental analysis were compared with the results of the numerical simulations and showed a satisfactory agreement. The numerical method was used for geometric optimization studies of the heatsink, which presented the best configuration of the set of fins for each flow range.

**Keywords:** Numerical Simulation. Electronic cooling. Heat transfer. Forced convection. Experimental. Optimization.

## **LISTA DE FIGURAS**

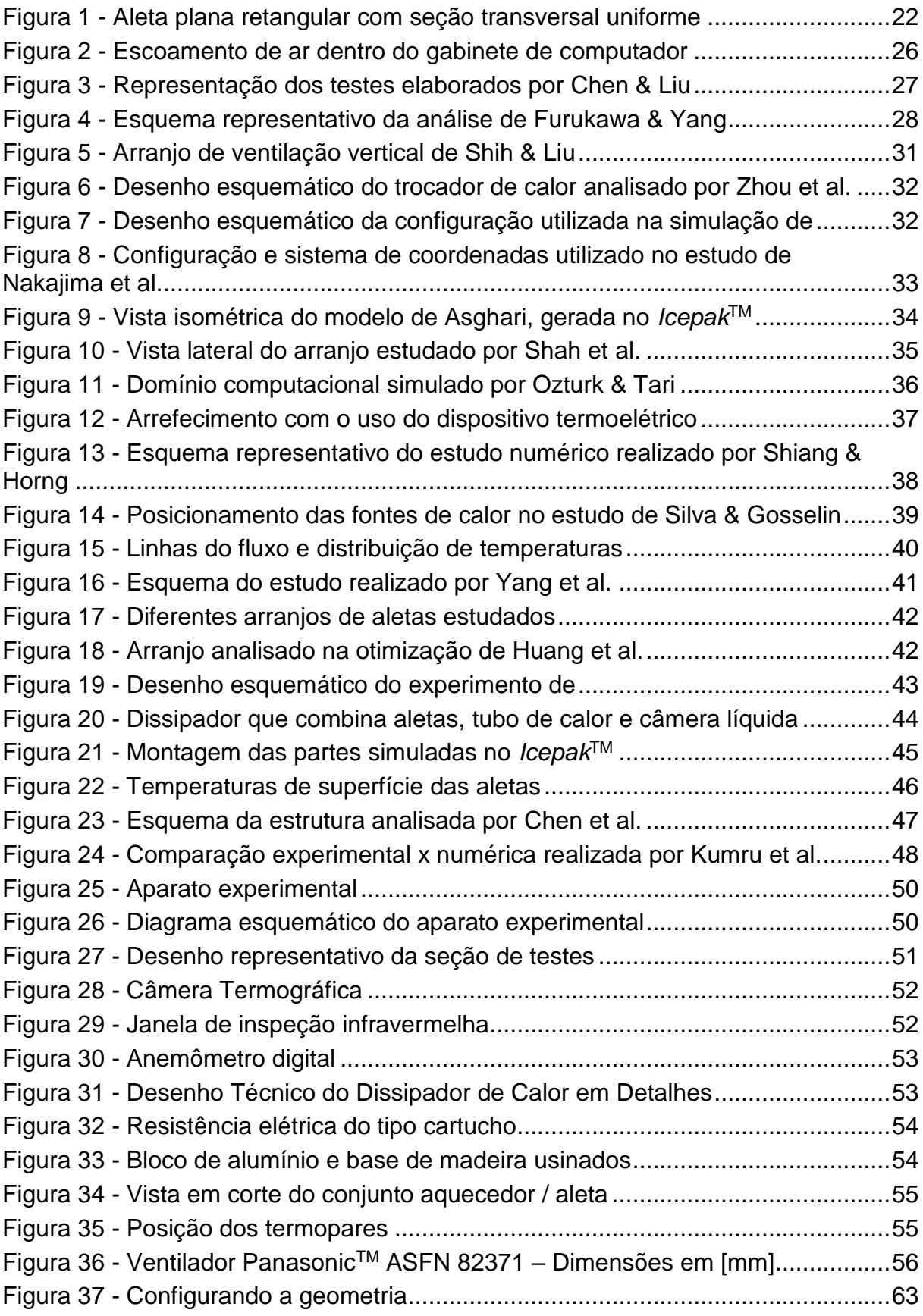

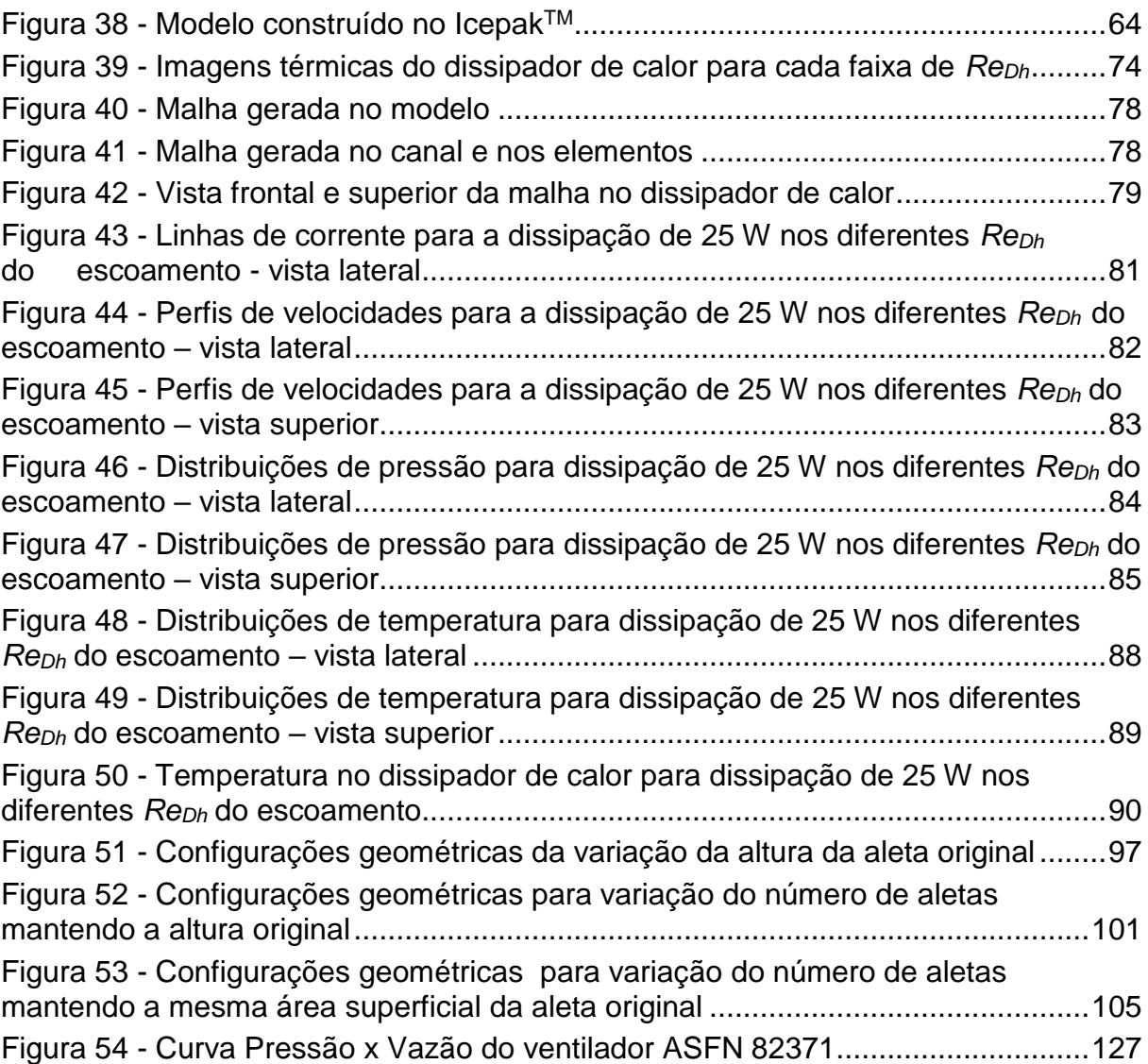

## **LISTA DE GRÁFICOS**

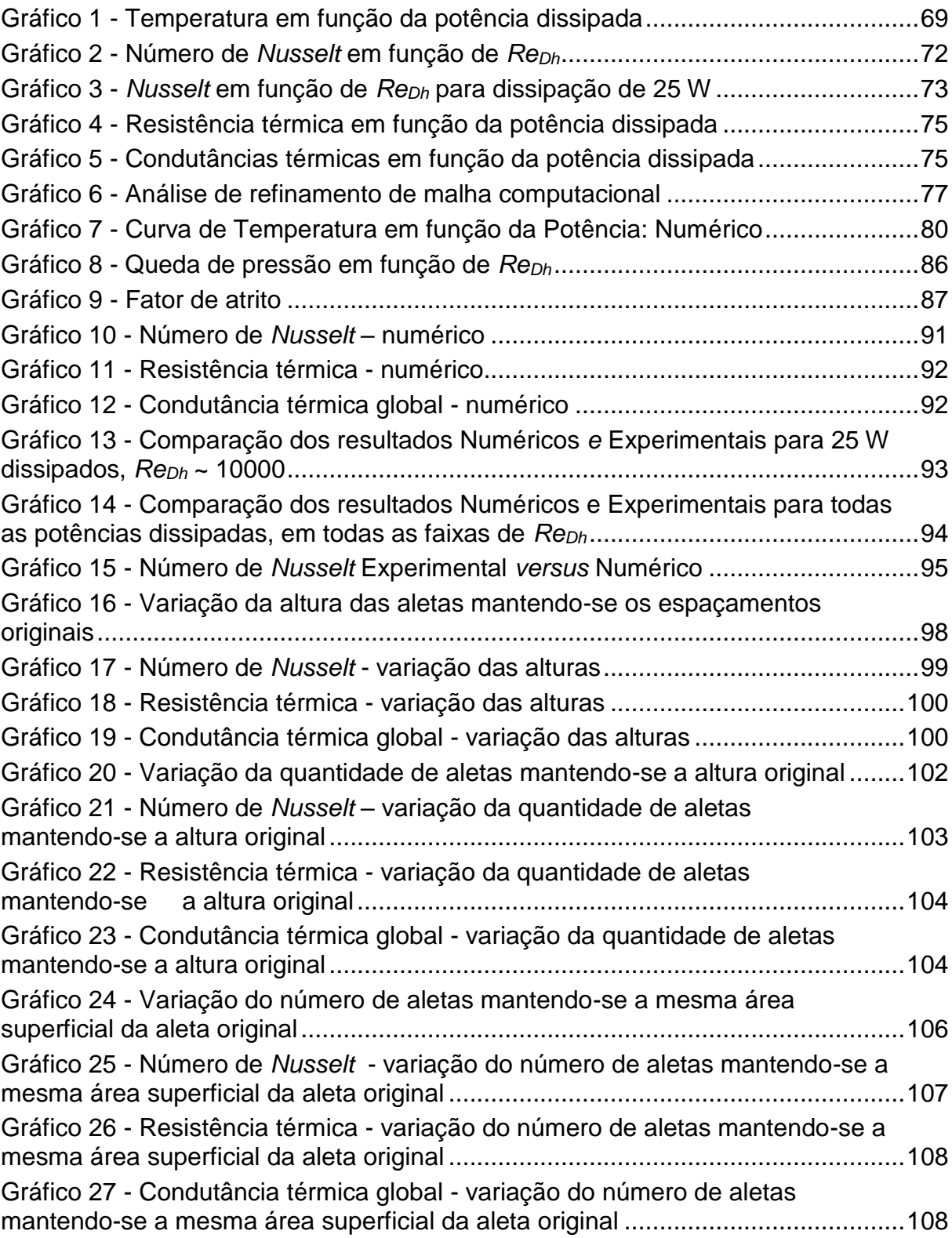

## **LISTA DE TABELAS**

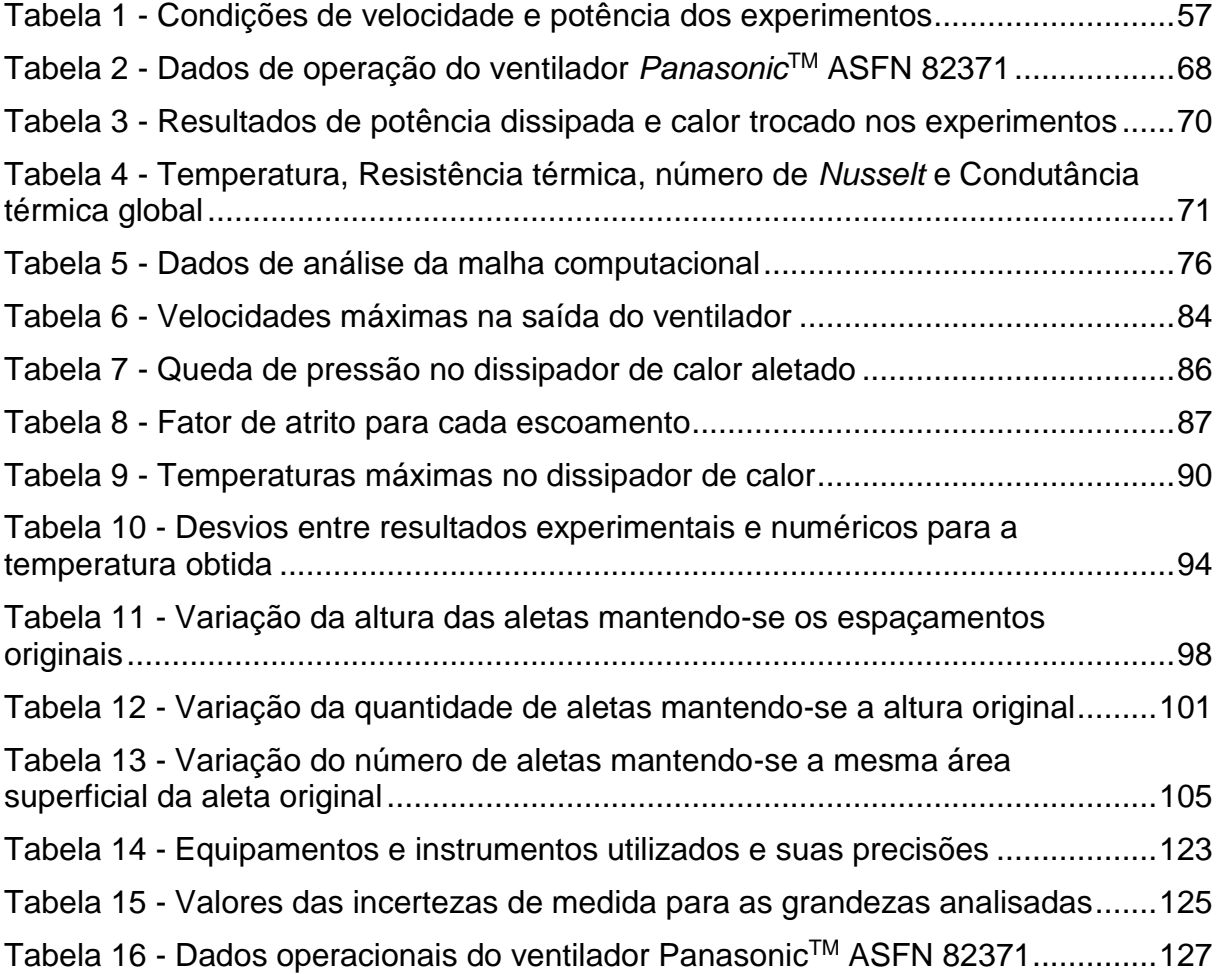

## **LISTA DE ABREVIATURAS**

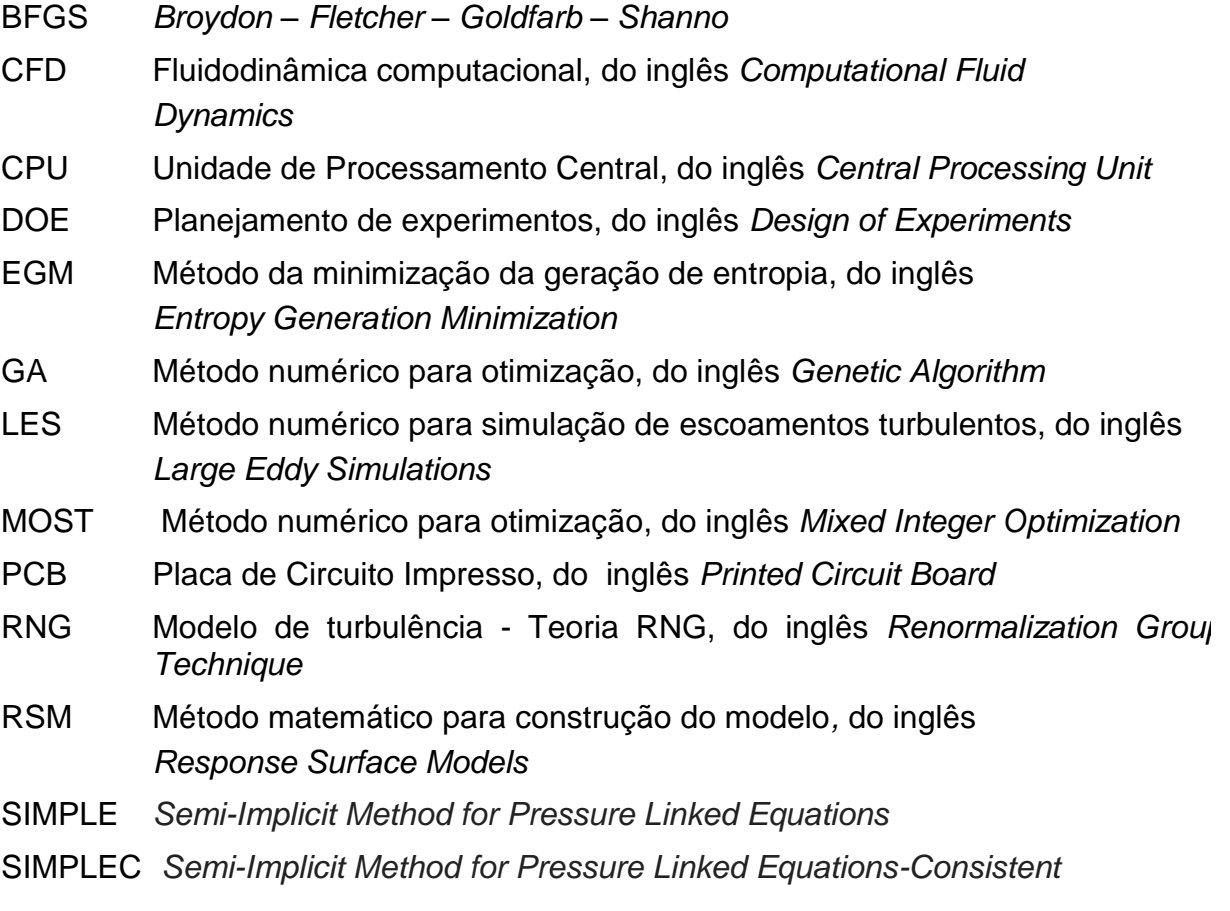

## **LISTA DE SÍMBOLOS**

## Letras Latinas

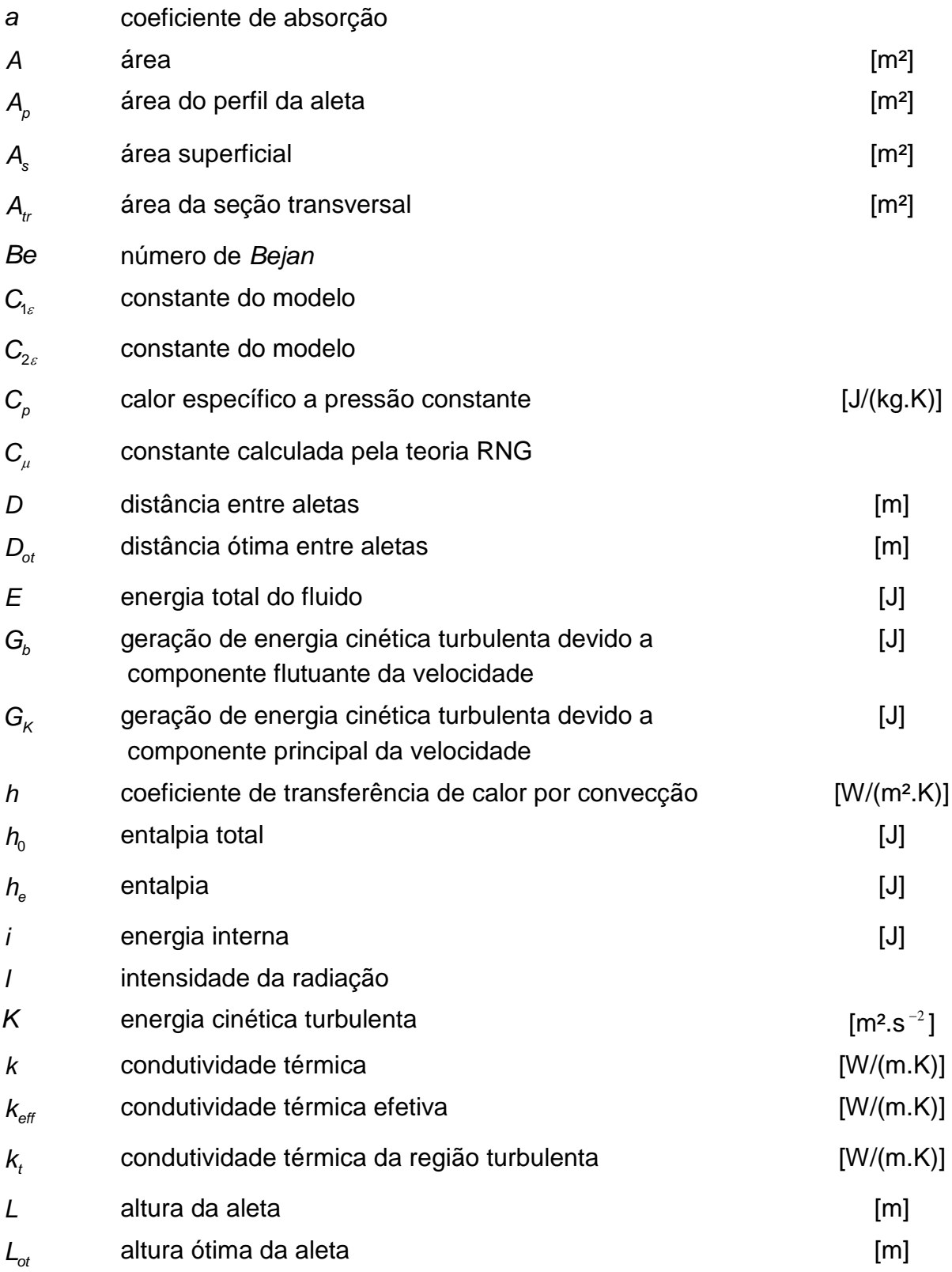

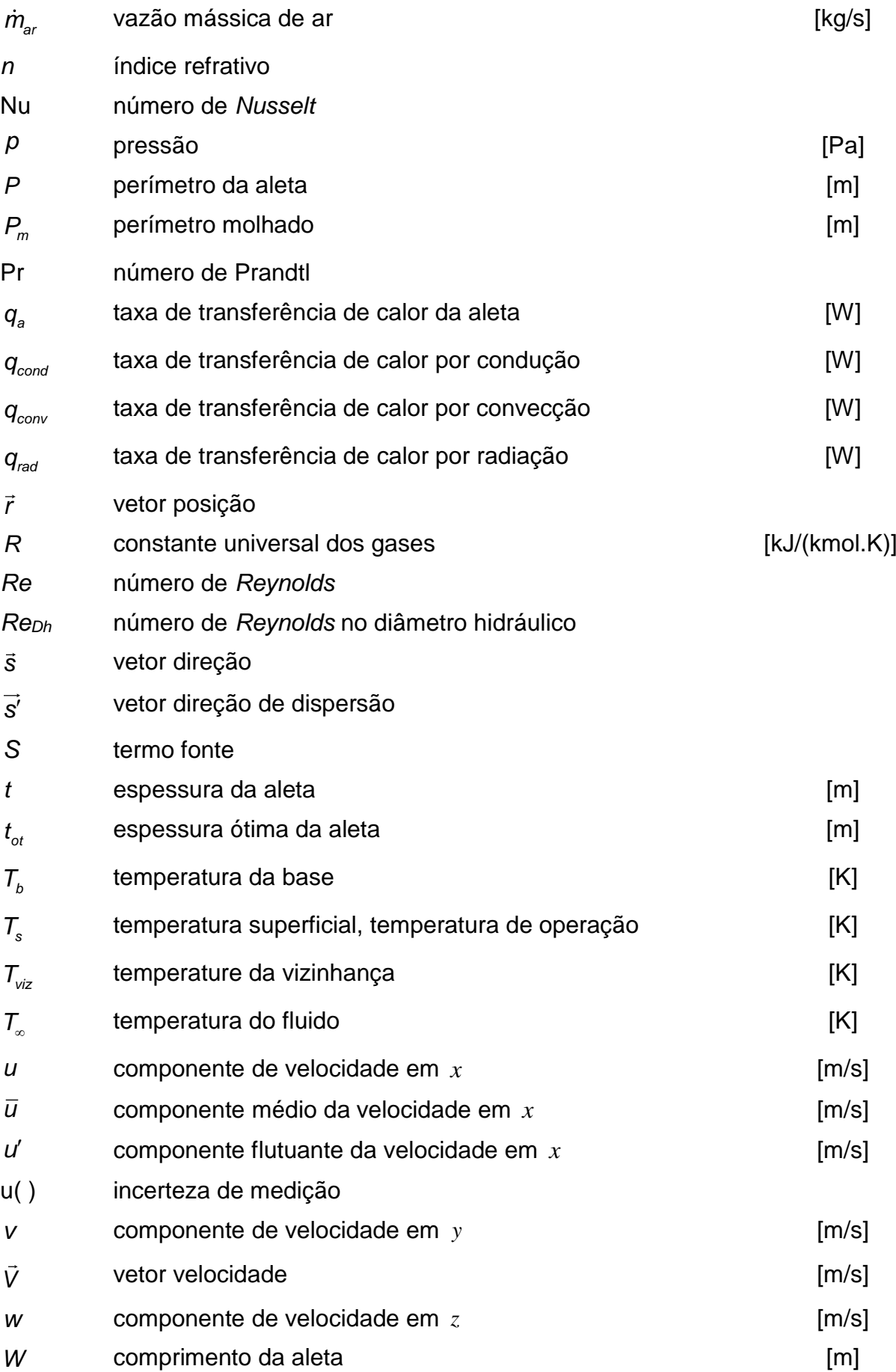

## Letras Gregas

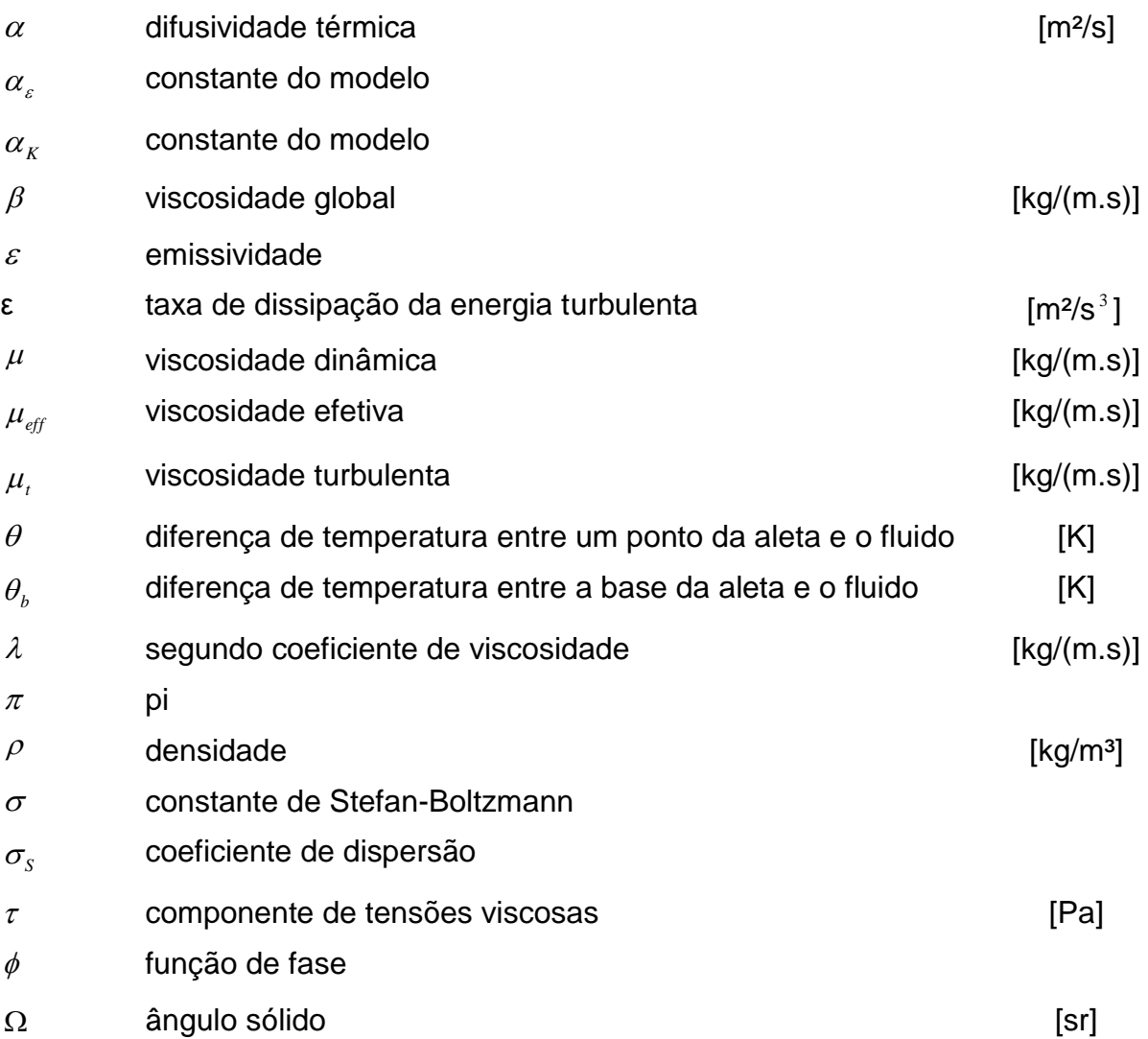

## **SUMÁRIO**

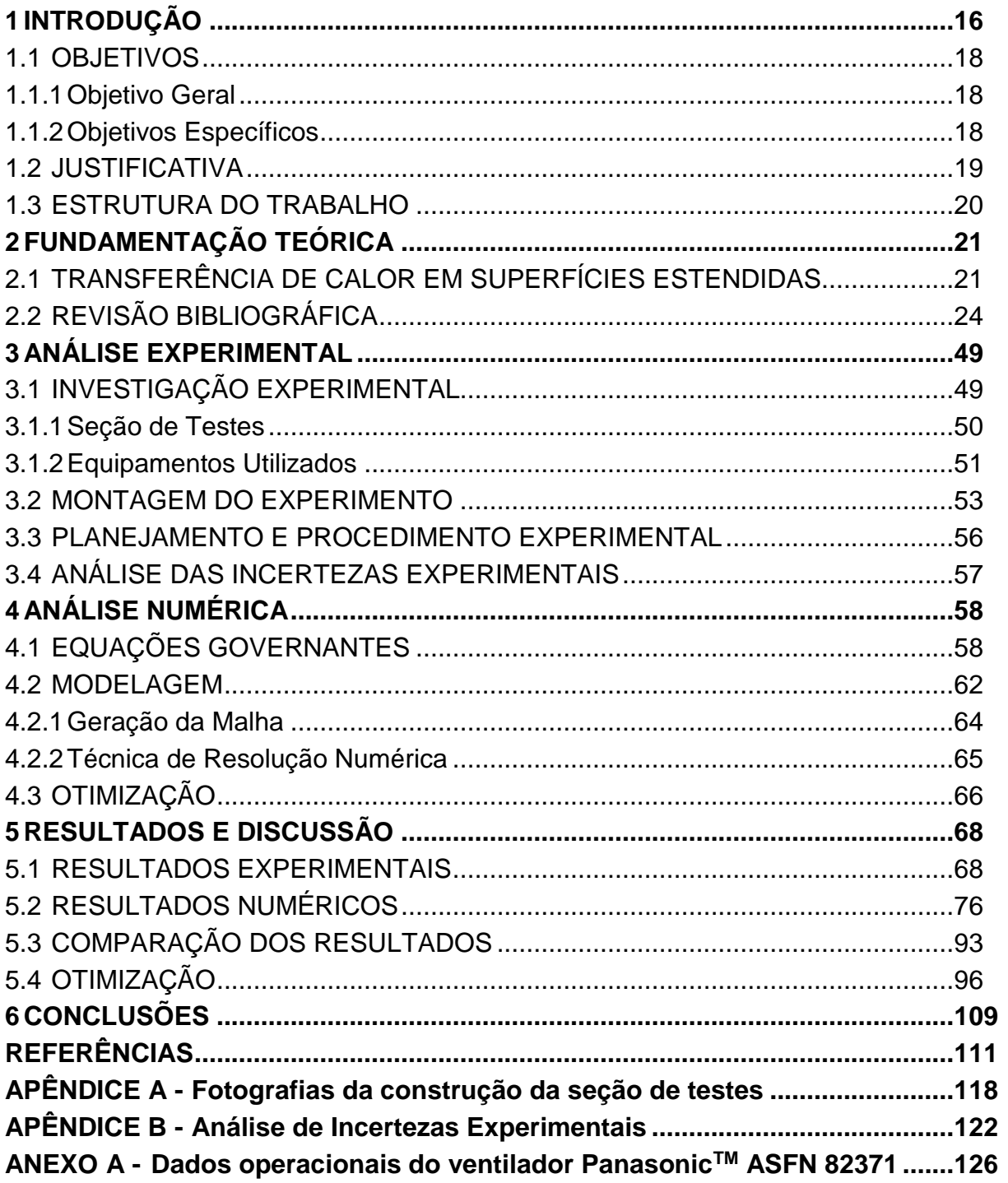

#### <span id="page-17-0"></span>**1 INTRODUÇÃO**

Com os avanços tecnológicos e a revolução da tecnologia da informação nas duas últimas décadas, os eletroeletrônicos se tornaram mais rápidos, incorporaram maiores funcionalidades e seus tamanhos foram reduzidos drasticamente (NISHIDA et al., 2014). Com o grande aumento em potência e a contínua redução nas dimensões dos eletroeletrônicos, o gerenciamento térmico se tornou fundamental no projeto destes produtos (ZHOU et al., 2009).

Caso o controle térmico não seja executado satisfatoriamente, altas temperaturas de operação dos componentes eletroeletrônicos podem comprometer o seu desempenho e confiabilidade (KRAUS & BAR-COHEN, 1983). As possíveis causas de falhas nestes equipamentos geralmente são a difusão no material semicondutor, as reações químicas, a movimentação da colagem dos materiais e as tensões térmicas (ÇENGEL & GHAJAR, 2012).

De acordo com Bar-Cohen et al. (2003), as modernas tecnologias de empacotamento eletroeletrônico requerem uma combinação de materiais e mecanismos de transferência de calor adequados para manter as temperaturas dos componentes em um nível aceitável. Dessa forma, muita atenção tem se destinado a sistemas de arrefecimento eficientes e capazes de remover o calor gerado durante o funcionamento destes equipamentos, mantendo-os estáveis e confiáveis (HUANG et al., 2011).

Com o aumento da confiabilidade em programas de simulação e códigos computacionais, tais como programas de Dinâmica dos Fluidos Computacional (CFD), o projeto de sistemas de arrefecimento ganhou a ajuda das simulações, que se tornou extremamente viável por ser de baixo custo financeiro, quando comparada a testes experimentais, além de entregar resultados muito rápidos devido ao alto poder de processamento disponível atualmente para qualquer usuário de computador.

Uma boa análise térmica resulta de combinações entre cálculos analíticos, testes experimentais e simulações numéricas em CFD. Para adquirir resultados satisfatórios, deve-se utilizar todas as ferramentas possíveis, relacionando os resultados entre si e validando as conclusões (RAJA et al., 2015).

Diversos pesquisadores têm utilizado o *software ANSYS*TM para a realização de pesquisas que envolvem análises térmicas. Geralmente os resultados são comparados com testes experimentais para a validação do modelo e apresentam valores bem próximos aos obtidos em laboratório. Conforme mencionado por Yu & Webb (2001), muito sucesso tem sido alcançado em simulações utilizando CFD em projetos térmicos, onde sistemas eletroeletrônicos complexos estão presentes.

Dentre os diversos aplicativos do *ANSYS*TM, destaca-se o *Icepak*TM, que disponibiliza uma biblioteca bastante completa, possibilitando ao usuário uma interação bastante agradável com o *software*, podendo-se montar placas de circuito impresso, posicionar blocos, resistências térmicas, dissipadores de calor, dutos, paredes e aberturas de forma intuitiva. Além disso, a biblioteca possibilita a escolha de alguns ventiladores comerciais catalogados, com configurações fieis ao modelo real.

De acordo com Biswas (1998), o *Icepak*TM é um *software* projetado para realizar análises fluidotérmicas em espaços fechados, principalmente onde componentes eletroeletrônicos estão presentes. A autora ainda afirma que o intuito do desenvolvimento do *Icepak*TM foi elaborar um programa computacional que auxiliasse os engenheiros a criar, testar e ajustar projetos térmicos. No *Icepak*TM é possível inserir dissipadores de calor de forma bastante prática nos modelos, podendo-se variar suas dimensões, tais como número de fileiras de aletas, espessura das placas, altura, além da possibilidade de escolha de diversos materiais.

Aletas são dissipadores de calor extremamente simples e largamente utilizados no arrefecimento de eletroeletrônicos, sejam eles arrefecidos através de convecção natural ou forçada. O uso de aletas para melhorar o arrefecimento é a solução mais simples e efetiva quando se avalia preço, espaço e peso (KRAUS & BAR-COHEN, 1995 apud SHIH & LIU, 2004).

Chu et al. (2004) relataram que desde o desenvolvimento dos primeiros computadores, nos anos de 1940, a efetiva remoção de calor tem desempenhado um papel chave em garantir a confiabilidade de operação dos computadores. Desde então, dissipadores de calor do tipo aletas tem sido largamente utilizados para realizar a remoção de calor dos eletroeletrônicos, garantindo que eles operem em uma faixa de temperatura adequada, evitando danos que podem levar a falha do equipamento. A confiabilidade do desempenho e a vida útil dos equipamentos eletroeletrônicos são inversamente proporcionais às temperaturas as quais estes aparelhos estão submetidos (LI & SHI, 2012).

Atualmente, é inviável apenas o uso de dissipadores de calor aletados para o resfriamento dos processadores de computadores, pois eles geram uma enorme quantidade de calor, de forma que apenas o uso das aletas não é suficiente para efetuar uma remoção de calor adequada. Por isso, termossifões e tubos de calor tem sido utilizados em conjunto com as aletas, para garantir a efetiva remoção de calor neste componente (KRAMBECK et al., 2017).

Existem porém, outros componentes dos computadores que também dissipam calor, mas em uma taxa bem menor quando comparada aos processadores, tais como as placas mãe, as placas de vídeo, memórias, entre outros. Estes componentes normalmente dissipam calor através de convecção forçada, e para isso, necessitam de um dissipador de calor aletado e de um fluxo de ar proveniente de um ventilador.

#### <span id="page-19-0"></span>1.1 OBJETIVOS

#### <span id="page-19-1"></span>1.1.1Objetivo Geral

Executar uma investigação experimental e análise numérica da transferência de calor em um dissipador de calor aletado montado em um canal horizontal quadrado arrefecido por um ventilador axial.

#### <span id="page-19-2"></span>1.1.2Objetivos Específicos

- Investigar experimentalmente a transferência de calor em um dissipador de calor aletado;
- Simular numericamente, através do *software* comercial *Icepak*TM, pertencente a *ANSYS*TM, a transferência de calor em um dissipador de calor aletado;
- Realizar uma comparação numérico-experimental dos resultados encontrados no processo de transferência de calor em um dissipador de calor aletado;
- Apresentar uma proposta de otimização geométrica do dissipador de calor aletado.

#### <span id="page-20-0"></span>1.2 JUSTIFICATIVA

Equipamentos eletroeletrônicos são largamente utilizados no mundo todo, para as mais diversas finalidades, dentre elas, computadores de alto desempenho com o objetivo de auxiliar os pesquisadores e engenheiros na busca por resultados de projetos e simulações complexas. Estes dispositivos dispõem de grande potência computacional, o que acarreta em elevada geração de calor. Este calor gerado precisa ser dissipado para que os componentes trabalhem em uma faixa de temperatura adequada a sua construção e materiais utilizados.

A forma mais comum de arrefecimento desses equipamentos é através do uso de dissipadores de calor aletados, associado a uma forma de convecção, natural ou forçada, utilizando o ar atmosférico como fluido de trabalho. Geralmente, estes dissipadores de calor são utilizados para maximizar o desempenho dos componentes eletroeletrônicos. Torna-se, então, importante a realização de estudos sobre a aproximação da análise numérica em relação ao comportamento real, bem como propostas de otimizações para sistemas de arrefecimento específicos.

Nesta Dissertação de Mestrado, a análise de remoção de calor se concentra em uma aproximação do que ocorre na placa mãe e na placa de vídeo dos computadores. Nestes componentes periféricos, o uso de aletas é suficiente para promover o arrefecimento necessário, o que não acontece mais nos processadores, onde tubos de calor estão sendo utilizados em conjunto com aletas para fornecer a remoção de calor adequada.

#### <span id="page-21-0"></span>1.3 ESTRUTURA DO TRABALHO

No Capítulo 1 é apresentada uma introdução ao tema de estudo, acompanhada dos objetivos gerais e específicos deste estudo, e também uma justificativa da escolha do assunto.

O Capítulo 2 desta Dissertação de Mestrado apresenta uma breve fundamentação teórica sobre o tema estudado, contendo um referencial teórico com alguns trabalhos e pesquisas realizados sobre o assunto de interesse. Os *softwares* utilizados pelos pesquisadores para as análises numéricas de transferência de calor, bem como os experimentos por eles realizados, estão expostos no presente referencial teórico, com o intuito de apresentar o problema e as soluções encontradas pelos autores.

A metodologia aplicada neste estudo foi dividida entre análises experimental e numérica, e está apresentada nos Capítulos 3 e 4, respectivamente. Neles constam os equipamentos utilizados, o *software* e os procedimentos empregados na análise numérica, além das equações governantes e as condições de contorno.

Os resultados e discussão estão apresentados no Capítulo 5, com o suporte de gráficos e dados obtidos dos experimentos e simulações.

O Capítulo 6 apresenta as conclusões obtidas nesta Dissertação de Mestrado.

Nos Apêndices A e B são apresentadas as fotografias da construção da seção de testes e a análise das incertezas experimentais, respectivamente.

O Anexo A mostra a curva de operação do ventilador utilizado nos experimentos e nas simulações numéricas.

#### <span id="page-22-0"></span>**2 FUNDAMENTAÇÃO TEÓRICA**

Este capítulo apresenta uma breve fundamentação teórica a respeito da transferência de calor, além de algumas técnicas de arrefecimento e controle térmico utilizadas em equipamentos eletroeletrônicos, através de uma revisão da literatura que destaca trabalhos já realizados sobre o tema.

### <span id="page-22-1"></span>2.1 TRANSFERÊNCIA DE CALOR EM SUPERFÍCIES ESTENDIDAS

Bergman et al. (2014) definem transferência de calor como sendo a energia térmica em trânsito no espaço devido a uma diferença de temperaturas. Basicamente, essa troca térmica pode acontecer de três formas diferentes: condução, convecção e radiação térmica. O caso em que ocorre simultaneamente a transferência de calor por condução em um sólido e a troca térmica por convecção nas superfícies deste sólido, é denominado "superfície estendida".

As aletas são um exemplo de aplicação de superfície estendida. Elas tem como objetivo aumentar a área de contato entre o sólido e o fluido que escoa ao seu redor, justamente para aumentar a transferência de calor, que ocorre tanto por condução como por convecção. Os dissipadores de calor direcionam o calor recebido em sua base, através de condução para as aletas. As aletas transferem calor para o ambiente por meio de convecção natural ou forçada.

Existem aletas dos mais variados tipos e formatos, aplicadas em diferentes tipos de equipamentos. O material utilizado para a fabricação geralmente é o alumínio, devido a elevada condutividade térmica deste metal e os baixos custo e peso. Basicamente, as aletas são separadas em dois grupos: aletas com área de seção transversal uniforme, e com área de seção transversal não uniforme.

Nesta Dissertação de Mestrado, apenas aletas retangulares com área de seção transversal constante serão analisadas. Aletas com área de seção não uniforme são muito específicas, e geralmente, o ganho em desempenho através da melhor relação de troca de calor por unidade de volume de material, não justifica os custos de fabricação, que é mais complexa e dispendiosa. A Figura 1 mostra um desenho esquemático que representa uma aleta e suas dimensões.

<span id="page-23-0"></span>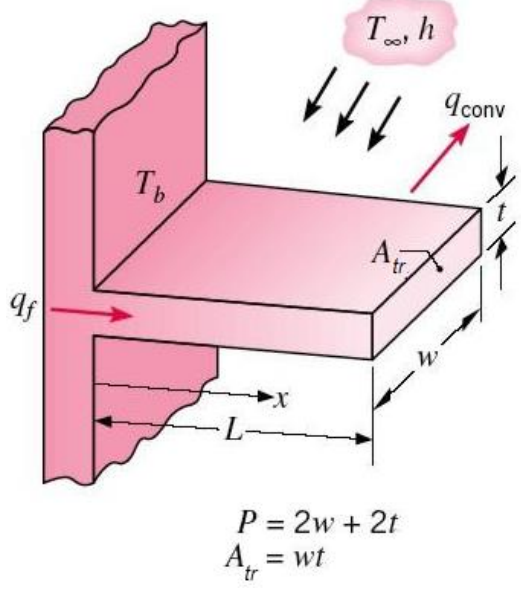

**Figura 1 - Aleta plana retangular com** 

**seção transversal uniforme**

**Fonte: Adaptado de Bergman et al. (2008)**

Existem quatro casos de distribuição de temperaturas e perda de calor para as aletas de seção transversal uniforme. São eles:

- Caso A: Existe transferência de calor por convecção na extremidade da aleta.
- Caso B: Extremidade da aleta é considerada adiabática.
- Caso C: Temperatura especificada na extremidade da aleta.
- Caso D: Aleta considerada infinita, com *T*=*T*<sub>∞</sub> em sua extremidade.

Neste estudo, o Caso A será avaliado visto que o escoamento proveniente do ventilador efetua transferência de calor nas extremidades das aletas. As aletas são fixadas a uma base, que permanece a uma temperatura fixa *Tb* , e avançam para o interior do fluido, que se mantém a uma temperatura *T*.

Para o caso analisado, a transferência de calor por convecção para o fluido na extremidade da aleta, deve ser a mesma que chega na extremidade por condução ao longo da aleta. A Equação (1) representa a distribuição de temperaturas para o Caso A.

$$
\frac{\theta}{\theta_b} = \frac{\cosh m(L - x) + (h/mk)\operatorname{senh} m(L - x)}{\cosh mL + (h/mk)\operatorname{senh} mL}
$$
(1)

Sendo que  $\theta = T - T_b$ ;  $\theta_b = \theta_0 = T_b - T_c$ ;  $m^2 = hP/kA_t$ .

Para encontrar a taxa de transferência de calor em toda a aleta, aplica-se a Lei de Fourier na base da aleta. Dessa forma, iguala-se a taxa de transferência de

calor da aleta à taxa de transferência de calor da base. Pode-se assim, determinar a

taxa de transferência de calor da aleta como um todo, através da Equação (2):  

$$
q_a = \sqrt{hP kA_u} \theta_b \frac{\text{senh} \, mL + (h/\, mk) \text{cosh} \, mL}{\text{cosh} \, mL + (h/\, mk) \text{senh} \, mL}
$$
 (2)

Um parâmetro muito importante para quantificar a transferência de calor por convecção em uma superfície é o número de *Nusselt* médio, que representa o gradiente de temperatura adimensional na superfície, e pode ser obtido como mostra a Equação (3):

$$
\overline{Nu}_D = \frac{\overline{h}D_h}{k} \tag{3}
$$

Nesta Dissertação de Mestrado, o número de *Nusselt* médio é calculado em função do diâmetro hidráulico ( *Dh* ), Equação (4), em razão da geometria do canal horizontal analisado possuir uma seção transversal não circular (seção quadrada).

$$
D_h = \frac{4A_t}{P_m} \tag{4}
$$

sendo que *Pm* representa o perímetro molhado. Como o diâmetro hidráulico será utilizado, o número de *Reynolds* também deve ser calculado utilizando-se *Dh* . Assim sendo, a Equação (5) fornece Re<sub>*ph*</sub>:

$$
Re_{Dh} = \frac{\rho V D_h}{\mu}
$$
 (5)

Um parâmetro que quantifica o desempenho das aletas é a resistência térmica, que pode ser obtida através da Equação (6):

$$
R_t = \frac{\Delta T}{q}
$$
 (6)

Tem-se também a condutância térmica global, *UA*, que é o inverso da resistência térmica, e pode ser obtida pela Equação (7):

$$
UA = \frac{1}{R_t} \tag{7}
$$

#### <span id="page-25-0"></span>2.2 REVISÃO BIBLIOGRÁFICA

Equipamentos eletroeletrônicos precisam de eletricidade para funcionar. Como toda máquina, estes equipamentos não são perfeitos e dissipam calor com o seu funcionamento. Este calor precisa ser removido, para garantir que o equipamento funcione em condições adequadas à sua concepção. De acordo com Ozturk & Tari (2008), a unidade central de processamento, a CPU dos computadores, deve ser arrefecida para garantir que o limite de temperatura máxima seja respeitado.

Diversos métodos são utilizados para simular e buscar prever numericamente o comportamento de um fluido ou ventilador dentro de uma máquina, a fim de tentar prever a eficiência de um sistema de troca térmica antes de sua produção em massa, economizando gastos e tempo com testes experimentais.

A seguir, são apresentados alguns trabalhos experimentais e numéricos sobre este tema. Eles discorrem sobre os *softwares* e metodologias utilizadas para as simulações, o tipo de troca térmica e os trocadores de calor utilizados, além do tipo de estudo realizado nos casos.

Em 1994, com o crescente aumento da importância da simulação em CFD, Linton & Agnofer (1994) fizeram uma comparação entre a simulação em CFD e testes experimentais de um dissipador de calor aletado. O experimento foi montado em um duto retangular, com um soprador em uma das extremidades. Dentro do duto havia uma aleta retangular de alumínio, um aquecedor posicionado abaixo dela, e este conjunto ficava posicionado sobre um bloco de isopor. A coerência entre a comparação foi satisfatória, mostrando que os valores se aproximaram bastante entre os dados empíricos e os dados simulados.

Yang (2000) menciona que *softwares* de simulação são boas ferramentas para ganhar tempo e simular protótipos, mas enfatiza que os resultados dependem dos dados de entrada fornecidos pelos usuários. Estes são os responsáveis pela precisão dos resultados, para poder julgar quando os resultados estão de acordo, ou não com os dados de entrada. Nesse sentido, ele fez uma comparação entre os *softwares Flotherm*TM e o *Icepak*TM, ambos utilizados para simulações de arrefecimento de equipamentos eletroeletrônicos. Duas situações foram comparadas, envolvendo a troca de calor em uma chapa de alumínio, por convecção

natural e forçada, e três tipos de malhas foram estudadas. O *Flotherm*TM parece ser mais simples de ser compreendido, porém às vezes resulta em uma malha muito maior do que a necessária. O *Icepak*TM gera resultados próximos aqueles encontrados na teoria e na prática, embora para isso, ele necessite de malhas mais refinadas. Como conclusão, os dois *softwares* apresentaram resultados compatíveis com os dados medidos e calculados, e Yang (2000) reforçou que os resultados da simulação dependem da experiência de cada usuário, e dos dados de entrada da simulação. Para julgar os resultados, é necessário ter uma estimativa dos resultados em mãos.

Yu & Webb (2001) utilizaram o *Icepak*TM para encontrar uma solução de arrefecimento para um computador *desktop*, com uma CPU de 80 W. Todo o gabinete do computador foi modelado, totalizando uma dissipação de 313 W. O interesse era minimizar a quantidade necessária do escoamento de ar para arrefecer o gabinete, utilizando apenas um ventilador para o sistema (gabinete), além do ventilador da fonte. Uma aleta foi utilizada na CPU para sua dissipação de calor. A Figura 2 ilustra a simulação executada. Ventilações laterais foram adicionadas ao modelo, para melhorar o escoamento de ar nas placas de circuito impresso. Uma malha não estruturada foi utilizada. Estudos utilizando aletas com fluxo direcionado e não direcionado foram avaliados, com diversas configurações. Os resultados mostram que quando dutos de direcionamento de escoamento são utilizados, concentrando o escoamento para as aletas, um ventilador de 92 mm satisfaz as necessidades da CPU de 80 W, quando as placas de circuito impresso dissipam 40 W (podendo-se utilizar tanto escoamento horizontal quanto escoamento vertical). Porém, se as placas de circuito impresso dissiparem 100 W, apenas um escoamento vertical do ventilador de 92 mm seria eficiente.

<span id="page-27-0"></span>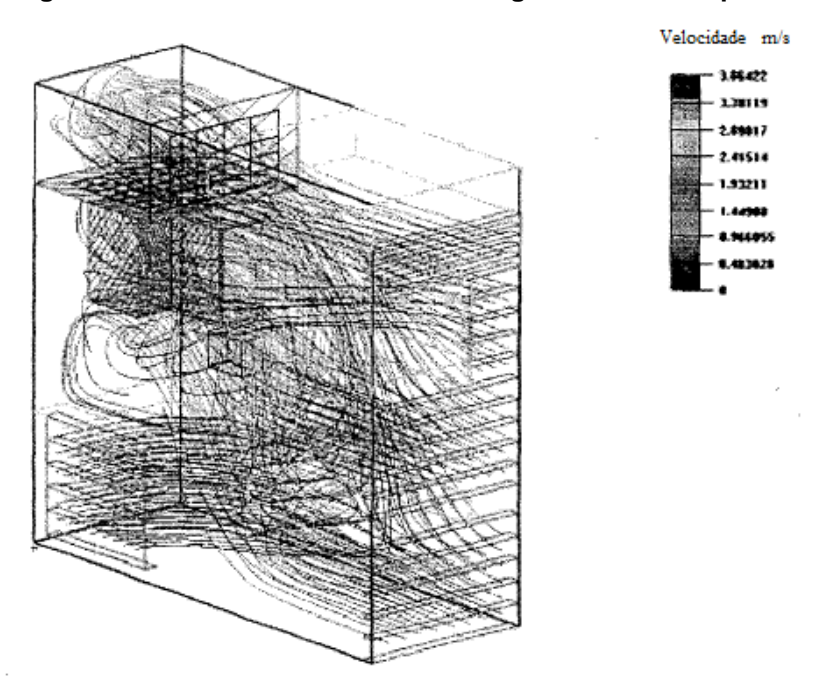

**Figura 2 - Escoamento de ar dentro do gabinete de computador**

**Fonte: Adaptado de Yu & Webb (2001)**

Focando em otimizar o espaçamento entre nove elementos aquecidos, espaçados de três em três, Chen & Liu (2002) investigaram experimentalmente a razão de espaçamento ótimo entre os elementos aquecidos que resultaram no melhor arrefecimento dos eletroeletrônicos. Variando a distância de espaçamento entre as fontes de calor, os autores perceberam que o melhor resultado foi obtido quando este espaçamento variava, na forma de uma progressão geométrica. Uma representação do experimento é ilustrada pela Figura 3, sendo que *S* representa a distância entre os elementos aquecidos, *B* a altura deles e *H* a altura do canal. O experimento foi realizado com convecção mista e forçada, onde os nove *chips* situavam-se em um substrato horizontal e eram posicionados de três em três, com diferentes espaçamentos, dentro de um canal por onde passava o ar. Com uma razão de espaçamento de 1,8, a maior temperatura diminuiu em 8,24%, e a diferença de temperatura ao longo dos *chips*, foi reduzida em 27,62%.

<span id="page-28-0"></span>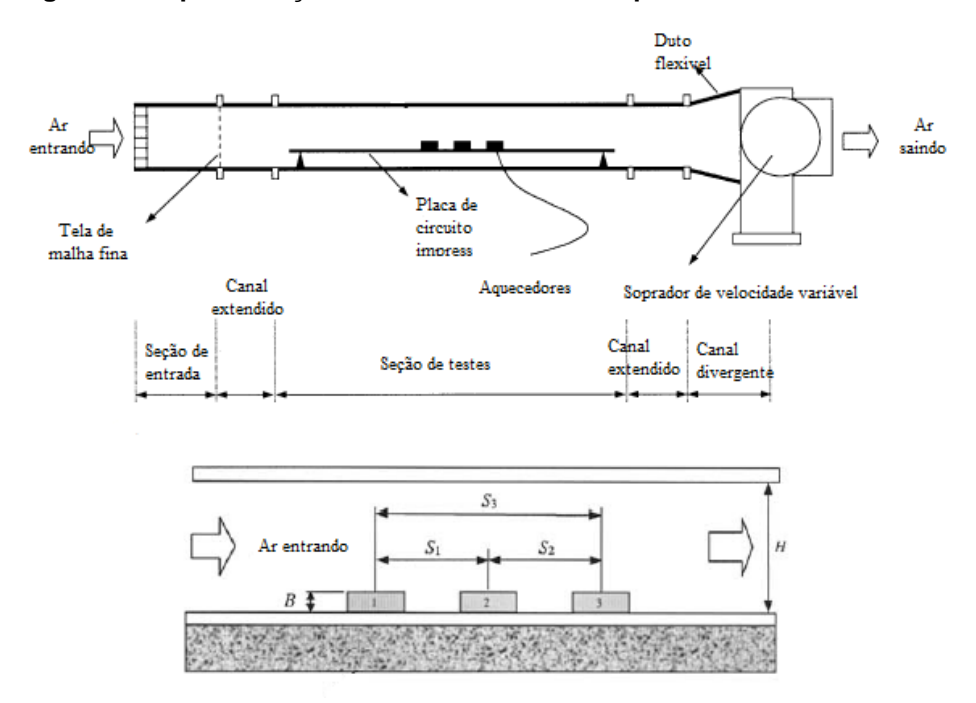

**Figura 3 - Representação dos testes elaborados por Chen & Liu**

**Fonte: Adaptado de Chen & Liu (2002)**

De acordo com Furukawa & Yang (2002), o projeto de sistemas de arrefecimento de eletroeletrônicos não é facilmente concluído através de ferramentas convencionais como métodos analíticos e numéricos. As otimizações térmicas geralmente vêm acompanhas de um aumento da queda de pressão, o que requer uma maior potência de bombeamento. No referido trabalho, o método *Entropy Generation Minimization* (EGM) foi utilizado. Este método se baseia na teoria de que um sistema termodinamicamente otimizado gera uma quantidade mínima de entropia no sistema. A distância entre as aletas foi analisada pelos autores, e os resultados foram comparados com valores obtidos de otimizações numéricas e analíticas. O método EGM mostrou um valor um pouco maior do que os métodos convencionais. A diferença entre o método EGM e o método analítico foi de 7 a 12%, e a diferença para o método numérico foi entre 5 e 9%. Essas diferenças foram consideradas aceitáveis pelos autores e o método foi descrito como sendo confiável para otimizações da distância entre as placas das aletas em convecção natural.

Através de uma análise numérica, Furukawa & Yang (2003) desenvolveram um método para investigar o comportamento do escoamento, em um arranjo de placas paralelas aquecidas através de fontes de calor protuberantes. Um fluido de arrefecimento escoa através das placas e dos *chips* que geram calor, simulando desta forma, o arrefecimento de um pacote eletroeletrônico. Tal arrefecimento é constituído por condução e por convecção. Dez geradores de calor em linha são modelados dentro dos canais, como mostrado pela Figura 4. A velocidade de entrada no canal é representada por *V*, *T* representa a temperatura ambiente, *D* a altura do canal, *B* a altura do bloco, *S* o espaçamento entre os blocos, *W* o comprimento do bloco e *P* o passo do bloco. A espessura da placa é denotada por *t*, S<sub>1</sub>e S<sub>2</sub> são as placas superior e inferior e L é o comprimento total do canal. Os resultados da simulação numérica, obtidos para vetores de velocidade, coeficiente de transferência de calor e resistência térmica mostraram que, para baixos números de *Reynolds*, o escoamento pode ser completamente desenvolvido. A condutividade térmica da placa e a resistência térmica de contato entre o *chip* e a placa possui um impacto considerável no desempenho térmico. Os autores concluíram que tanto o escoamento como a transferência de calor se assemelham ao escoamento em um canal com protuberâncias. Finalmente, os pesquisadores observaram que um aumento na condutividade através da espessura da placa contribui mais para o desempenho térmico e arrefecimento dos *chips*, do que um aumento na condutividade ao longo da placa.

<span id="page-29-0"></span>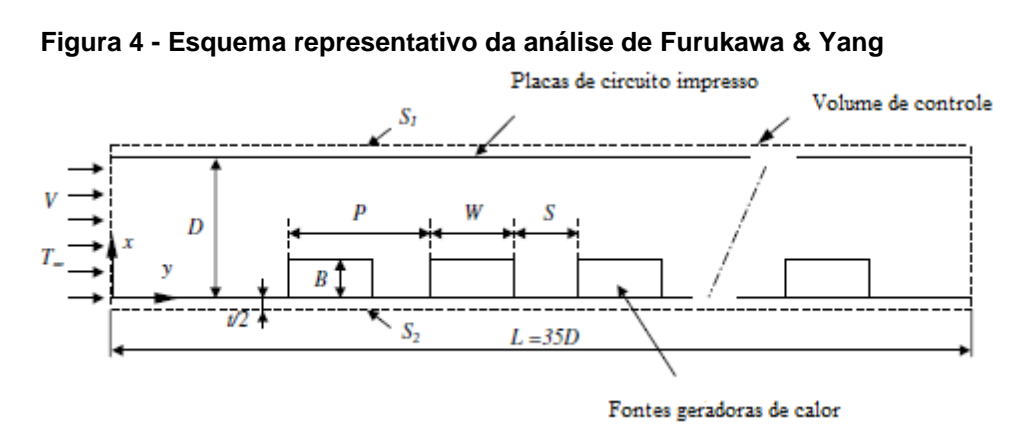

**Fonte: Adaptado de Furukawa & Yang (2003)**

De acordo com Bar-Cohen et al. (2004), o projeto e uso de dissipadores aletados envolve o balanço entre o projeto térmico, o uso mínimo de material e a potência mínima de bombeamento. Devido à rápida evolução dos eletroeletrônicos,

diversos tipos de materiais estão sendo utilizados, e diferentes consumos de energia e geração de entropia estão atrelados ao arrefecimento dos computadores. Os autores revisam a teoria "*underpinning the least-energy optimization of natural and forced convection cooled heat sinks*" ("embasamento da otimização de energia mínima de dissipadores de calor refrigerados por convecção natural e forçada"), usando o coeficiente de desempenho total, relatando a capacidade de arrefecimento da energia investida na operação e fabricação das aletas. Atenção especial foi dada para a determinação da relação entre aletas/canais para os dissipadores de placas e de pinos, e na seleção dos materiais, tanto para convecção natural, como para convecção forçada.

O artigo de Chu et al. (2004) apresentou uma revisão das técnicas de arrefecimento utilizadas em computadores, visto que o arrefecimento dos aparelhos é fundamental para o seu bom desempenho. Uma discussão foi apresentada sobre o uso de dissipadores de calor através do ar (tipo aletas) e de sistemas que utilizam líquido como fluido de arrefecimento. O arrefecimento de sistemas eletroeletrônicos foi discutido, seja por meio de ar, líquido, ou híbrido, e o problema de controle térmico de centrais de armazenamento também foi citado. Finalmente, as futuras mudanças nos sistemas de remoção de calor dos computadores foram comentadas.

Experimentos em túnel de água foram realizados por Jang & Jer-Huan (2004), com o intuito de obter o padrão de escoamento dentro da aleta longitudinal, para auxiliar no entendimento e melhoria dos modos de arrefecimento. O experimento no túnel de água utilizou o princípio da similaridade, e uma análise em dinâmica dos fluidos pelo método do rastreamento da partícula. A interpretação física foi executada pela análise de fotos e vídeos do experimento. O experimento contou com um conjunto de fonte de calor, aleta com ventilador superior, sistema de captura de imagens (incluindo uma fonte de laser) e um computador para aquisição dos dados. Os resultados mostraram que existem três tipos de padrões do escoamento dentro da aleta e foram comparados com simulações numéricas realizadas no *Icepak*TM. O primeiro foi o escoamento de *bypass*, causado pelo escoamento entre as aletas longitudinais e a cobertura das aletas, e fica fora da área coberta pelo ventilador. O escoamento foi tão pequeno que pouco calor foi transferido. A maior troca térmica ocorre no segundo tipo de padrão, o escoamento forçado, que ocorre nos canais que foram cobertos pelas pás do ventilador. O terceiro tipo foi o escoamento circulado, causado pela pressão negativa do ventilador. Esse último pode ser melhorado, alterando-se o escoamento passante pelos canais, aumentando a troca térmica.

Uma análise numérica dos efeitos aerodinâmicos de aletas redondas intercaladas em dissipadores de calor foi realizada por Leon et al. (2004). Os autores mostram que aletas arredondadas aumentam a eficiência aerodinâmica do dissipador sem perdas na eficiência térmica. Além das aletas arredondadas, aletas retangulares alinhadas e retangulares intercaladas foram também avaliadas e comparadas. Este estudo foi feito para se obter a melhor razão entre a remoção de calor e a energia gasta para fornecer o ar atmosférico para as aletas. O objetivo geral do trabalho era determinar o desempenho das aletas arredondadas. Como resultado comparativo, os autores observaram que um dissipador de calor com aletas arredondadas intercaladas, com uma velocidade de ar de 4 m/s removia a mesma quantidade de calor do que um dissipador de aletas retangulares convencional, com uma velocidade de 6 m/s. Isso representa 60% de economia no consumo de energia do ventilador.

Park et al. (2004) realizaram uma simulação numérica de otimização para avaliar a queda de pressão e a resistência térmica na junta entre o *chip* e o dissipador de calor do tipo aletas piniformes. Para que um melhor desempenho térmico seja alcançado, estes dois parâmetros precisam ser minimizados. O Método *Broydon – Fletcher – Goldfarb – Shanno* (BFGS), considerado um dos mais efetivos para os problemas de otimização não lineares sem restrições, foi utilizado para otimizar os parâmetros geométricos através do cálculo do gradiente das funções pelo método das diferenças finitas. Para a queda de pressão e para a resistência térmica, os parâmetros que mais influenciaram foram a altura das aletas e a largura dos pinos. Valores ótimos foram definidos para a geometria analisada.

O trocador de calor utilizado em um processador AMDTM *Thunderbird* de 1 GHz foi otimizado por Shih & Liu (2004). Segundo os autores, o número de aletas e sua proporção foram os fatores de maior influência para o desempenho térmico. O objetivo do trabalho era realizar a otimização de um conjunto de placas de aletas, que dissipassem o máximo de calor gerado pelo componente eletroeletrônico, aplicando-se o método da geração de entropia para extrair a melhor eficiência na troca de calor. O artigo cita que o desempenho térmico do escoamento horizontal nas aletas é ligeiramente superior em relação a escoamentos verticais, apresentando menores valores para a relação altura/espaçamento das aletas. O arranjo vertical resulta em um menor volume ocupado para uma mesma quantidade de calor dissipado, portanto, neste estudo foi abordado o arranjo com escoamento vertical, como pode ser visto na Figura 5.

<span id="page-32-0"></span>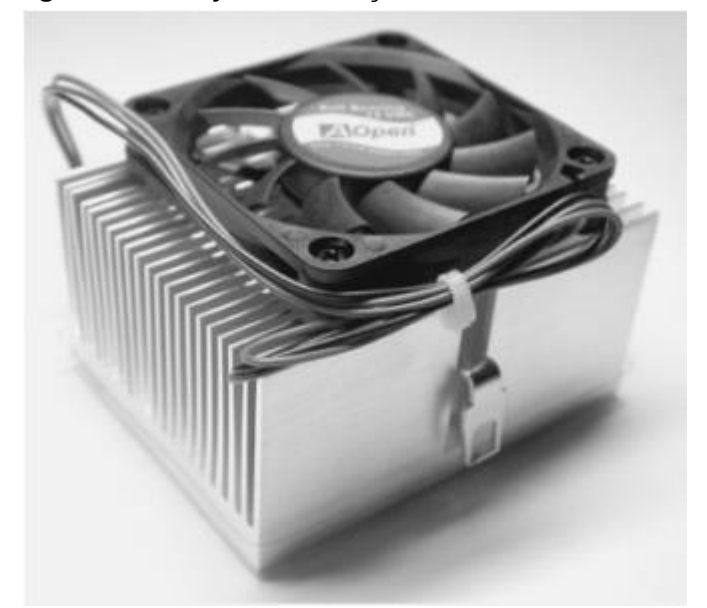

**Figura 5 - Arranjo de ventilação vertical de Shih & Liu**

**Fonte: Adaptado de Shih & Liu (2004)**

Resultados mostraram que com a ventilação vertical, a temperatura da base atinge menores valores. Quanto mais se aumenta o volume do dissipador, menores serão as temperaturas superficiais. Em geral, com este arranjo o conjunto pode diminuir tanto em volume quanto em massa, e apresentar um melhor desempenho térmico.

Zhou et al. (2004) estudaram um sistema de arrefecimento líquido pressurizado para *desktops*, como sendo uma promessa interessante para o arrefecimento adequado de computadores de alto desempenho. Eles apresentam um sistema de arrefecimento com microcanal eletrocinético, que pode suportar uma densidade de potência média maior do que 150 W/cm², e picos de potência da ordem de 500 W/cm². O sistema foi composto por um trocador de calor com microcanais com capacidade de remoção de calor em alto fluxo, uma bomba eletrocinética para fornecer o escoamento necessário a pressão necessária, e um trocador de calor tipo líquido-ar como mostra a Figura 6. Simulações numéricas foram realizadas nos *softwares Flotherm*TM e *Icepak*TM, e um protótipo do

experimento foi construído para demonstrar o desempenho térmico, além de se verificar a precisão do modelo. O modelo em questão difere dos trocadores normais, por possuir menores resistências na convecção entre fluido e parede. Os autores afirmam que a vazão mássica requerida também é menor do que em outros tipos de trocadores de calor e afirmam que a bomba eletrocinética é silenciosa, compacta e confiável.

<span id="page-33-0"></span>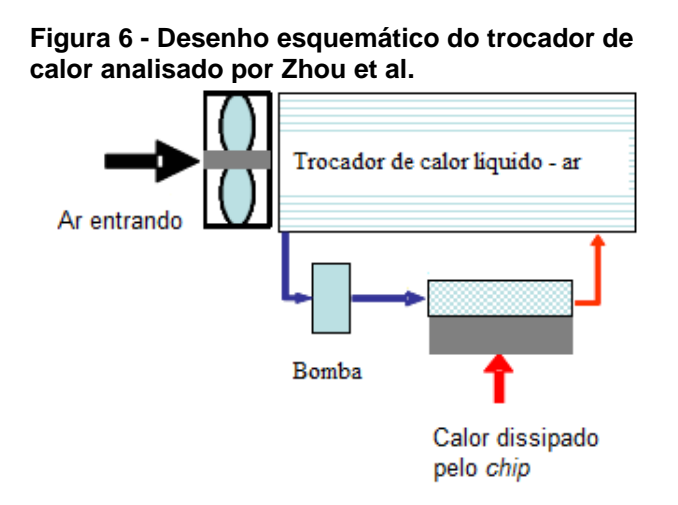

#### **Fonte: Adaptado de Zhou et al. (2004)**

Chiang et al. (2005) analisaram o número de *Reynolds* e a posição ideal para os ventiladores em 4 situações. A análise foi realizada, simulando um computador *desktop*, com dois ventiladores em umas das paredes, conforme mostra a Figura 7. Fontes geradoras de calor estavam presentes.

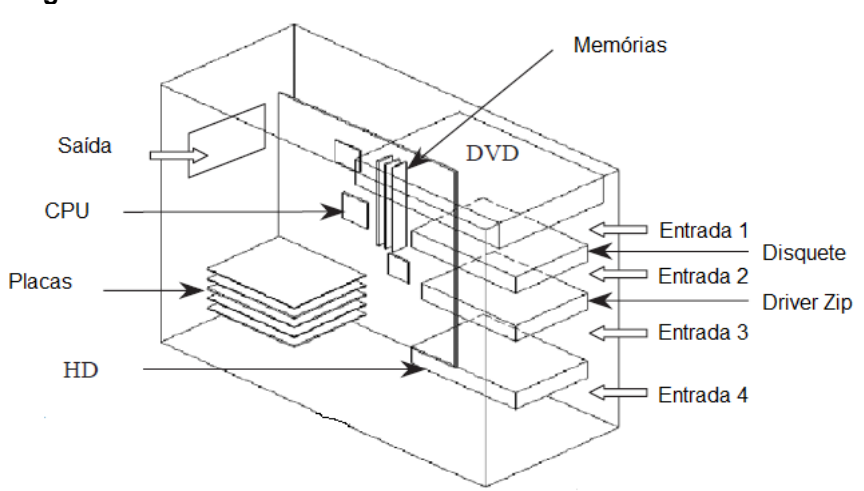

<span id="page-33-1"></span>**Figura 7 - Desenho esquemático da configuração utilizada na simulação de Chiang et al.**

**Fonte: Adaptado de Chiang et al. (2005)**

Uma análise numérica utilizando-se o *software PHOENICS*TM foi empregada para simular a transferência de calor dissipada em um espaço fechado. A melhor configuração foi a qual os ventiladores estavam mais próximos às fontes geradoras de calor, minimizando as temperaturas máximas atingidas.

O escoamento laminar tridimensional e a troca de calor em três fileiras intercaladas de fontes de calor, montados na superfície de um canal plano foi analisado numericamente por Nakajima et al. (2005), conforme Figura 8. A altura do canal é representada por *H*, *h* é a altura do bloco, *L* e *W* são o comprimento e largura do bloco, respectivamente. *S* e *P* representam os espaçamentos entre os blocos nas direções *X* e *Z*, respectivamente. O Método das Diferenças Finitas foi utilizado para resolver as equações de *Navier-Stokes*, com *Re* entre 100 a 500, e *Pr* = 0,7. Como resultado, os autores observaram que o escoamento em torno dos blocos, fontes de calor, da primeira e segunda fileiras são similares ao escoamento de apenas um bloco, e vórtices de ferradura são formados. Na terceira fileira, os vórtices não se formam para *Re* = 400, mas aparecem para *Re* = 500. O campo de temperaturas é bastante afetado pela estrutura do escoamento, e na terceira fileira de blocos, é bastante diferente da primeira e segunda fileira, e também bastante diferente de quando se analisa apenas um bloco. O número de *Nusselt* diminui um pouco ao longo das fileiras, devido à esteira térmica gerada pelas fileiras anteriores.

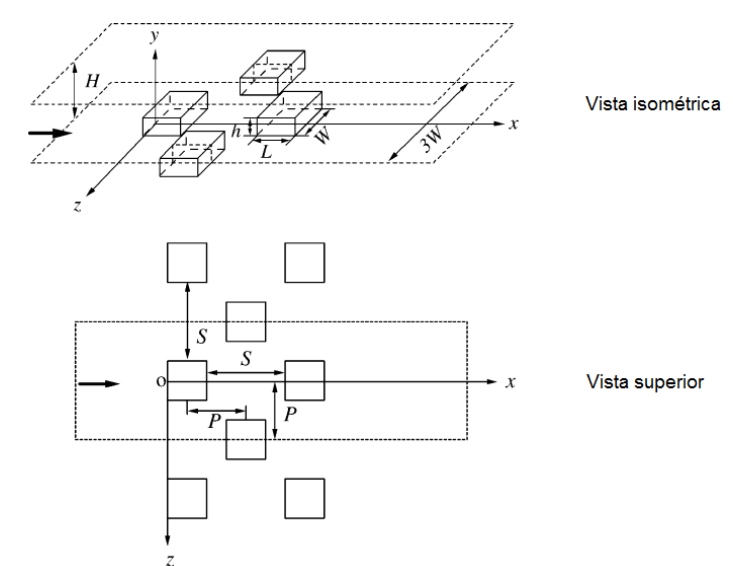

<span id="page-34-0"></span>**Figura 8 - Configuração e sistema de coordenadas utilizado no estudo de Nakajima et al.**

**Fonte: Adaptado de Nakajima et al. (2005)**

Um estudo sobre otimização de placas de circuito impresso foi realizado por Asghari (2006), com o objetivo de se obter um caminho com baixa resistência térmica abaixo de transistores que dissipavam alta potência. Programas de CFD, tais como o *Icepak*TM foram utilizados na análise, onde parâmetros foram variados com o propósito de baixar a resistência térmica. *Softwares* estatísticos também foram utilizados. A Figura 9 exemplifica o experimento e mostra o perfil de temperaturas em uma vista em corte. Para conseguir reduzir a resistência térmica conforme desejado, algumas alterações deveriam ser feitas, tais como diminuir a distância entre as vias térmicas, aumentar a espessura das camadas de cobre e aumentar a quantidade das camadas de cobre da PCB.

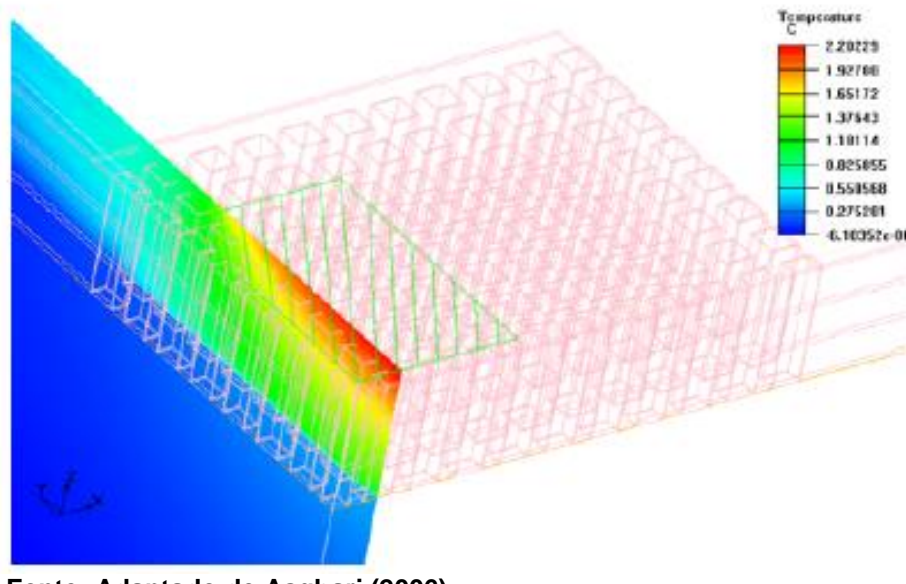

<span id="page-35-0"></span>**Figura 9 - Vista isométrica do modelo de Asghari, gerada no** *Icepak***TM**

**Fonte: Adaptado de Asghari (2006)**

Mahajan et al. (2006), relataram que o aumento do desempenho dos microprocessadores sempre é acompanhado de um aumento na dissipação de potência, e consequentemente apresenta uma mudança na forma de arrefecimento. Os autores apresentaram a evolução da potência dos processadores e resumiram as soluções térmicas encontradas. Pesquisadores e engenheiros industriais tem aumentado o foco em desenvolver soluções inovadoras para estes dispositivos, empacotamentos eletroeletrônicos e dissipadores de calor. Alguns exemplos foram mostrados ao longo do trabalho, bem como algumas tendências futuras.
Em um trabalho sobre otimização de aletas, Shah et al. (2006) notaram que se a zona central do conjunto de aletas, logo abaixo do centro do ventilador, fosse ausente de aletas, isto melhoraria a eficiência térmica quando comparado com dissipadores que possuem aletas abaixo do centro do ventilador. A Figura 10 ilustra o caso estudado. Além disso, este trabalho analisou a remoção de material das aletas finais, bem como alteração no número de aletas e uma redução no cubo do ventilador. A remoção de material das aletas finais resultou em melhoras no desempenho termofluidodinâmico. A redução do ventilador resultou em uma distribuição mais uniforme de ar dentro do dissipador de calor, próximo ao centro do conjunto. E o aumento na quantidade de aletas apresentou uma pequena redução na temperatura junto com um aumento de pressão.

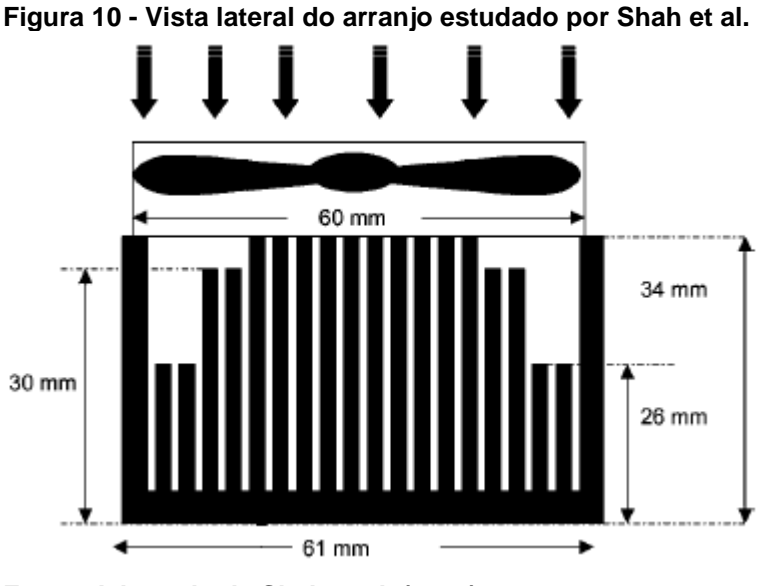

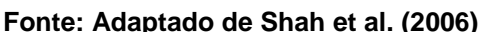

Ozturk & Tari (2007) desenharam e simularam um CPU de *desktop* inteiro, com todos os componentes principais. Uma investigação experimental e uma análise numérica utilizando o Método dos Volumes Finitos, foram utilizadas para estudar a geração de calor, quando o arrefecimento era feito por convecção forçada. Três modelos de dissipadores de calor foram utilizados na análise. Os *softwares* utilizados para a análise numérica foram o *Icepak*TM e o *Fluent*TM, ambos pertencentes atualmente a *ANSYS*TM. Uma ilustração do experimento é mostrada pela Figura 11. Os resultados mostraram concordância com os testes experimentais, embora algumas observações tenham sido feitas em relação à simulação: malhas não estruturadas podem ser utilizadas para economizar tempo computacional;

discretização de primeira ordem é suficiente para o modelo analisado; efeitos de radiação térmica podem ser ignorados; a equação padrão para turbulência (solução da equação da energia, continuidade e *momentum*) é suficiente para o modelo, não necessitando de equação de ordens superiores.

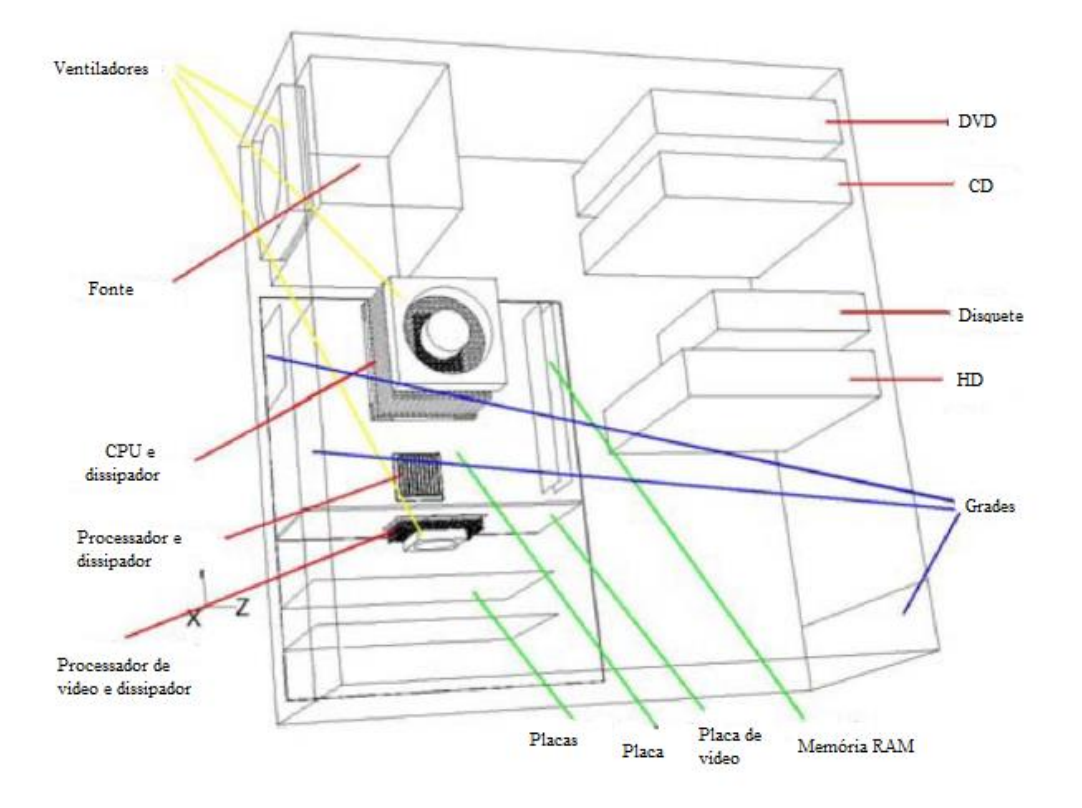

**Figura 11 - Domínio computacional simulado por Ozturk & Tari**

**Fonte: Adaptado de Ozturk & Tari (2007)**

O aumento do consumo de eletricidade pelos circuitos eletroeletrônicos gerou um aumento no número de pesquisas no campo de análise térmica. Conforme De Mey et al. (2008), uma das formas de reduzir a máxima temperatura em um circuito é o posicionamento eficiente dos componentes na placa, devido à condutividade térmica. Em circuitos onde existe convecção forçada, a alta temperatura dos componentes mais quentes pode afetar o arrefecimento dos componentes que estão na sequência, devido à esteira térmica criada por eles. Uma relação na forma de integral foi apresentada, relacionando-se a potência com a distribuição de temperaturas, esta integral pode ser resolvida analiticamente, especialmente quando uma temperatura uniforme foi considerada como sendo a situação ótima. O resultado analítico foi então comparado com dados experimentais.

O arrefecimento termoelétrico (efeito Peltier), foi estudado por Lakhkar et al. (2008). De acordo com os autores, este tipo de arrefecimento é altamente confiável e pode ser usado tanto no arrefecimento quanto para o aquecimento, na forma de bomba de calor. Em condições específicas, um dispositivo termoelétrico bem selecionado pode atuar como um aperfeiçoamento em sistemas de arrefecimento. Estes dispositivos bombeiam calor do lado frio para o lado quente. Porém, se a voltagem for aplicada na direção contrária, o dispositivo passa a atua como um aquecedor. Neste trabalho, o dispositivo termoelétrico foi estudado como um dispositivo que arrefece. Uma análise numérica foi feita através do *Icepak*TM e pode ser vista na Figura 12. Os autores afirmaram que este dispositivo pode ser usado como uma fonte primária de arrefecimento, e não somente quando o pico de temperatura é atingido, em processadores usados para jogos, por exemplo. Simulações foram realizadas com e sem o uso do dispositivo, e foi percebido que quando o termoelétrico foi utilizado, a temperatura do sistema caiu de 51 ºC para 37 ºC. A desvantagem de se utilizar o termoelétrico foi que seus materiais são anisotrópicos. Assim, o efeito causado pelo dispositivo foi arruinado pelo efeito da condução, sendo necessário um resfriamento do dispositivo para aumentar a eficiência. Os efeitos dessa condução também impedem que ele forneça calor do lado quente para o lado frio com a mesma eficiência.

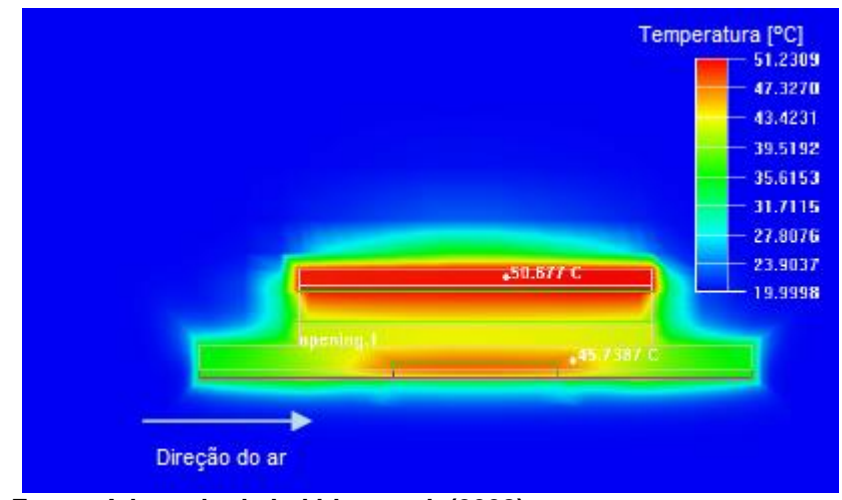

**Figura 12 - Arrefecimento com o uso do dispositivo termoelétrico**

O campo de escoamento turbulento e o aprimoramento da transferência de calor por convecção mista em blocos aquecidos em um canal horizontal, foram

**Fonte: Adaptado de Lakhkar et al. (2008)**

investigados por Shiang & Horng (2008). Estudos numéricos foram realizados, e os Métodos SIMPLEC e LES (*Large Eddy Simulations*) foram utilizados na análise. Um duto retangular com comprimento *L* e altura *H*, foi montado no canal para promover o aprimoramento na transferência de calor, por meio da indução de desprendimento dos vórtices, conforme Figura 13. *H* também representa a distância do primeiro bloco em relação ao começo do canal, *<sup>u</sup>*é a velocidade do fluido na entrada, *h* representa e altura e o espaçamento entre os blocos, e *w* é o comprimento do bloco. Um número de *Reynolds* (*Re =* 5000) constante foi utilizado, e o número de *Grashoff* foi variado, visando investigar o comportamento da transferência de calor. Como conclusões, os autores observaram que a instalação de um duto retangular melhora a transferência de calor, através da formação dos vórtices em decorrência da turbulência. Algumas observações a respeito da razão *Grashoff*/*Reynolds* foram feitas.

**Figura 13 - Esquema representativo do estudo numérico realizado por Shiang & Horng**

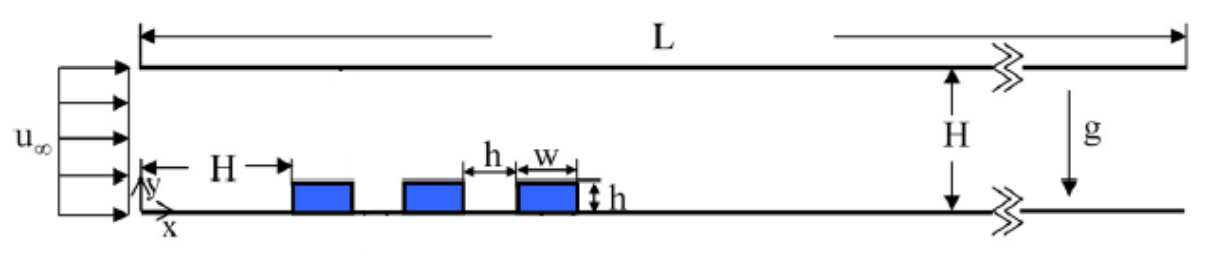

```
Fonte: Adaptado de Shiang & Horng (2008)
```
No campo do estudo de sistemas de transferência de calor mais compactos e eficientes, Silva & Gosselin (2008) analisaram o problema da distribuição de aquecedores discretos em canais com convecção forçada. A questão de como distribuir estes aquecedores no canal com convecção forçada foi revista pelos autores. A revisão da literatura feita por eles apontava para o espaçamento desigual entre as fontes de calor como a mais eficiente para minimizar a resistência térmica global. Nos estudos lidos pelos autores, apenas três aquecedores eram analisados. Neste estudo, eles utilizaram vinte aquecedores discretos. O canal de comprimento *L* e largura *D*, com os aquecedores de comprimento *D<sup>0</sup>* pode ser visto na Figura 14. *P* e *T* representam a pressão e temperatura, respectivamente, na entrada e na saída do canal. O espaçamento entre os blocos foi indicado por *S*, sendo este valor incrementado a cada bloco, proporcionando um espaçamento desigual entre as fontes. O *software COMSOL MultiPhysics*TM foi utilizado para resolver o sistema de

equações não lineares, em um computador com velocidade de processamento de 3,2 GHz e 1 GB de memória RAM. A otimização do espaçamento foi realizada através de um algoritmo no *MATLAB*TM. Os resultados obtidos estão de acordo com os estudos previamente analisados, mostrando que um espaçamento desigual entre os aquecedores aumenta a condutância global do sistema. Como exemplo, ao invés de utilizar um aquecedor grande, se utilizar vinte aquecedores pequenos, que dissipem a mesma quantidade de energia quando comparados ao aquecedor grande, pode-se aumentar a condutância do sistema em mais de 40%.

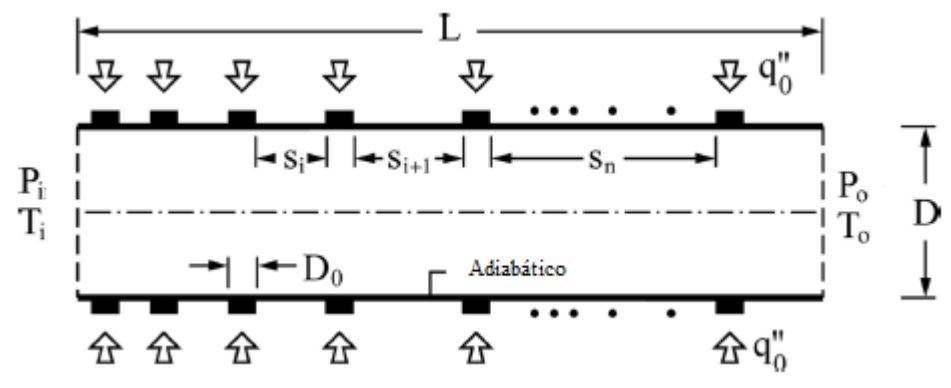

**Figura 14 - Posicionamento das fontes de calor no estudo de Silva & Gosselin**

Ozturk & Tari (2008) analisaram numericamente o escoamento de ar e o campo de temperatura dentro de um gabinete de computador. O esforço computacional foi concentrado no arrefecimento do computador utilizando dissipadores de calor. Três dissipadores comerciais diferentes foram analisados, utilizando-se os *softwares Fluent*TM e *Icepak*TM, e foram comparados com dados experimentais. Foi observado que a obstrução dentro do gabinete e a recirculação de ar afetam a distribuição de calor nos dissipadores de calor. Embora os dissipadores testados tenham diferentes geometrias, eles possuem resistências térmicas similares. O melhor dissipador de calor foi selecionado, e sua geometria e materiais foram modificados para que ele tivesse uma menor distribuição de temperatura máxima. A substituição do alumínio pelo cobre resultou em um melhoramento do desempenho térmico*.* O esquema da simulação foi o mesmo da Figura 11, e uma vista detalhada da simulação nos dissipadores é mostrada pela Figura 15.

**Fonte: Adaptado de Silva & Gosselin (2008)**

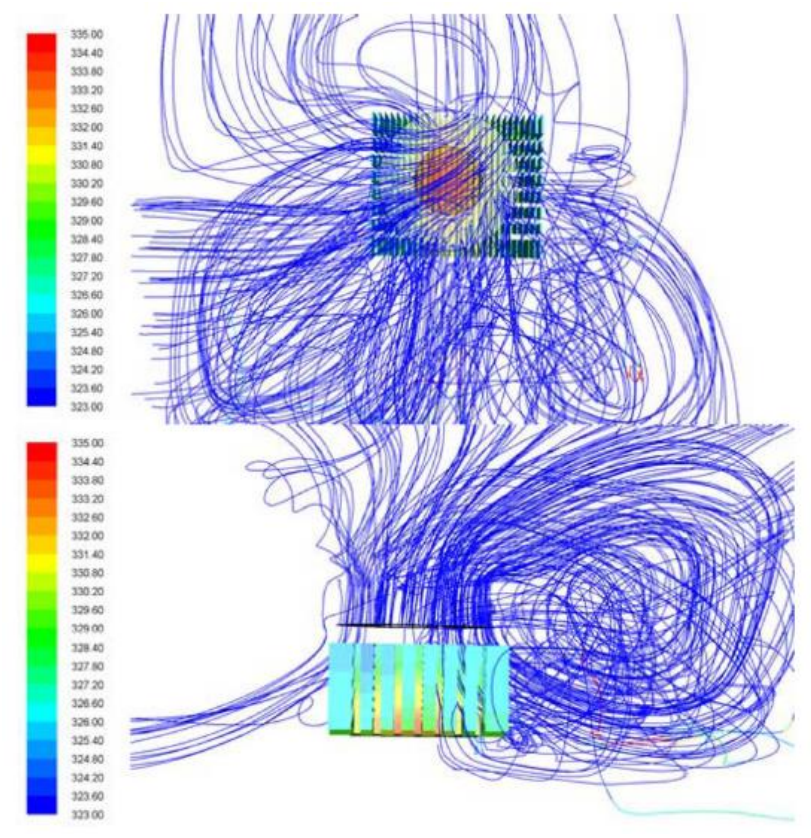

**Figura 15 - Linhas do fluxo e distribuição de temperaturas**

**Fonte: Adaptado de Ozturk & Tari (2008)**

Um estudo sobre a otimização térmica de uma pilha de placas de circuito impresso utilizando o Método da Minimização da Geração de Entropia foi realizado por Yang et al. (2008). A análise foi dividida em duas partes, onde a primeira consistiu na utilização do método citado, e a segunda parte foi uma otimização aplicada a componentes eletroeletrônicos compostos por pilhas de circuitos impressos. A parte de otimização possui dois pontos de atenção: a máxima temperatura nas juntas, especificadas pelo *chip*, e a diferença de pressão através do canal. O número de *Reynolds* e a geometria foram variados para que se pudesse encontrar um espaçamento ótimo utilizando o Método da Minimização de Entropia, enquanto a validação foi feita através de comparações com o método convencional, da condutância térmica global. Com isso, uma correlação adimensional foi determinada, e pode ser utilizada para determinar o projeto otimizado de equipamentos eletroeletrônicos de placas de circuito impresso. A Figura 16 mostra o esquema do estudo realizado, sendo *t* a espessura da placa, *D* a largura do canal, *W* é o comprimento dos *chips*, *B* é a altura deles e *l<sup>m</sup>* é a distância entre centros dos *chips*.

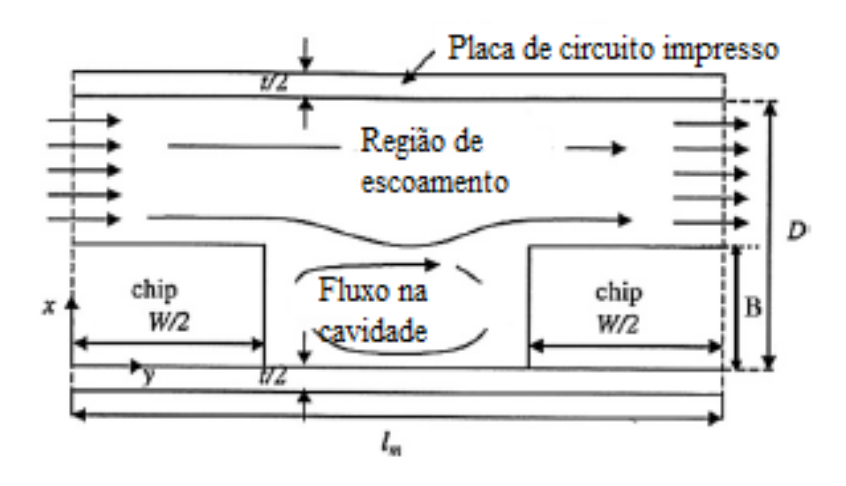

**Figura 16 - Esquema do estudo realizado por Yang et al.**

**Fonte: Adaptado de Yang et al. (2008)**

Yang & Peng (2008) realizaram uma simulação numérica de um conjunto de aletas do tipo piniformes, não uniformes. As equações governantes foram discretizadas e o algoritmo SIMPLEC foi utilizado para resolver as equações de massa e *momentum*. O comportamento da turbulência foi analisado pelo modelo de turbulência ( – ε). Para o arrefecimento, dois números de *Reynolds* foram analisados, juntamente com 12 alturas para as aletas em formato de pinos, não uniformes, conforme representa a Figura 17. O objetivo foi analisar o desempenho térmico do conjunto de aletas, minimizando a temperatura na junção. Os melhores resultados foram encontrados quando a altura das aletas centrais aumentou. Este modelo tem potencial para otimização.

Visando minimizar a geração de entropia no arrefecimento através de aletas, Zhou et al. (2009) utilizaram vários procedimentos estatísticos: *Design of Experiments* (DOE), *Response Surface Models* (RSM), *Genetic Algorithm* (GA), *Mixed Integer Optimization* (MOST) e também *softwares* de CFD. Os resultados mostraram que a combinação dos códigos era possível, e que a taxa de entropia gerada diminuiu. O desempenho termofluidodinâmico das aletas também foi analisado e apresentou grande melhoria. Por fim, foram deduzidas expressões para calcular a resistência térmica e a taxa de geração de entropia.

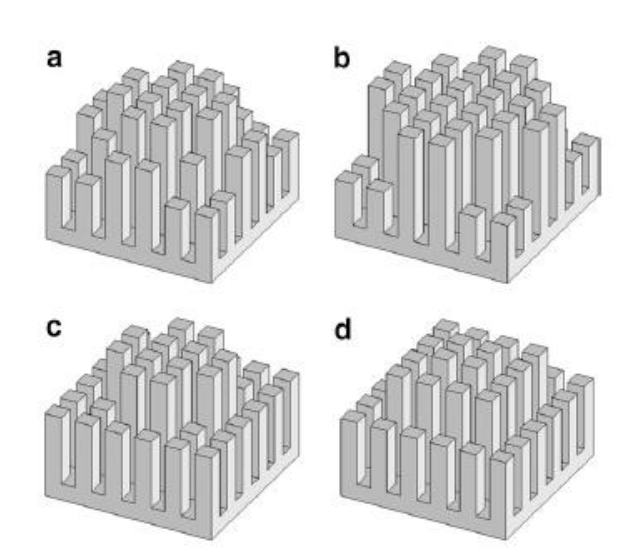

**Figura 17 - Diferentes arranjos de aletas estudados**

 **por Yang & Peng**

**Fonte: Adaptado de Yang & Peng (2008)**

O trabalho publicado por Huang et al. (2011) avaliou o melhor projeto para um módulo aletado tridimensional, mostrado pela Figura 18, para que as variáveis ótimas pudessem ser determinadas através *do Levenberg–Marquardt Method* (LMM) e também através de simulação com CFD. Três tipos de aletas foram avaliadas, mantendo o mesmo volume, com o objetivo de minimizar a temperatura máxima e determinar a melhor geometria para o dissipador de calor. A validação do modelo foi realizada através da comparação com um experimento, onde termopares e uma câmera térmica foram utilizados para registrar as temperaturas. Resultados mostraram uma tendência em aumentar a altura das aletas, e em reduzir a espessura, com um aumento na distância entre as fileiras de aletas.

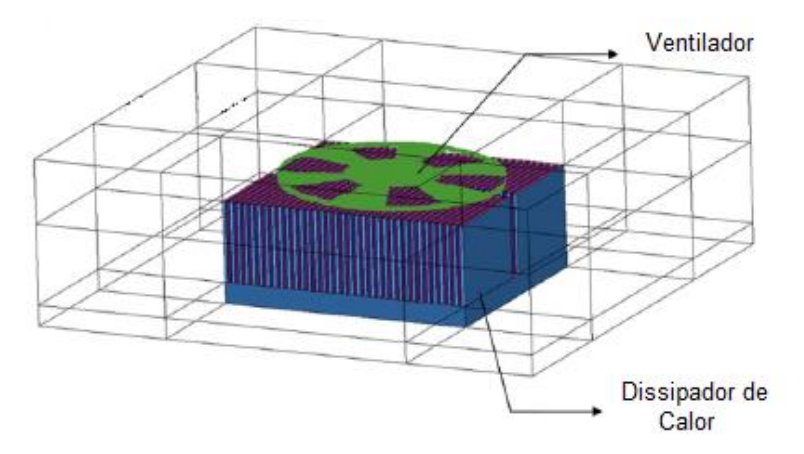

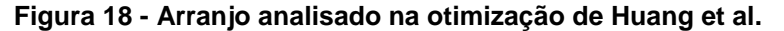

**Fonte: Adaptado de Huang et al. (2011)**

Investigações teóricas e experimentais do desempenho térmico de diversos dissipadores de calor aletados (aletas retas, elípticas, aletas de pinos, discos aletados e discos elípticos) foram realizados por Mohan & Govindarajan (2011). A Figura 19 apresenta um dos casos analisados. Geometrias realísticas e manufaturáveis foram consideradas para minimizar a resistência térmica a baixas velocidades. O resultado experimental das geometrias mais simples foram comparadas com simulação CFD, utilizando-se o *Fluent*TM. Alguns parâmetros foram otimizados, tais como a base das aletas e seu material. A melhor geometria para as aletas foi selecionada e modificada, para que a temperatura máxima atingida fosse reduzida.

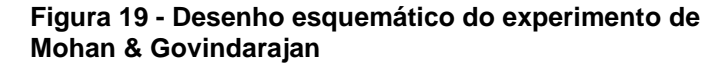

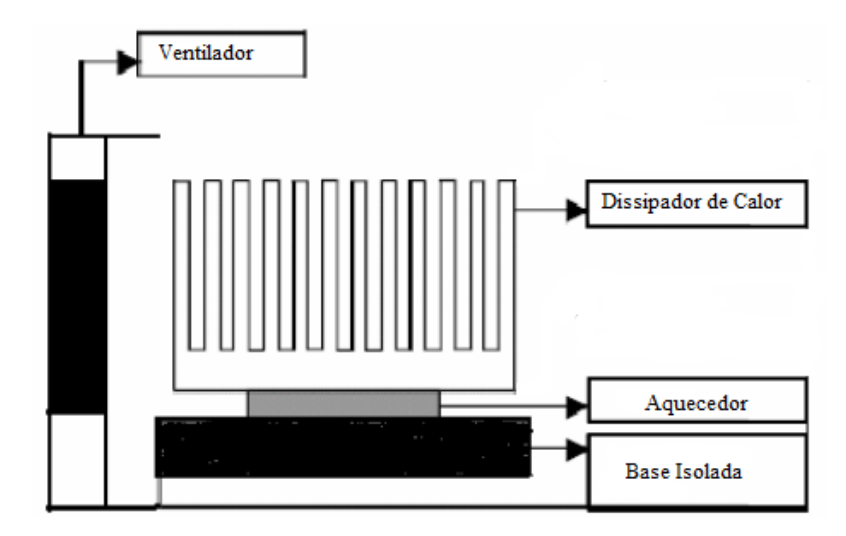

**Fonte: Adaptado de Mohan & Govindarajan (2011)**

Com o intuito de estudar o arrefecimento em dispositivos eletroeletrônicos, Kang (2012) discutiu a tecnologia de remoção de calor e gerenciamento das temperaturas das junções, para que melhores eficiências, melhor custo e credibilidade fossem alcançados. As técnicas de arrefecimento geralmente dependem da taxa de dissipação do calor e da taxa de transferência de calor por convecção utilizadas. Nesse sentido, o autor afirmou que o uso de tubos de calor e termossifões apresentam bom desempenho em locais de grande dissipação de potência, onde tamanho e peso são relevantes. Uma revisão sobre antigos conceitos de dissipação de calor foi apresentada no trabalho, e um novo conceito sobre melhorias nos dissipadores de calor do tipo aletas foi descrito para um melhor arrefecimento isotérmico.

Mohammed et al. (2012) relataram que o arrefecimento através de sistemas que usam o ar é mais simples e econômico do que sistemas que utilizam líquidos. Porém, sistemas convencionais que utilizam o ar como fluido de arrefecimento não são suficientes para suportar as constantes mudanças no gerenciamento térmico, tal como a densidade de potência dissipada e o limite de ruído. Dessa forma, quatro técnicas avançadas de arrefecimento foram apresentadas pelos autores para tentar aumentar o desempenho térmico de sistemas que utilizam o ar. O trabalho incluiu a otimização das aletas, com diferentes materiais, que trabalham juntamente com tubos de calor. Como resultado, citam que aletas de cobre juntamente com câmara de líquido e tubos de calor apresentam o melhor desempenho térmico entre as técnicas analisadas, como representado pela Figura 20.

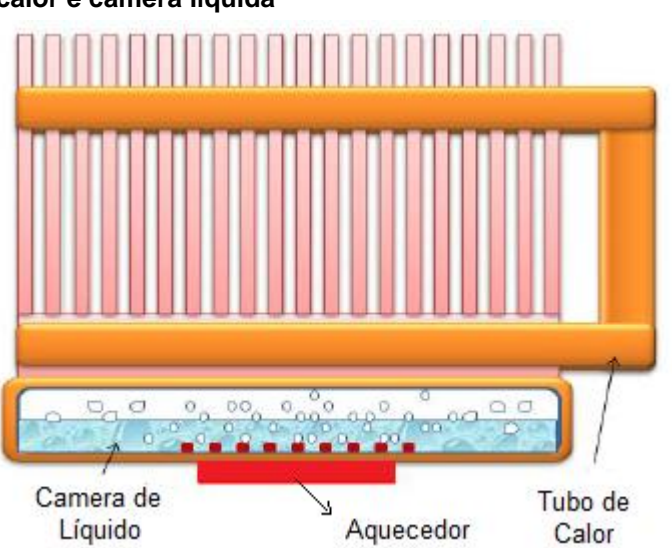

**Figura 20 - Dissipador que combina aletas, tubo de calor e câmera líquida**

**Fonte: Adaptado de Mohammed et al. (2012)**

Wang et al. (2012) construíram um modelo 3D de um material compósito, para ser analisado numericamente através de um *software* de elementos finitos. Os autores analisaram o campo de temperaturas do pacote eletroeletrônico para entender o seu funcionamento e a temperatura de falha prevista. O modelo continha apenas uma fonte de aquecimento. O intuito era fazer melhorias no sistema, tal como a troca de material, seu tamanho, entre outros. A simulação numérica demonstrou que a quantidade de calor transferida ao material e o coeficiente de transferência de calor, afetam diretamente a forma com que o material transfere calor. Simulações numéricas mostram teoricamente características a serem melhoradas no projeto do equipamento. A simulação foi realizada fixando-se a temperatura do *chip* em 80 ºC, e variando-se as propriedades do material, para obter o comportamento deste com diferentes configurações. As variações de temperatura com o tempo foram plotadas, bem como a distribuição de temperaturas no substrato, e foram propostas alterações nos parâmetros do substrato, na espessura das paredes e do substrato. Como conclusão, os autores enfatizaram a importância do coeficiente de transferência de calor na distribuição de temperaturas, bem com a efetividade da mudança de espessura na melhora da troca térmica.

Raja et al. (2015) fizeram uma análise térmica de um conjunto composto por placas de circuito impresso e discos rígidos, que ficavam dentro de um invólucro que possuía um ventilador em uma das extremidades. O modelo simulado está representado pela Figura 21. Alguns componentes da placa de circuito impresso foram negligenciados, pelo baixo impacto termofluidodinâmico. Diversas simulações em CFD foram realizadas, utilizando o *software Icepak*TM. O programa proporciona a geração de malhas de alta qualidade, que representam a geometria real dos objetos estudados. Os parâmetros de ventilação do invólucro foram variados durantes as simulações, até que os níveis de temperaturas dos componentes ficassem dentro dos limites desejados.

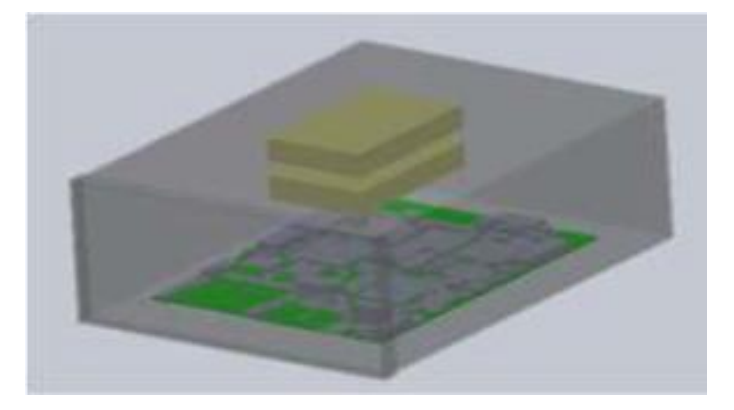

**Figura 21 - Montagem das partes simuladas no** *Icepak***TM por Raja et al.**

**Fonte: Adaptado de Raja et al. (2015)**

Para Zhou & Rau (2016), a habilidade de prever as temperaturas nas fontes de calor ao longo de seu funcionamento é essencial para o projeto de sistemas eletroeletrônicos confiáveis, tais como os computadores ou equipamentos que contenham placas de circuito impresso. No trabalho foi analisado um conjunto de

aletas, verificando se a simulação numérica realizada com o *software Icepak*TM condizia com cálculos analíticos e dados experimentais. Convecção natural foi utilizada no experimento, onde diversas alturas para as aletas foram analisadas em diferentes ambientes, gerando um grande volume de dados para comparações e futuras otimizações. O experimento permitiu a comparação das três análises (simulação, experimental e analítico), e a credibilidade de cada um foi analisada. A Figura 22 mostra um perfil de temperaturas na superfície do dissipador de calor.

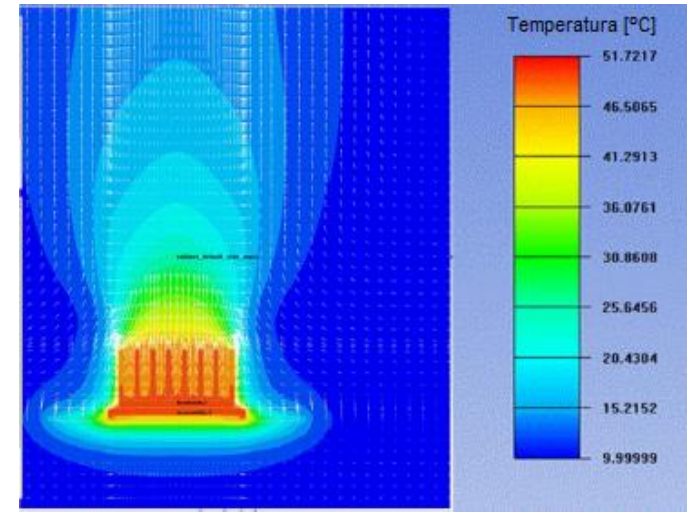

**Figura 22 - Temperaturas de superfície das aletas**

**Fonte: Adaptado de Zhou & Rau (2016)**

Um nova estrutura de pacote empilhado 3D com aletas horizontais foi projetada por Chen et al. (2016) para resolver os problemas de dissipação de calor. Com o objetivo de verificar o desempenho térmico, um modelo com cinco *chips* e duas vedações de silício (*interposers*) foi construído no *Icepak*TM e está representado pela Figura 23. Os *chips* utilizados estavam de acordo com *chips* comerciais tipo TTC-1002, TEA. Três diferentes métodos de arrefecimento foram avaliados, sendo eles convecção natural, convecção forçada e arrefecimento por imersão. Diferentes perfis de temperaturas foram testados, de acordo com as condições externas. Devido aos maiores caminhos do fluxo térmico, esta estrutura com aletas horizontais apresentou uma melhor dissipação, quando comparada à estruturas convencionais. A capacidade de arrefecimento do Método por Imersão foi a melhor entre as testadas, podendo-se manter a temperatura de pico a baixos níveis. O comprimento das aletas também foi avaliado, para se obter um comprimento ideal, com alto desempenho e ocupando o menor volume possível.

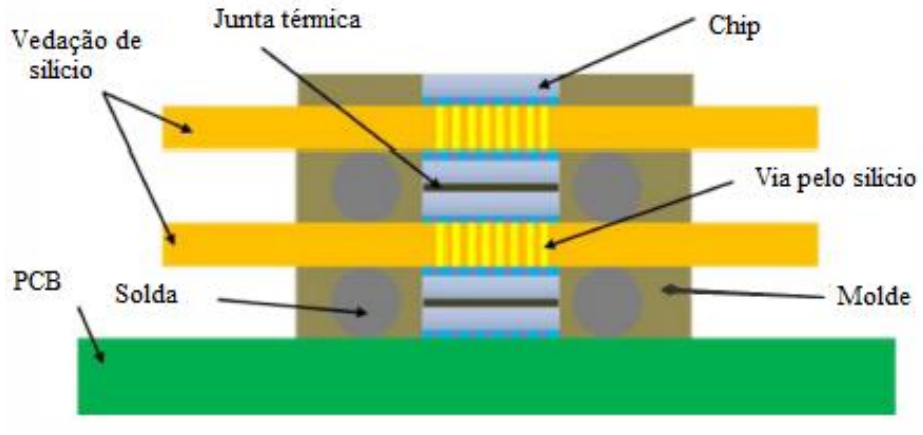

**Figura 23 - Esquema da estrutura analisada por Chen et al.**

**Fonte: Adaptado de Chen et al. (2016)**

Monier-Vinard et al. (2016) realizaram um estudo sobre as ferramentas atuais para a modelagem termofluidodinâmica de eletroeletrônicos. O caso em particular analisado foi de um componente eletroeletrônico, montado sobre uma placa de circuito impresso. Estudos sobre a troca de materiais para melhor rendimento também foram analisadas pelos autores. O trabalho mostra que o erro associado a simulação numérica é inferior a 2% para várias condições de contorno, quando comparados ao método utilizado no teste experimental. O *software Icepak*TM foi utilizado para uma comparação com o modelo experimental.

Kumru et al. (2018), conduziram uma análise numérica e experimental de um dissipador de calor com aletas hexagonais. A velocidade do escoamento, a altura das aletas e a largura das aletas foram analisadas. Os resultados de ambas as naturezas foram comparados e mostraram uma excelente aproximação. O número de *Nusselt* em função do número de *Reynolds* foi um dos objetos de estudo, bem como o fator de atrito. A Figura 24 mostra uma comparação entre os resultados experimentais e numéricos para o número de *Nusselt* em função do número de *Reynolds*, bem como para o fator de atrito em função do número de *Reynolds*, para uma dada altura das aletas. Dois dissipadores de calor foram analisados, para diferentes alturas das aletas.

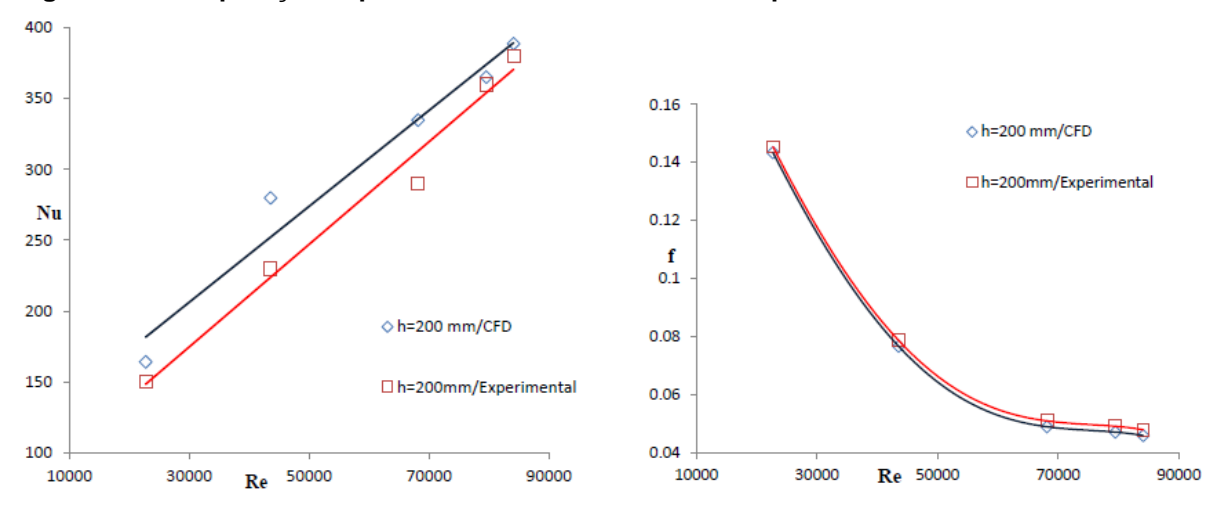

**Figura 24 - Comparação experimental x numérica realizada por Kumru et al.**

**Fonte: Adaptado de Kumru et al. (2018)**

No pior dos casos, a maior diferença do número de *Nusselt* do resultado experimental para o numérico foi de 19,94% e a menor diferença, 12,65%. Na melhor das aproximações, estas diferenças foram de 5,59% e 3,70%, respectivamente. Os autores observam que, para as geometrias otimizadas, o número de *Nusselt* sempre apresentou aumento conforme o número de *Reynolds* incrementava, e o fator de atrito diminui com o aumento de *Reynolds*.

Neste contexto, uma análise de convecção forçada será realizada na presente Dissertação de Mestrado, visando-se estudar o arrefecimento dos componentes periféricos dos computadores. Análises experimentais e numéricas serão realizadas com a finalidade de se observar as temperaturas alcançadas, o comportamento do número de *Reynolds* e de *Nusselt*, as resistências térmicas e condutâncias térmicas globais, além de uma comparação dos resultados obtidos através de ambos os métodos analisados. Ainda, uma proposta de otimização será apresentada para o caso em questão, com alterações na geometria das aletas.

### **3 ANÁLISE EXPERIMENTAL**

Este capítulo apresenta os procedimentos utilizados para a realização do estudo experimental. Trata-se de uma pesquisa de natureza aplicada, quantitativa e qualitativa, de caráter exploratório.

Com base nas referências apresentadas no Capítulo 2, busca-se estudar uma aproximação da transferência de calor por convecção forçada que ocorre em componentes periféricos de computadores. Nestes dispositivos, um ventilador é responsável pela convecção forçada que incide sobre um dissipador de calor, que é aquecido através de um *chipset*. Portanto, para a realização desta Dissertação de Mestrado, foram realizados testes experimentais que buscam aproximar a transferência de calor que ocorre nestes componentes periféricos.

## 3.1 INVESTIGAÇÃO EXPERIMENTAL

Os experimentos executados neste trabalho foram realizados no Laboratório de Controle Térmico (LabCT), vinculado ao Programa de Pós Graduação (Mestrado) em Engenharia Mecânica, do Departamento Acadêmico de Mecânica (DAMEC) da Universidade Tecnológica Federal do Paraná (UTFPR), Câmpus Ponta Grossa.

O aparato experimental utilizado para realização dos experimentos é constituído por um microcomputador portátil *Dell*TM, um *nobreak NHS*TM de 1200 VA, uma fonte de alimentação *Keysight*TM U8002A, um sistema de aquisição de dados *Keysight*TM 34970A com multiplexador *Keysight*TM 34901A de 20 canais e uma seção de testes isolada termicamente através de placas de poliuretano. Termopares *Omega Engineering*TM do tipo K foram utilizados para obtenção das temperaturas. A Figura 25 mostra o aparato experimental utilizado, e a Figura 26 apresenta o diagrama esquemático do aparato. Cada item será descrito na sequência.

**Figura 25 - Aparato experimental**

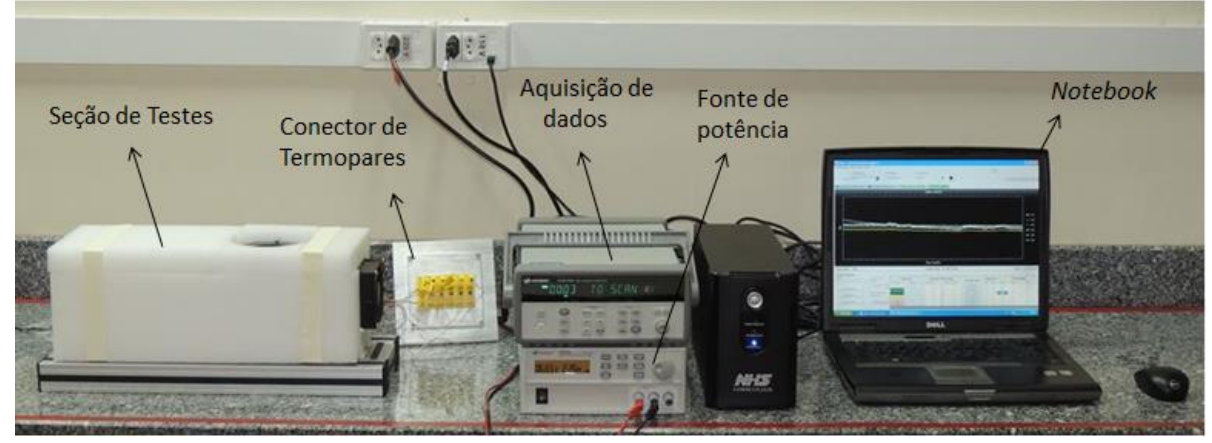

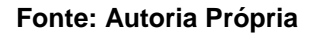

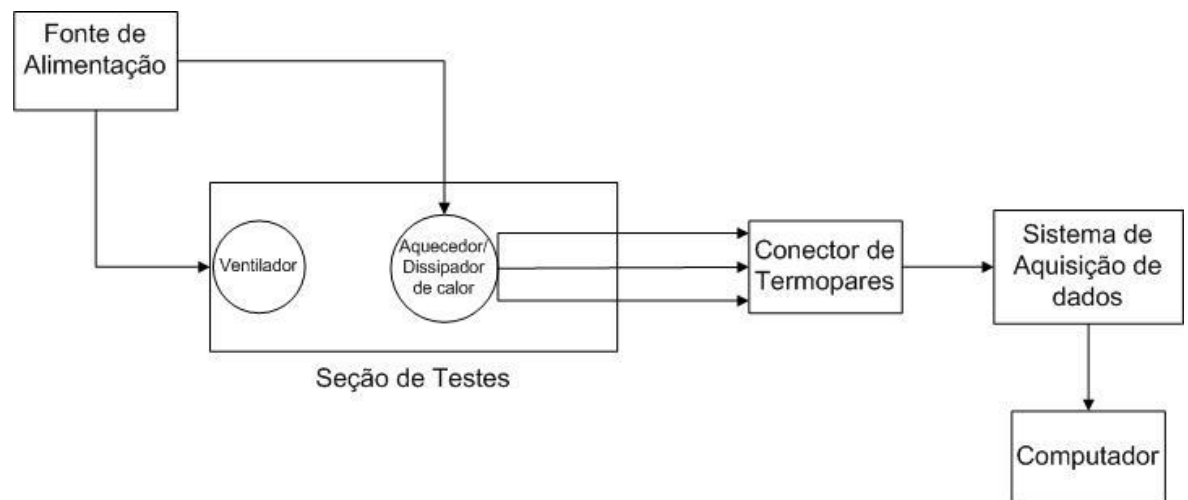

**Figura 26 - Diagrama esquemático do aparato experimental**

## **Fonte: Autoria Própria**

## 3.1.1Seção de Testes

A seção de testes é construída com placas de acrílico de 4 mm de espessura, no formato de um canal com dimensões internas de 80 x 80 mm de área de seção transversal, por 400 mm de comprimento, conforme mostra a Figura 27. A seção de testes está apoiada em um quadro de perfil estrutural de alumínio de 40 x 40 mm. Uma das extremidades deste canal é aberta para a saída do ar atmosférico e a outra extremidade possui um ventilador comercial *Panasonic*TM ASFN 82371, que sopra ar atmosférico para dentro. No canal de acrílico existe um dissipador de calor aletado, montado sobre um bloco de alumínio, que transmite a potência dissipada pelas resistências elétricas ao dissipador aletado. Uma janela de inspeção infravermelha *Fluke*TM foi utilizada para a captura de imagens termográficas durante

a realização dos testes. Maiores detalhes sobre a montagem do experimento são apresentados na sequência, e algumas imagens adicionais da construção e montagem da seção de testes estão disponíveis no Apêndice A.

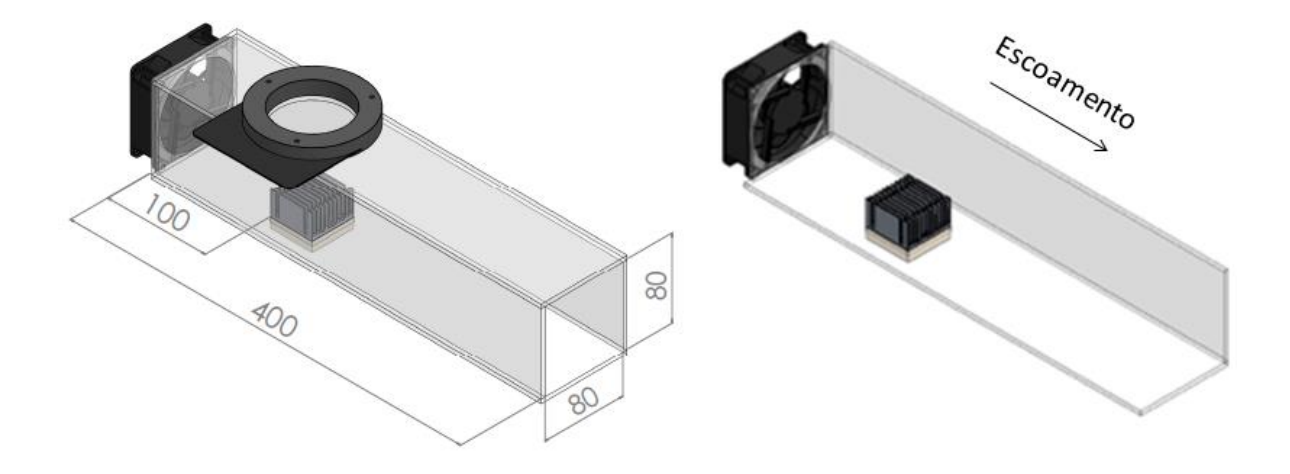

**Figura 27 - Desenho representativo da seção de testes**

#### **Fonte: Autoria Própria**

### 3.1.2Equipamentos Utilizados

Uma fonte de alimentação *Keysight*TM, modelo U8002A, foi utilizada para alimentar as resistências elétricas que aquecem o dissipador de calor aletado. Esta fonte é capaz de fornecer uma corrente contínua de 0 a 5 A na tensão de 0 a 30 V.

O sistema de aquisição de dados utilizado para a coleta dos pontos de temperatura da seção de testes é o modelo 34970A, fabricado pela *Keysight*TM. Junto ao sistema de aquisição de dados, utilizou-se um multiplexador Keysight<sup>™</sup> 34901A com 20 canais e um microcomputador *Dell*TM.

Os termopares utilizados são do tipo K, fabricados pela empresa *Omega Engineering*TM. Eles possuem fios de 0,254 mm de diâmetro e são cobertos por *teflon*TM.

Para a captação de imagens térmicas, a câmera termográfica de alto desempenho *FLIR*TM, modelo T-440 foi utilizada. A Figura 28 apresenta o equipamento.

**Figura 28 - Câmera Termográfica**

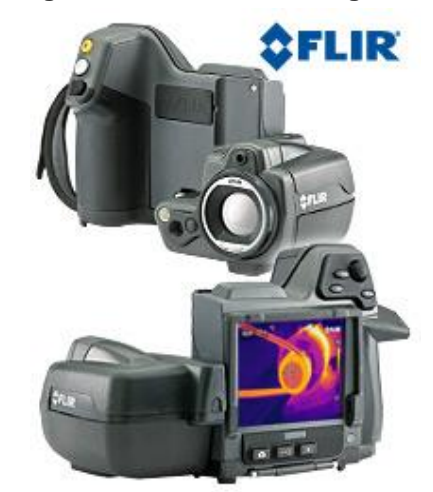

**Fonte: Flir Systems (2018)**

Uma janela de inspeção *Fluke*TM modelo FLK 075 CLV foi utilizada para possibilitar a captação das imagens térmicas do dissipador de calor, sem interferir no escoamento dentro do canal de acrílico. A janela de inspeção está apresentada na Figura 29.

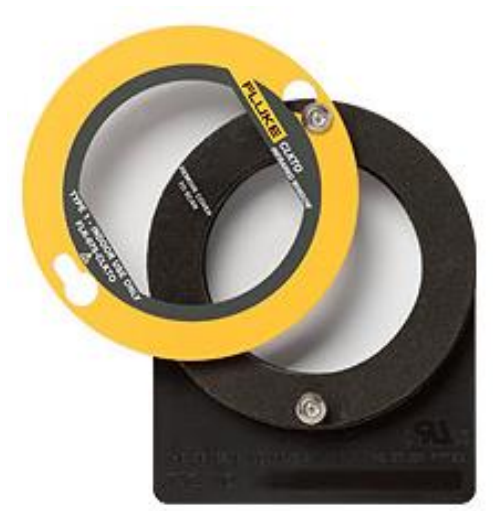

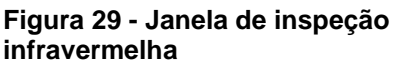

**Fonte: Fluke (2018)**

Um anemômetro digital *Instrutemp*TM, modelo ITAN 720 foi necessário para avaliar a velocidade do ar proveniente do ventilador. A Figura 30 mostra este equipamento. A faixa de operação do anemômetro é de 0,4 a 30 m/s, e possui uma resolução de 0,1 m/s.

#### **Figura 30 - Anemômetro digital**

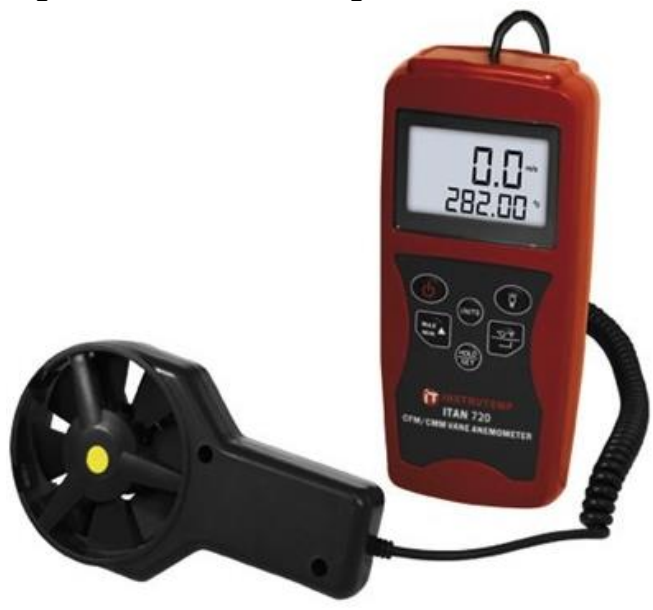

**Fonte: Instrutemp (2018)**

# 3.2 MONTAGEM DO EXPERIMENTO

Para dissipar o calor dentro da seção de testes, que simula o arrefecimento em componentes periféricos de computador, foi utilizado um dissipador de calor aletado, produzido em alumínio, com dimensões da base 42,3 x 42,3 mm, altura 25 mm e área superficial de 0,021 m². A Figura 31 mostra o desenho técnico do dissipador de calor.

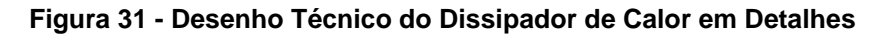

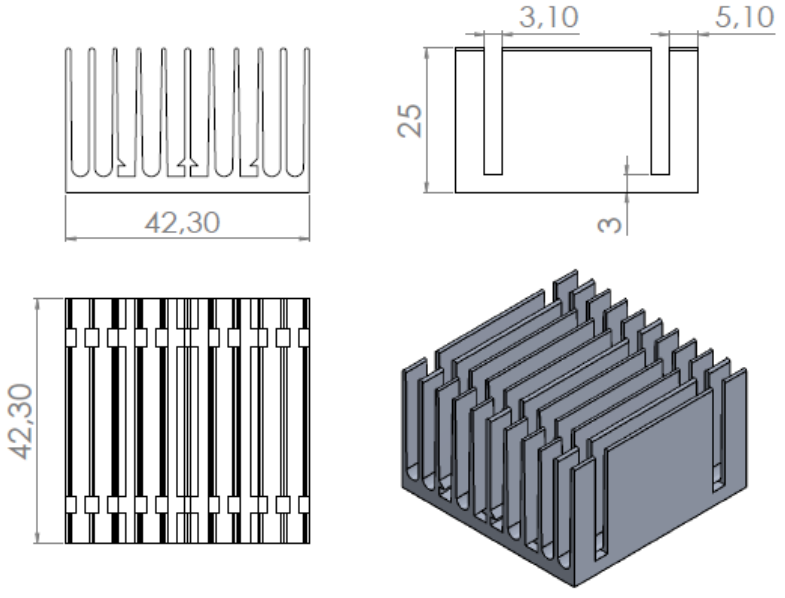

**Fonte: Autoria Própria**

Duas resistências elétricas tipo cartucho, de diâmetro 6,35 mm foram utilizadas para promover o aquecimento do bloco de alumínio que fica em contato com o dissipador de calor aletado. A Figura 32 mostra o modelo do aquecedor utilizado. Estes aquecedores foram inseridos em furos realizados no bloco de alumínio usinado, de modo a promover o aquecimento do alumínio por inteiro, e transferir calor para o dissipador de calor. Para reduzir a resistência térmica de contato entre as partes, utilizou-se pasta térmica nas junções.

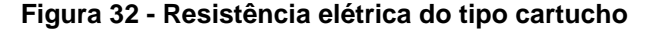

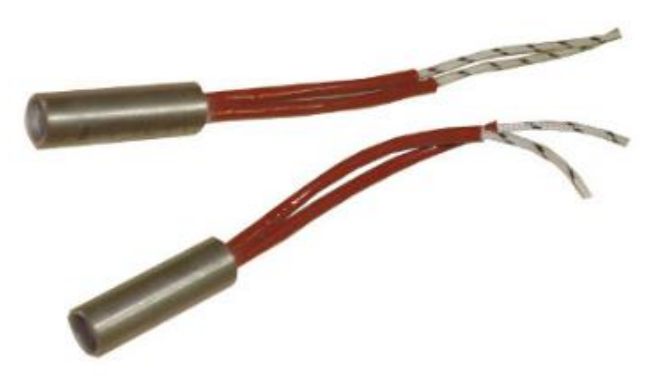

**Fonte: [Engetherm](http://www.engetherm/) (2018)**

Para alojar o bloco de alumínio com as resistências tipo cartucho e prevenir danos ao acrílico, um bloco de madeira quadrado, com altura 15 mm foi fresado para apoiar o conjunto aquecedor/dissipador. A Figura 33 apresenta o bloco de alumínio e a base de madeira que foram usinados para este experimento.

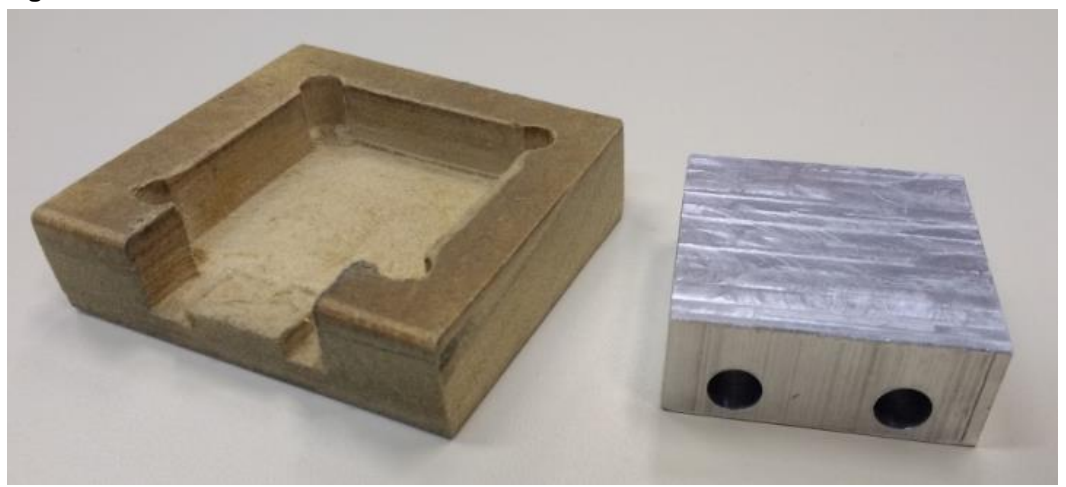

**Figura 33 - Bloco de alumínio e base de madeira usinados**

**Fonte: Autoria Própria**

O bloco de madeira que suporta o dissipador de calor e a resistência elétrica foram posicionados, de forma que o dissipador de calor aletado ficasse dentro do canal, rente a superfície de acrílico. A face superior do bloco de alumínio ficou rente a superfície interna do acrílico e em contato com a base da aleta, e a superfície superior do bloco de madeira encostou no lado externo da chapa de acrílico. A Figura 34, que representa o modelo construído no *Solidworks*TM, mostra com mais detalhes este arranjo.

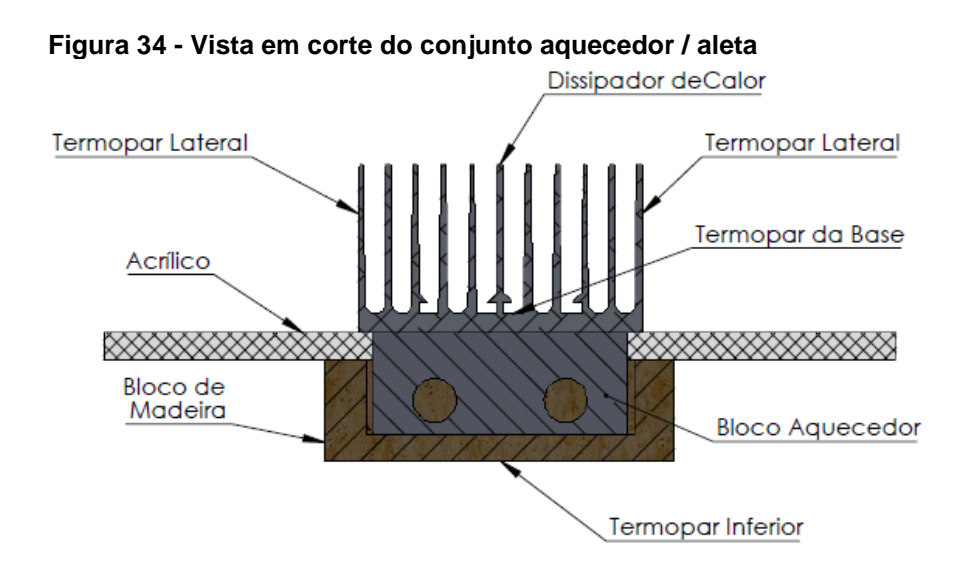

**Fonte: Autoria Própria**

Termopares tipo K foram colocados em vários pontos do experimento: na entrada e saída do canal, nas laterais e na base do dissipador de calor, e abaixo do suporte de madeira, conforme indicado na Figura 34. A Figura 35 apresenta com maiores detalhes o posicionamento dos termopares, que foram fixados com fita Kapton<sup>™</sup>.

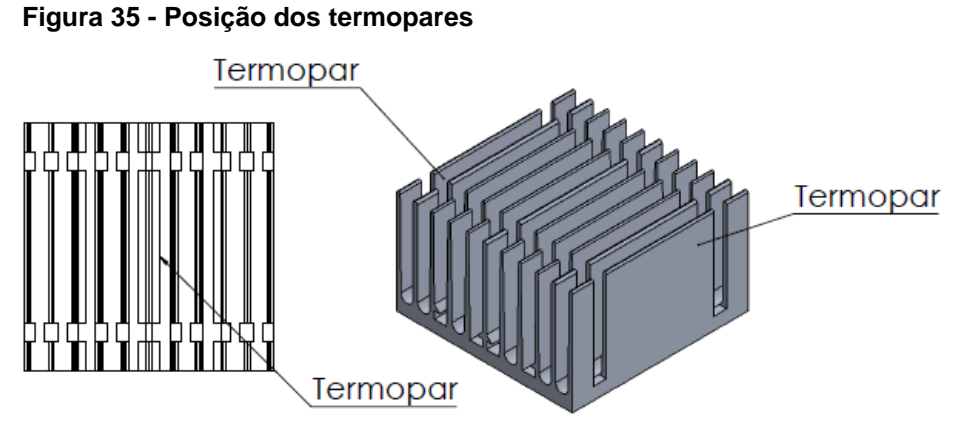

**Fonte: Autoria Própria**

A janela de inspeção infravermelha foi posicionada logo acima do dissipador de calor aletado, possibilitando a captação de imagens termográficas sem interferir no escoamento de ar escoando dentro do canal.

Um ventilador comercial *Panasonic*TM, modelo ASFN 82371, mostrado na Figura 36, foi utilizado para promover o escoamento de ar atmosférico para dentro do canal de acrílico. Os dados operacionais deste modelo de ventilador estão disponíveis no anexo A.

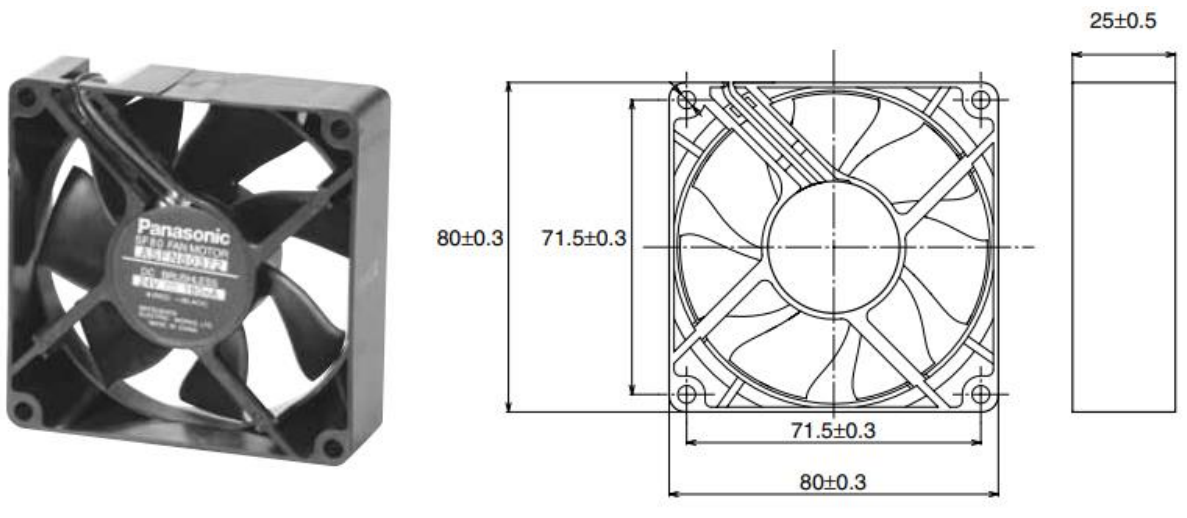

**Figura 36 - Ventilador PanasonicTM ASFN 82371 – Dimensões em [mm]**

**Fonte: [Panasonic](http://www.panasonic-electric-works.com/) (2018)**

## 3.3 PLANEJAMENTO E PROCEDIMENTO EXPERIMENTAL

Durante a execução dos testes experimentais, as condições térmicas do Laboratório de Controle Térmico (LabCT) da UTFPR/*Câmpus* Ponta Grossa foram mantidas em 20 °C  $\pm$  0,5 °C através de um condicionador térmico de ambiente *Carrier*TM com capacidade de 36.000 BTU's. Os experimentos foram realizados para quatro velocidades do ventilador, de forma que a potência dissipada no aquecedor se inicia em 5 W e vai sendo incrementada em 5 W, até que a temperatura de aproximadamente 80 ºC seja atingida. Esta temperatura é o limite operacional das chapas de acrílico. Desta forma, as condições de velocidade e potência testadas estão apresentadas na Tabela 1.

| Velocidade<br>[m/s] | Re <sub>Dh</sub> | Valores de potência dissipada [W]      |  |  |  |  |
|---------------------|------------------|----------------------------------------|--|--|--|--|
| 1,4                 | 7415             | 5, 10, 15, 20 e 25                     |  |  |  |  |
| 1,9                 | 10063            | 5, 10, 15, 20, 25 e 30                 |  |  |  |  |
| 2,9                 | 15360            | 5, 10, 15, 20, 25, 30, 35 e 40         |  |  |  |  |
| 4.4                 | 23305            | 5, 10, 15, 20, 25, 30, 35, 40, 45 e 50 |  |  |  |  |

 **Tabela 1 - Condições de velocidade e potência dos experimentos**

 **Fonte: Autoria Própria**

Os dados de temperatura, coletados a cada cinco segundos pelo sistema de aquisição de dados, são gravados no *software Agilent*TM *Benchlink Data Logger* 3 para posterior análise. O tempo de duração de cada teste experimental foi de aproximadamente uma hora, sendo que cada teste foi repetido três vezes.

## 3.4 ANÁLISE DAS INCERTEZAS EXPERIMENTAIS

As incertezas experimentais relacionadas às principais grandezas analisadas na presente Dissertação de Mestrado foram determinadas através do Método da Propagação de Erros, descrito por Holman (2011). Os valores das incertezas estão apresentados juntamente aos resultados de cada grandeza e o método utilizado está descrito no Apêndice B.

# **4 ANÁLISE NUMÉRICA**

Este capítulo apresenta os procedimentos utilizados para a realização do estudo numérico. As simulações numéricas foram realizadas através do *software* comercial *Icepak*TM, pertencente a ANSYSTM, versão 18.0. Os manuais do *software*, ANSYS (2013, 2016), foram utilizados para o melhor entendimento e compreensão dos comandos e funções do programa computacional.

## 4.1 EQUAÇÕES GOVERNANTES

As equações que o *Icepak*TM resolve através do *Fluent*TM, utilizando para isso o Método dos Volumes Finitos (PATANKAR, 1980) para uma análise 3D, em regime permanente e fluido incompressível são apresentadas pelas Equações (8) a (13). Essas equações são as RANS – *Reynolds-averaged Navier-Stokes*, equações de *Navier-Stokes* com médias de Reynolds, que são resolvidas sempre que um modelo de turbulência é utilizado.

■ Equação da Continuidade:

$$
\nabla \cdot \left( \rho \vec{V} \right) = 0 \tag{8}
$$

▪ Equação do *Momentum* na direção *x:*

$$
\nabla \cdot \left(\rho u \vec{V}\right) = -\frac{\partial p}{\partial x} + \nabla \cdot \left(\mu_{\text{eff}} \nabla u\right) + \left[-\partial \frac{\left(\rho \vec{u}^2\right)}{\partial x} - \partial \frac{\left(\rho \vec{u} \vec{v}\right)}{\partial y} - \partial \frac{\left(\rho \vec{u} \vec{w}\right)}{\partial z}\right] - S_{Mx} \tag{9}
$$

▪ Equação do *Momentum* na direção *y:*

$$
\nabla \cdot \left( \rho v \vec{V} \right) = -\frac{\partial \rho}{\partial y} + \nabla \cdot \left( \mu_{\text{eff}} \nabla v \right) + \left[ -\partial \frac{\left( \rho \vec{u} \vec{v} \right)}{\partial x} - \partial \frac{\left( \rho \vec{v}^2 \right)}{\partial y} - \partial \frac{\left( \rho \vec{v} \vec{w} \right)}{\partial z} \right] - S_{My} \tag{10}
$$

▪ Equação do *Momentum* na direção *z:*

$$
\nabla \cdot \left(\rho w \vec{V}\right) = -\frac{\partial \rho}{\partial z} + \nabla \cdot \left(\mu_{\text{eff}} \nabla w\right) + \left[-\partial \frac{\left(\rho \vec{u} \vec{w}\right)}{\partial x} - \partial \frac{\left(\rho \vec{w} \vec{w}\right)}{\partial y} - \partial \frac{\left(\rho \vec{w}^2\right)}{\partial z}\right] - S_{Mz} \tag{11}
$$

▪ Equação da Energia:

$$
\nabla_{\bullet} \left( \rho h_0 \vec{V} \right) = - \rho \nabla_{\bullet} \vec{V} + \nabla_{\bullet} \left( k_{\text{eff}} \nabla T \right) + S_h \tag{12}
$$

sendo que,  $k_{\text{eff}}$  é a condutividade térmica efetiva:  $k_{\text{eff}} = k + k_{\text{eff}}$ 

■ Equação de estado de gás ideal:

$$
p = \rho RT \tag{13}
$$

O termo de dissipação viscosa na equação da energia foi desprezado, pois ele apenas é significativo em escoamentos com alto Número de *Mach*. No presente trabalho, a velocidade do escoamento resulta em um baixo número de *Mach*, o que caracteriza o escoamento como incompressível, pois de acordo com Panton (1984) apud Ozturk (2004), quando o número de *Mach* é menor do que 0,3 o escoamento pode ser considerado incompressível.

Nas Equações (8) a (13),  $\rho$  representa a massa específica, *u*, *v* e *w* são as componentes de velocidade nas direções x, y e z, respectivamente, *p* representa a pressão, S são os termos fonte e  $\tau$  são as componentes da tensão viscosa, que são representadas a seguir pelas Equações (14) a (19):

$$
\tau_{xx} = \lambda \left( \frac{\partial u}{\partial x} + \frac{\partial v}{\partial y} + \frac{\partial w}{\partial z} \right) + 2\mu \frac{\partial u}{\partial x}
$$
(14)

$$
\tau_{yy} = \lambda \left( \frac{\partial u}{\partial x} + \frac{\partial v}{\partial y} + \frac{\partial w}{\partial z} \right) + 2\mu \frac{\partial v}{\partial y}
$$
(15)

$$
\tau_{zz} = \lambda \left( \frac{\partial u}{\partial x} + \frac{\partial v}{\partial y} + \frac{\partial w}{\partial z} \right) + 2\mu \frac{\partial w}{\partial z}
$$
 (16)

$$
\tau_{xy} = \tau_{yx} = \mu \left( \frac{\partial u}{\partial y} + \frac{\partial v}{\partial x} \right)
$$
 (17)

$$
\tau_{xz} = \tau_{zx} = \mu \left( \frac{\partial u}{\partial z} + \frac{\partial w}{\partial x} \right)
$$
 (18)

$$
\tau_{yz} = \tau_{zy} = \mu \left( \frac{\partial V}{\partial z} + \frac{\partial W}{\partial y} \right)
$$
 (19)

A viscosidade dinâmica é representada por  $\mu$ , enquanto  $\lambda$  representa o segundo coeficiente de viscosidade, sendo  $\beta$  a viscosidade global:

$$
\lambda = \beta - \frac{2}{3}\mu \tag{20}
$$

 $\mathit{h}_{_{\mathrm{0}}}$  é a entalpia total, e é definida como mostra a Equação (21):

$$
h_0 = h_e + \frac{1}{2} \left( u^2 + v^2 + w^2 \right) = i + p / \rho + \frac{1}{2} \left( u^2 + v^2 + w^2 \right) = E + p / \rho \tag{21}
$$

sendo *i* é a energia interna, E é a energia total do fluido (parcela da energia interna somada a parcela da energia cinética) e *he* é a entalpia, definida conforme Equação (22):

$$
h_{\mathbf{e}} = \int_{T_{\text{ref}}}^{T} C_{\rho} dT \tag{22}
$$

A radiação térmica foi calculada através do Método das Ordenadas Discretas, recomendado pelo *Icepak*TM para quando geometrias complexas estão presentes. Este método utiliza a mesma malha utilizada para o cálculo da transferência de calor por condução e convecção. De acordo com ANSYS (2016), o Método das Ordenadas Discretas calcula a troca térmica por radiação entre os sólidos, desprezando o meio (ar), e pode ser calculada através da Equação (23):

$$
\nabla \left(I\left(\vec{r},\vec{s}\right)\vec{s}\right) + (a,\sigma_{s})I\left(\vec{r},\vec{s}\right) = a n^{2} \frac{\sigma T^{4}}{\pi} + \frac{\sigma_{s}}{4\pi} \int_{0}^{4\pi} I\left(\vec{r},\vec{s'}\right) \phi\left(\vec{s}\vec{s'}\right) d\Omega' \tag{23}
$$

sendo que: *r* é o vetor posição, *s* é o vetor direção, *s* é o vetor direção de dispersão,  $a$  é o coeficiente de absorção,  $n$  é o índice refrativo,  $\sigma$  é a constante de Stefan-Boltzmann,  $\sigma_s$  é o coeficiente de dispersão, *I* é a intensidade da radiação (depende de r e s), T é a temperatura local,  $\phi$  é a função de fase e  $\Omega'$  é o ângulo sólido.

Considera-se que a condição de não-deslizamento na parede estava presente em todas as paredes do canal. As tensões de *Reynolds* são modeladas através da hipótese de *Boussinesq*, que está apresentada na Equação (24):

$$
\tau_{ij} = -\rho \overline{u'_i \ u'_j} = \mu_{\text{eff}} \left( \frac{\partial u_i}{\partial x_j} + \frac{\partial u_j}{\partial x_i} \right)
$$
(24)

sendo que  $\mu_{\text{eff}}$  é a viscosidade efetiva:  $\mu_{\text{eff}} = \mu + \mu_t$ . Além disso, quando *i* ou *j* = 1, corresponde a direção x. Quando *i* ou *j* = 2, corresponde a direção y. Quando *i* ou *j* = 3, corresponde a direção z.

Para a turbulência, a média de *Reynolds* foi aplicada. Neste caso, as variáveis foram decompostas em um valor médio mais uma flutuação:

$$
u = \overline{u} + u'
$$
 (25)

sendo que  $\bar{u}$  e u' são os valores médios e de flutuação para a direção x, o que também ocorre com v e w para as direções y e z, respectivamente.

O modelo de turbulência aplicado foi o modelo  $\kappa - \varepsilon$ , onde a viscosidade turbulenta  $\mu_{_t}$  da viscosidade efetiva é determinada através da Equação (26):

$$
\mu_t = \rho C_\mu \frac{\kappa^2}{\varepsilon} \tag{26}
$$

sendo que *<sup>C</sup>* possui o valor de 0,0845 (OZTURK, 2004).

As equações que definem a energia cinética turbulenta  $(\kappa)$  e a taxa de dissipação da energia turbulenta ( $\varepsilon$ ) são:

$$
\nabla \left( \rho \vec{K} \vec{V} \right) = \nabla \left( \alpha_{K} \mu_{\text{eff}} \nabla \vec{K} \right) + G_{K} + G_{b} - \rho_{e} - Y_{M}
$$
 (27)

$$
\nabla \cdot (\rho \varepsilon u_i) = \nabla \cdot (\alpha_{\varepsilon} \mu_{\text{eff}} \nabla \varepsilon) + C_{1\varepsilon} \frac{\varepsilon}{\kappa} (G_K + C_{3\varepsilon} G_b) - C_{2\varepsilon} \rho \frac{\varepsilon^2}{\kappa} - R_{\varepsilon}
$$
(28)

sendo que  $\alpha_{_K}$  e  $\alpha_{_s}$  são os inversos dos números efetivos de *Prandtl*;  $\textsf{C}_{{\bf i} _{s} }, \ \textsf{C}_{{\bf i} _{s} }$ e  $\textsf{C}_{{\bf i} _{s} }$ são constantes; G<sub>K</sub>representa a geração de energia cinética turbulenta devido a componente principal de velocidade, enquanto *Gb* representa a geração de energia cinética turbulenta devido ao empuxo, que neste caso vale zero. Y<sub>M</sub> é a contribuição da dilatação flutuante em turbulência compressível para a taxa de dissipação global, que neste caso também vale zero. *R* é uma constante originária da teoria RNG, assim como *C* .

Segundo o manual FLUENT (2003), as constantes que aparecem nas equações para o modelo de turbulência possuem os seguintes valores: C<sub>1e</sub> = 1,42,  $C_{2\varepsilon}$  = 1,68,  $C_{\mu}$  = 0,085,  $\alpha_{\scriptscriptstyle{K}}$  = 1,393 e  $\alpha_{\scriptscriptstyle{\varepsilon}}$  = 1,393.

Os valores para  $\alpha_{\kappa}$  e  $\alpha_{\varepsilon}$  são os mesmos quando a divisão da viscosidade molecular pela viscosidade efetiva é muito menor do que a unidade.

## 4.2 MODELAGEM

No *Icepak*TM, inicialmente foi preciso criar a geometria a ser estudada. Portanto, um breve procedimento é apresentado a seguir.

O primeiro passo é adicionar a aleta, e para isso o recurso *import file* foi utilizado. Como o dissipador de calor estudado possui uma geometria que não é tão simples, além dos rasgos na direção perpendicular às aletas, o gerador de aletas do *Icepak*TM não é capaz de reproduzir o modelo com fidelidade. Neste caso, o *Solidworks*TM foi utilizado para a criação do modelo CAD.

Para que seja possível o reconhecimento do arquivo CAD pelo *Icepak*TM, os seguintes procedimentos tiveram de ser realizados:

• Salvar o modelo CAD no formato .IGES:

- Na tela inicial do *ANSYS*TM, selecionar o aplicativo *Geometry* e iniciar o modelador;
- No modelador CAD do *ANSYS*TM*,* ir em *File* e selecionar *Import External Geometry.* Buscar o arquivo salvo como .IGES;
- No menu *Tools* do modelador, selecionar o botão *Electronics*, e na sequência selecionar *Simplify.* Na aba *Simplification type,* mudar para *Level 3 (CAD object);*
- Fechar o modelador, e interligar a geometria com o *Setup* do *Icepak*TM, como mostra a Figura 37.

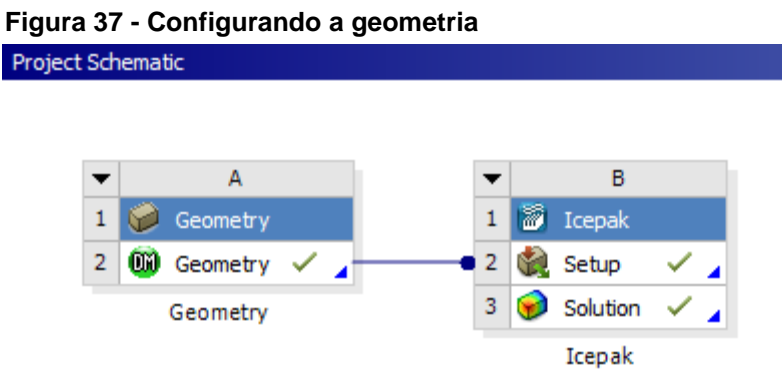

**Fonte: Autoria Própria**

Após a importação e reconhecimento da geometria pelo *software*, deve-se especificar as dimensões do canal de acrílico, pois automaticamente o *Icepak*TM cria o invólucro (*cabinet*) ao redor da geometria importada. Para isso, seleciona-se a opção *cabinet*, e então insere-se as dimensões da geometria a ser analisada. Neste caso, as dimensões inseridas são as medidas internas do canal construído em acrílico, que será o espaço limitado ao escoamento promovido pelo ventilador e onde estará o dissipador de calor.

É necessário indicar que uma das extremidades do invólucro é aberta. Para isso, cria-se uma abertura nesta extremidade. Portanto, o comando *opening* deve ser utilizado, e então deve-se especificar no *menu* onde começa, e onde termina esta abertura. Na outra extremidade, um ventilador será inserido. Deve-se ir ao menu *Library* (biblioteca), e procurar por *fans* (ventiladores). Uma lista com diversos modelos e fabricantes de ventiladores será apresentada. No estudo em questão, o modelo ASFN 82371 da marca *Panasonic*TM foi o escolhido. Esta escolha se deu

pela disponibilidade de se utilizar o mesmo modelo no teste experimental, buscando aproximar ao máximo as condições do experimento com a simulação numérica.

Logo abaixo do dissipador de calor aletado, insere-se um bloco aquecedor de alumínio. Este aquecedor possui praticamente as mesmas dimensões da aleta, sendo um pouco menor, e possui espessura de 10 mm. Ele foi posicionado ao centro do aquecedor, e isolado das placas de acrílico através de uma manta de isolamento térmico aeronáutico. Para manter a fidelidade do modelo experimental, um bloco de madeira foi posicionado abaixo do bloco de alumínio. O modelo final construído no *software* pode ser visto na Figura 38.

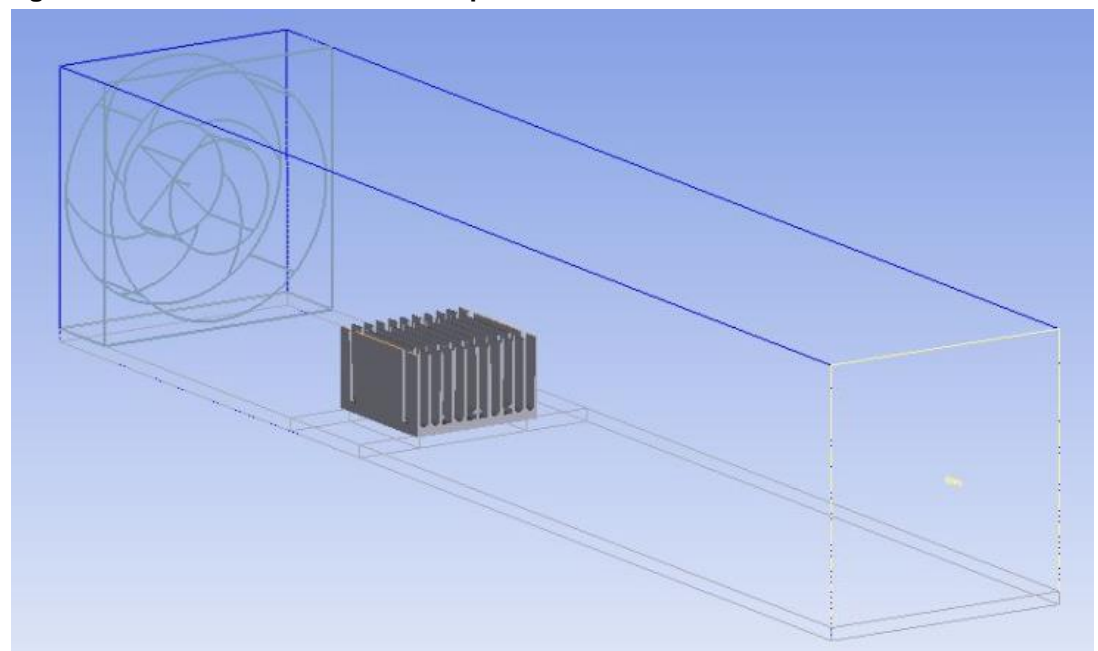

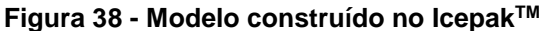

**Fonte: Autoria Própria**

## 4.2.1Geração da Malha

A geração da malha é uma etapa essencial da análise, e define a precisão da simulação. Se a malha gerada for muito grosseira, o resultado obtido não será preciso, porém o tempo de simulação será menor. Se a malha ficar muito refinada, os resultados serão mais precisos, porém um tempo maior de simulação será requerido.

No *Icepak*TM é possível gerar a malha automaticamente. Entretanto, é possível especificar esta malha, refinando elementos nos componentes individualmente, ou estabelecendo um tamanho máximo dos elementos. A malha gerada automaticamente refina os elementos próximos aos objetos da simulação,

onde os gradientes de temperatura e pressão podem ser maiores, e deixa os volumes entre os objetos com tamanhos maiores, para otimizar o tempo de simulação (ANSYS, 2016).

Dois tipos de malha estão disponíveis para escolha: *Hex-dominant* e hexaédrica. *Hex-dominant* é o tipo padrão de malha do *Icepak*TM, disponível no *menu* como *Mesher-HD*. Ela se caracteriza por ser não estruturada, recomendada para geometrias complexas ou arquivos CAD, pois se adequa melhor a geometrias elípticas e cilíndricas. É constituída de elementos hexaédricos, triangulares e piramidais. De acordo com o manual ANSYS (2016), o tipo hexaédrico pode ser cartesiano ou não estruturado e é recomendado para geometrias mais simples, gerando elementos de melhor qualidade neste caso, desde que a geometria não inclua curvas.

No presente trabalho, uma malha do tipo *Hex-dominant* foi utilizada. Segundo ANSYS (2016), valores usuais para o tamanho dos elementos para iniciar uma malha refinada são da ordem de 1/20 das dimensões do invólucro, ou canal. Portanto, o valor inicial da malha foi de 4 mm x 4 mm x 10 mm, para as direções *x*, *y* e *z*, respectivamente, e este valor foi sendo refinado até que a temperatura apresentasse variações na casa de 0,1ºC, coerente com o tempo gasto na simulação para o dado número de elementos, justificando o custo computacional.

#### 4.2.2Técnica de Resolução Numérica

Após completar o dimensionamento do modelo, com todas as informações de geometria, escoamento fluido e dissipação de calor, deve-se iniciar a configuração da solução.

Na aba *Project*, a esquerda do *menu* do *Icepak*TM, existe uma pasta com o nome *Problem setup.* Clicando-se nela com o botão direito do *mouse*, a janela *Problem Setup Wizard* aparece. Nesta janela são selecionadas as características de solução do problema.

No Passo 1, deve-se escolher as variáveis a serem resolvidas. Neste caso, velocidade, pressão e temperatura foram selecionadas. No Passo 2, o tipo de convecção deve ser escolhido. Desta vez, seleciona-se convecção forçada. Com isso, ignora-se os Passos 3 e 4. O Passo 5 diz respeito ao tipo de regime do escoamento. Para o estudo em questão, regime turbulento foi o escolhido. O modelo de turbulência deve ser escolhido no Passo 6. Devido à popularidade e boa convergência, o modelo de duas equações ( $\kappa$  -  $\varepsilon$ ) foi selecionado. O passo 7 é sobre incluir ou ignorar um modelo de transferência de calor por radiação. Para esta análise, deve-se incluir a troca térmica por radiação, e no Passo 8 define-se qual modelo de radiação será utilizado. O modelo das ordenadas discretas é selecionado, devido a uma recomendação de ANSYS (2016), explicada no item 3.5.4. O passo 9 foi desconsiderado, pois a radiação solar é desprezada neste estudo. No passo 10, escolhe-se o comportamento das variáveis, através de regime transiente ou então, regime permanente. O interesse está voltado para o momento em que as propriedades estejam constantes, não mais variando com o tempo. Assim, define-se o Passo 10 como sendo regime permanente. Após definido o regime como permanente, os Passos 11 a 13 são desconsiderados por serem referentes ao regime transiente. O último Passo é o 14, que especifica se as propriedades irão se alterar com a variação da altitude. Como isso não será considerado no estudo, este Passo pode ser ignorado e pode-se clicar em concluir.

É possível ainda alterar as configurações padrão dos critérios de convergência ou *residuals*. Para os cálculos de escoamento, foi utilizado o valor de 10–4 e para as equações da energia, 10–7 . Pode-se então iniciar a simulação, clicando em *run*, no *menu* superior.

O Método SIMPLE foi utilizado para o tratamento do acoplamento pressãovelocidade, e este é o método padrão utilizado por *ANSYS*TM/*Icepak*TM. O algoritmo SIMPLE usa uma relação entre as correções de velocidade e pressão para garantir a conservação de massa e obter o campo de pressão. ANSYS (2006) recomenda que alterações não sejam feitas nos fatores de relaxamento padrão, pelo fato de que eles apresentam valores ótimos para a maioria dos casos. Caso as soluções apresentem comportamento instável ou divergente, aí sim existe a necessidade da alteração dos fatores de relaxamento.

## 4.3 OTIMIZAÇÃO

Segundo Bejan & Kraus (2003), a otimização de aletas se dá através da busca pelo perfil, que para um determinado volume, a transferência de calor é maximizada. Os autores relatam que geralmente, os perfis resultantes de otimização são difíceis de fabricar e geram alto custo. Portanto, recomendam que um perfil de aletas seja escolhido, e através desta decisão, seja iniciado o processo de otimização para encontrar as dimensões ótimas para uma dada área ou volume, que possibilite a maior troca térmica.

Com o intuito de reduzir a temperatura de operação em cada caso do número de *Reynolds* analisado, foram realizadas simulações numéricas em busca da otimização geométrica do dissipador de calor utilizado. Para tal, manteve-se a mesma área da base do dissipador de calor, e a espessura das aletas também foi mantida constante em 1 mm, de forma que três casos de otimização foram analisados:

- Variou-se a altura das aletas entre 15 a 60 mm, com passo de 5 mm, mantendo-se as características originais do dissipador de calor (vide Figura 51, página 97).
- Variou-se a quantidade de aletas do dissipador de calor entre 8 a 14 aletas, consequentemente variando também o espaçamento, mantendo-se a altura original de 25 mm (vide Figura 52, página 101).
- Manteve-se constante a área superficial do dissipador de calor e variou-se a quantidade de aletas entre 8 a 14 aletas, o espaçamento e altura das aletas (vide Figura 53, página 105).

Buscou-se com este estudo, através do método numérico, o perfil do dissipador de calor que apresentasse a menor temperatura de operação, nos quatro casos do número de Reynolds analisados.

### **5 RESULTADOS E DISCUSSÃO**

Neste capítulo, são apresentados os resultados experimentais e os resultados numéricos. A realização dos testes experimentais possibilitou a obtenção de dados para a construção das principais curvas que mostram o comportamento das temperaturas de operação em função das potências dissipadas, para quatro velocidades diferentes do escoamento.

### 5.1 RESULTADOS EXPERIMENTAIS

Controlando-se a tensão elétrica fornecida para o ventilador, foi possível controlar a velocidade de operação deste, parametrizando quatro valores diferentes de velocidades, como mostra a Tabela 2.

| <b>Corrente</b><br>[A] | u(Corrente)<br>[+/-] | Tensão<br>[V] | u(Tensão)<br>$[+/]$ | Veloc.<br>[m/s] | u(Veloc.)<br>$[+/]$ | Reph  | $u(Re_{Dh})$<br>$[+/-]$ |
|------------------------|----------------------|---------------|---------------------|-----------------|---------------------|-------|-------------------------|
| 0,03                   | 0.01161              | 4,5           | 0,0206              | 1,4             | 0,13                | 7415  | 732                     |
| 0.04                   | 0.01163              | 5.2           | 0,0221              | 1.9             | 0.14                | 10063 | 778                     |
| 0,05                   | 0.01165              | 6,7           | 0.0251              | 2,9             | 0.16                | 15360 | 869                     |
| 0,07                   | 0.01169              | 9,3           | 0,0303              | 4,4             | 0.19                | 23305 | 1005                    |

**Tabela 2 - Dados de operação do ventilador** *Panasonic***TM ASFN 82371**

**Fonte: Autoria Própria**

Para a obtenção da velocidade na saída do ventilador, encostou-se o anemômetro na carcaça do ventilador, de forma que o centro das duas hélices estivesse alinhado. A hélice do anemômetro possui praticamente o mesmo tamanho da hélice do ventilador, captando todo o escoamento gerado por este. Obtidas as velocidades na saída do ventilador, realizou-se o cálculo do número de *Reynolds* no diâmetro hidráulico. Todas as propriedades termofísicas do ar foram obtidas através do *software Engineering Equation Solver* - *EES*TM.

Mantendo-se a temperatura ambiente controlada em aproximadamente 20 ºC, os experimentos foram realizados para as quatro velocidades do ventilador, iniciando-se a dissipação de potência em 5 W e aumentando a potência dissipada em um incremento de 5 W. Dessa forma, as curvas de temperatura de operação (*T*S) em função da potência para *Re*Dh de 7415, 10063, 15360 e 23305, medidos na saída do ventilador, foram obtidas e estão apresentadas no Gráfico 1.

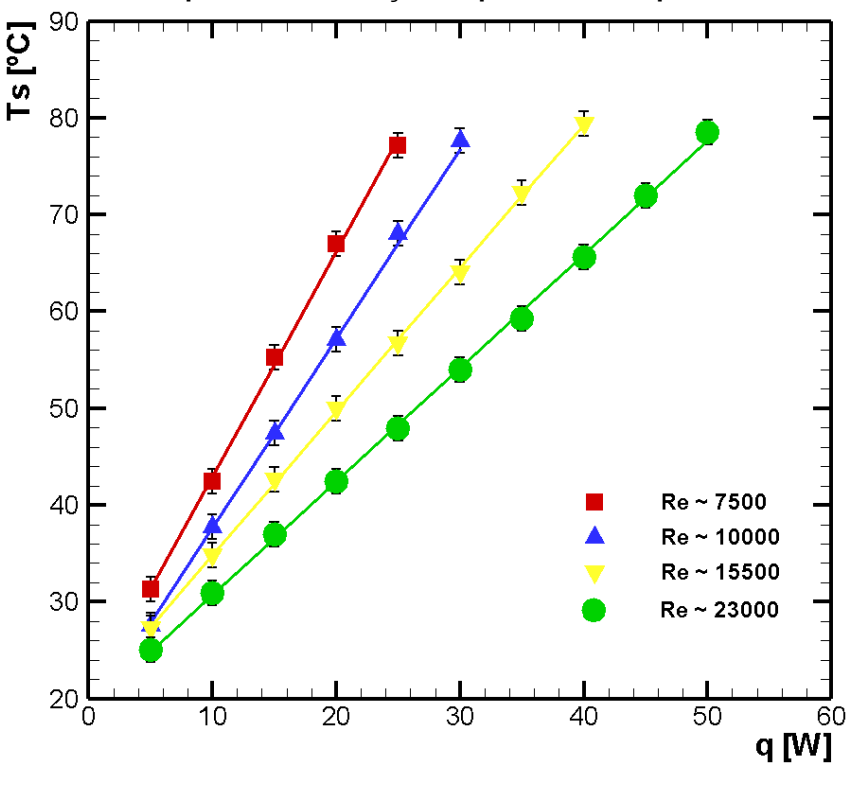

**Gráfico 1 - Temperatura em função da potência dissipada**

**Fonte: Autoria Própria**

Nota-se que a temperatura superficial do dissipador de calor varia linearmente com a potência dissipada. Quando a velocidade do escoamento proveniente do ventilador é maior, o arrefecimento por convecção forçada é maior, pois o coeficiente convectivo é maior, permitindo que uma potência mais alta seja dissipada, quando comparada com valores de potência dissipada para velocidades mais baixas. Com *ReDh* ~ 23000, a potência máxima dissipada foi de 50 W, chegando bem próximo à temperatura limite de operação do acrílico. Para *ReDh* ~ 15500, pode-se dissipar até 40 W. A potência máxima para *ReDh* ~ 10000 foi de 30 W, e de 25 W para *ReDh* ~ 7500.

A Tabela 3 apresenta a quantidade de transferência de calor por convecção, condução e radiação térmica, para cada valor de potência dissipada, em cada faixa de velocidade do escoamento. O coeficiente convectivo também é apresentado, junto com as incertezas [u( )] das grandezas. A emissividade do alumínio foi obtida da base de dados do *Icepak*TM , tendo o valor constante de 0,216 para toda faixa de temperatura.

| $Re_{Dh}$ | $u(Re_{Dh})$<br>$[+/]$ | <b>q</b> dissipada<br>[W] | u(q)<br>$[+/-]$ | $Q_{conv}$<br>[W] | $Q_{cond}$<br>[W] | $Q_{rad}$<br>[W] | h<br>$[W/m^2K]$ | u(h)<br>$[+/]$ |
|-----------|------------------------|---------------------------|-----------------|-------------------|-------------------|------------------|-----------------|----------------|
| 7415      | 711                    | 5                         | 0,15            | 4,627             | 0,085             | 0,287            | 21,1            | 4,10           |
| 7415      | 689                    | 10                        | 0,21            | 9,163             | 0,202             | 0,634            | 20,0            | 1,77           |
| 7415      | 663                    | 15                        | 0,27            | 13,611            | 0,340             | 1,048            | 19,3            | 1,17           |
| 7415      | 645                    | 20                        | 0,31            | 17,985            | 0,459             | 1,555            | 18,0            | 0,79           |
| 7415      | 629                    | 25                        | 0,36            | 22,428            | 0,558             | 2,013            | 18,2            | 0,66           |
|           |                        |                           |                 |                   |                   |                  |                 |                |
| 10063     | 770                    | 5                         | 0,15            | 4,642             | 0,081             | 0,276            | 21,4            | 4,75           |
| 10063     | 746                    | 10                        | 0,21            | 9,300             | 0,157             | 0,541            | 23,0            | 2,34           |
| 10063     | 725                    | 15                        | 0,27            | 13,905            | 0,245             | 0,849            | 23,0            | 1,57           |
| 10063     | 705                    | 20                        | 0,32            | 18,467            | 0,346             | 1,185            | 23,0            | 1,20           |
| 10063     | 681                    | 25                        | 0,36            | 22,986            | 0,443             | 1,570            | 23,0            | 0,98           |
| 10063     | 664                    | 30                        | 0,40            | 27,500            | 0,519             | 1,980            | 22,9            | 0,83           |
|           |                        |                           |                 |                   |                   |                  |                 |                |
| 15360     | 864                    | 5                         | 0,15            | 4,755             | 0,043             | 0,201            | 30,1            | 8,29           |
| 15360     | 839                    | 10                        | 0,21            | 9,481             | 0,086             | 0,432            | 29,1            | 3,59           |
| 15360     | 820                    | 15                        | 0,27            | 14,185            | 0,141             | 0,673            | 29,0            | 2,43           |
| 15360     | 803                    | 20                        | 0,32            | 18,874            | 0,201             | 0,924            | 29,2            | 1,86           |
| 15360     | 788                    | 25                        | 0,36            | 23,560            | 0,261             | 1,177            | 29,5            | 1,52           |
| 15360     | 774                    | 30                        | 0,40            | 28,241            | 0,289             | 1,469            | 29,4            | 1,27           |
| 15360     | 754                    | 35                        | 0,44            | 32,863            | 0,355             | 1,780            | 29,5            | 1,10           |
| 15360     | 738                    | 40                        | 0,48            | 37,481            | 0,445             | 2,072            | 30,0            | 1,02           |
|           |                        |                           |                 |                   |                   |                  |                 |                |
| 23305     | 1000                   | 5                         | 0,15            | 4,820             | 0,021             | 0,157            | 38,5            | 12,17          |
| 23305     | 983                    | 10                        | 0,21            | 9,636             | 0,036             | 0,327            | 38,1            | 6,00           |
| 23305     | 966                    | 15                        | 0,26            | 14,419            | 0,073             | 0,507            | 38,0            | 3,94           |
| 23305     | 952                    | 20                        | 0,32            | 19,195            | 0,104             | 0,699            | 37,6            | 2,96           |
| 23305     | 939                    | 25                        | 0,36            | 23,978            | 0,126             | 0,894            | 37,6            | 2,37           |
| 23305     | 920                    | 30                        | 0,40            | 28,727            | 0,183             | 1,088            | 38,4            | 2,07           |
| 23305     | 909                    | 35                        | 0,44            | 33,459            | 0,234             | 1,305            | 38,1            | 1,77           |
| 23305     | 894                    | 40                        | 0,47            | 38,188            | 0,251             | 1,559            | 37,5            | 1,50           |
| 23305     | 877                    | 45                        | 0,51            | 42,909            | 0,286             | 1,803            | 37,7            | 1,37           |
| 23305     | 860                    | 50                        | 0,55            | 47,599            | 0,321             | 2,078            | 37,6            | 1,25           |

**Tabela 3 - Resultados de potência dissipada e calor trocado nos experimentos**

# **Fonte: Autoria Própria**

A Tabela 4 apresenta os valores obtidos para as temperaturas de operação, número de *Nusselt*, resistências térmicas (Rt) e condutâncias térmicas globais (UA).
| $Re_{Dh}$ | T <sub>s</sub><br>[°C] | u(T)<br>[°C] | <b>q</b> dissipada<br>[W] | <b>Nu</b> | u(Nu)<br>$[+/]$ | $R_t$<br>[°C/W] | $u(R_t)$<br>$[+/]$ | <b>UA</b><br>[W/°C] | u(UA)<br>$[+]$ |
|-----------|------------------------|--------------|---------------------------|-----------|-----------------|-----------------|--------------------|---------------------|----------------|
| 7415      | 31,2                   | 1,27         | 5                         | 66,2      | 12,82           | 2,07            | 0,353              | 0,48                | 0,087          |
| 7415      | 42,4                   | 1,27         | 10                        | 61,7      | 5,44            | 2,17            | 0,192              | 0,46                | 0,038          |
| 7415      | 55,2                   | 1,27         | 15                        | 58,4      | 3.53            | 2,23            | 0,125              | 0,44                | 0,025          |
| 7415      | 66,9                   | 1,27         | 20                        | 53,7      | 2,35            | 2,36            | 0,097              | 0,42                | 0,017          |
| 7415      | 77,1                   | 1,27         | 25                        | 53,4      | 1,94            | 2,34            | 0,079              | 0,42                | 0,014          |
|           |                        |              |                           |           |                 |                 |                    |                     |                |
| 10063     | 27,5                   | 1,27         | 5                         | 67,4      | 14,99           | 1,90            | 0,360              | 0,524               | 0,100          |
| 10063     | 37,7                   | 1,27         | 10                        | 71,3      | 7,27            | 1,92            | 0,183              | 0,520               | 0,050          |
| 10063     | 47,4                   | 1,27         | 15                        | 70,6      | 4,81            | 1,90            | 0,126              | 0,524               | 0,033          |
| 10063     | 57,0                   | 1,27         | 20                        | 69,6      | 3,62            | 1,90            | 0,095              | 0,526               | 0,026          |
| 10063     | 68,0                   | 1,27         | 25                        | 68,6      | 2,91            | 1,89            | 0,077              | 0,528               | 0,021          |
| 10063     | 77,2                   | 1,27         | 30                        | 67,3      | 2,43            | 1,89            | 0,065              | 0,526               | 0,018          |
|           |                        |              |                           |           |                 |                 |                    |                     |                |
| 15360     | 27,2                   | 1,27         | 5                         | 95,0      | 26,23           | 1,44            | 0,358              | 0,69                | 0,175          |
| 15360     | 34,8                   | 1,27         | 10                        | 90,6      | 11,19           | 1,54            | 0,182              | 0,64                | 0,076          |
| 15360     | 42,6                   | 1,27         | 15                        | 89,5      | 7,49            | 1,54            | 0,121              | 0,64                | 0,052          |
| 15360     | 49,9                   | 1,27         | 20                        | 89,0      | 5,67            | 1,53            | 0,092              | 0,65                | 0,039          |
| 15360     | 56,7                   | 1,27         | 25                        | 89,3      | 4,59            | 1,51            | 0,075              | 0,66                | 0,032          |
| 15360     | 64,0                   | 1,27         | 30                        | 87,8      | 3,80            | 1,52            | 0,063              | 0,65                | 0,027          |
| 15360     | 72,2                   | 1,27         | 35                        | 87,3      | 3,25            | 1,51            | 0,055              | 0,66                | 0,023          |
| 15360     | 79,3                   | 1,27         | 40                        | 88,0      | 2,98            | 1,48            | 0,048              | 0,67                | 0,022          |
|           |                        |              |                           |           |                 |                 |                    |                     |                |
| 23305     | 25,0                   | 1,27         | 5                         | 121.6     | 38,51           | 1,19            | 0,358              | 0,84                | 0,256          |
| 23305     | 30,9                   | 1,27         | 10                        | 119,6     | 18,83           | 1,19            | 0,180              | 0,83                | 0,127          |
| 23305     | 36,9                   | 1,27         | 15                        | 118,0     | 12,25           | 1,20            | 0,122              | 0,83                | 0,083          |
| 23305     | 42,4                   | 1,27         | 20                        | 115,9     | 9,14            | 1,21            | 0,091              | 0,82                | 0,063          |
| 23305     | 47,8                   | 1,27         | 25                        | 115,1     | 6,96            | 1,21            | 0,073              | 0,82                | 0,050          |
| 23305     | 54,0                   | 1,27         | 30                        | 116,3     | 6,28            | 1,18            | 0,061              | 0,84                | 0,044          |
| 23305     | 59,2                   | 1,27         | 35                        | 114,7     | 5,34            | 1,19            | 0,053              | 0,83                | 0,037          |
| 23305     | 65,6                   | 1,27         | 40                        | 112,0     | 4,49            | 1,20            | 0,047              | 0,82                | 0,032          |
| 23305     | 71,9                   | 1,27         | 45                        | 111,7     | 4,06            | 1,19            | 0,042              | 0,83                | 0,029          |
| 23305     | 78,5                   | 1,27         | 50                        | 110,3     | 3,67            | 1,20            | 0,037              | 0,83                | 0,026          |

**Tabela 4 - Temperatura, Resistência térmica, número de** *Nusselt* **e Condutância térmica global**

**Fonte: Autoria Própria**

Através das Tabelas 3 e 4 pode-se inferir que geralmente, o número de *Nusselt* tende a diminuir com o aumento da potência dissipada, em um mesmo *ReDh*,

e que a transferência de calor por condução, convecção e por radiação térmica sempre aumenta, quando se aumenta a potência dissipada. A distribuição do número de *Nusselt* em função de *ReDh* é apresentada no Gráfico 2. O comportamento é aproximadamente linear, e o número de *Nusselt* sempre aumenta conforme o *ReDh* do escoamento aumenta, e para o mesmo *ReDh*, o número de *Nusselt* diminui quando maiores valores de potência são dissipados.

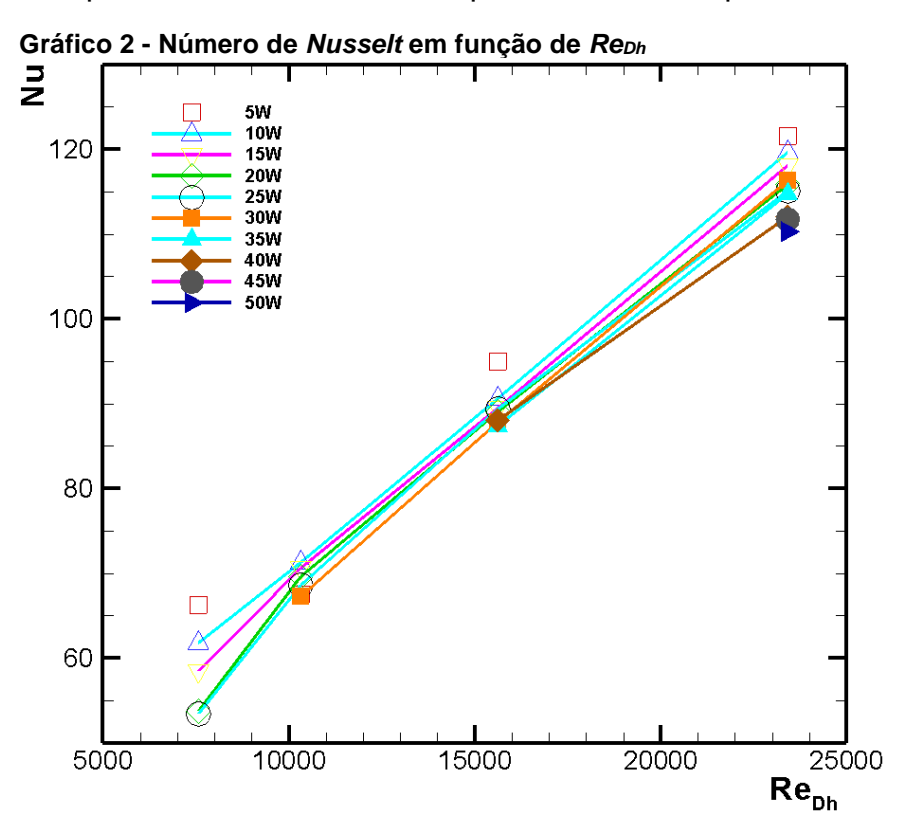

**Fonte: Autoria Própria**

A maior dissipação de potência possível de ser aplicada em todas as faixas do número de *Reynolds* até que a temperatura de segurança de 80 ºC fosse atingida, foi de 25 W. Por este motivo, este foi o valor de dissipação de potência escolhido para o estudo dos valores do número de *Nusselt* em função do número de *Reynolds* e também para o início das simulações numéricas. O Gráfico 3 mostra o comportamento do número de *Nusselt* em função do número de *Reynolds*, para a dissipação de 25 W nos quatro valores de *Reynolds* analisados.

A Equação (29) é uma correlação encontrada a partir dos resultados experimentais, para a estimativa do número de *Nusselt* em função de *ReDh*, quando da dissipação de 25 W, que apresenta uma boa aproximação dos pontos reais, se afastando em no máximo 2,75% no pior cenário.

$$
Nu_{\text{exp}} = 0.1313 \text{Re}_{\text{Dh}}^{\quad 0.6765} \tag{29}
$$

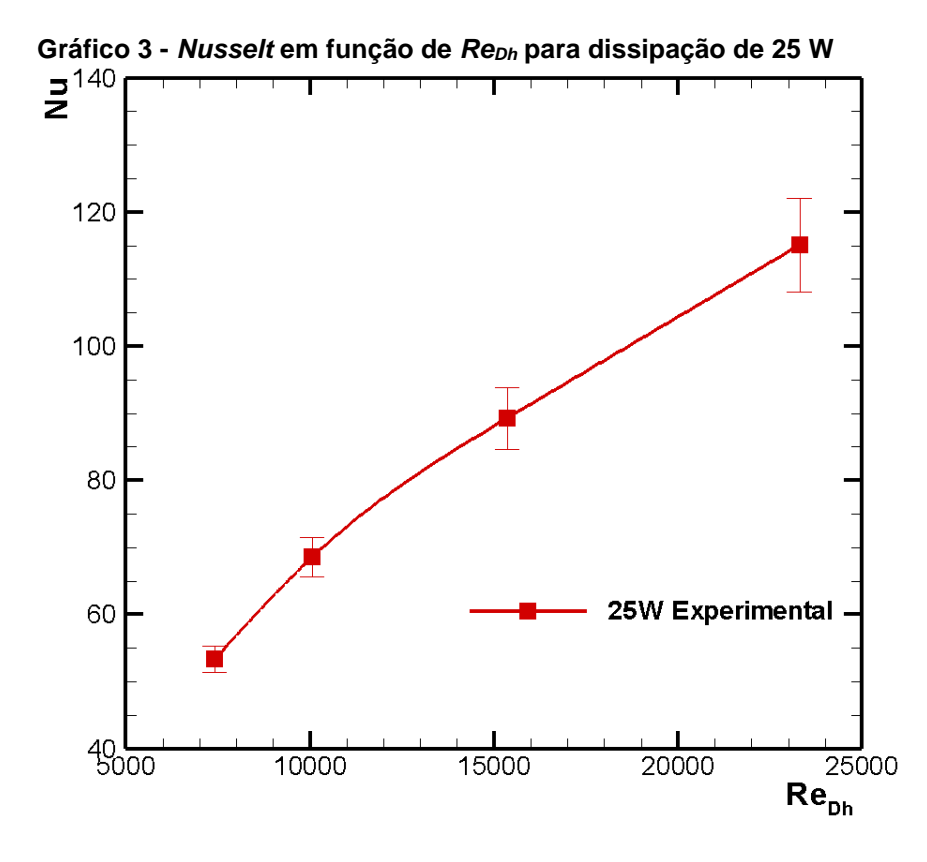

**Fonte: Autoria Própria**

A Figura 39 apresenta imagens térmicas obtidas através da câmera térmica de alto desempenho *Flir*TM, mostrando a temperatura atingida pelo dissipador de calor, na condição de 25 W de potência dissipada, para os quatro valores do número de *Reynolds*. Nota-se que a temperatura obtida pela câmera é muito próxima ao valor registrado pelos termopares, como pode ser verificado no Gráfico 1.

Para a captação das imagens térmicas, foi necessário descobrir a transmissividade da janela de inspeção *Fluke*TM, visto que o fabricante não fornece este valor devido a variações encontradas nos cristais utilizados para a produção das mesmas. Dessa forma, mediu-se a temperatura conhecida de um objeto sem a utilização da janela de inspeção infravermelha. Obtido o valor de temperatura, a janela de inspeção foi utilizada, com o objeto nas mesmas condições. Variando o valor da transmisividade na câmera, pôde-se obter o valor de 44% para a transmissividade da janela de inspeção utilizada.

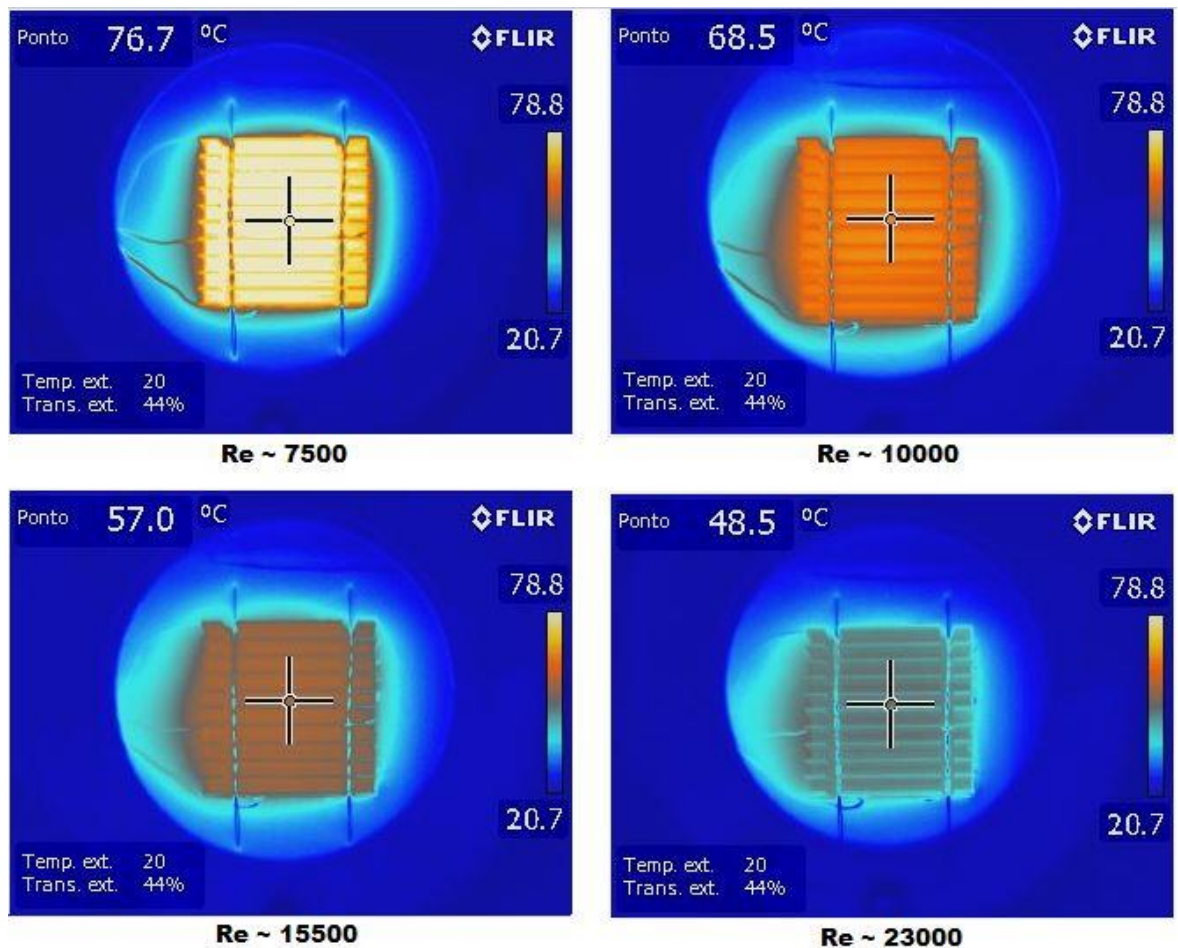

**Figura 39 - Imagens térmicas do dissipador de calor para cada faixa de** *ReDh*

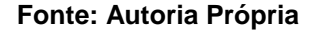

Os Gráficos 4 e 5 mostram o comportamento das resistências térmicas e das condutâncias térmicas globais, conforme resultados apresentado na Tabela 4. Notase que a resistência térmica varia muito pouco em função da potência dissipada, mas sofre uma grande influência da velocidade do escoamento. Dessa forma, para maiores valores de *ReDh,* a resistência térmica é menor, favorecendo a transferência de calor do dissipador de calor.

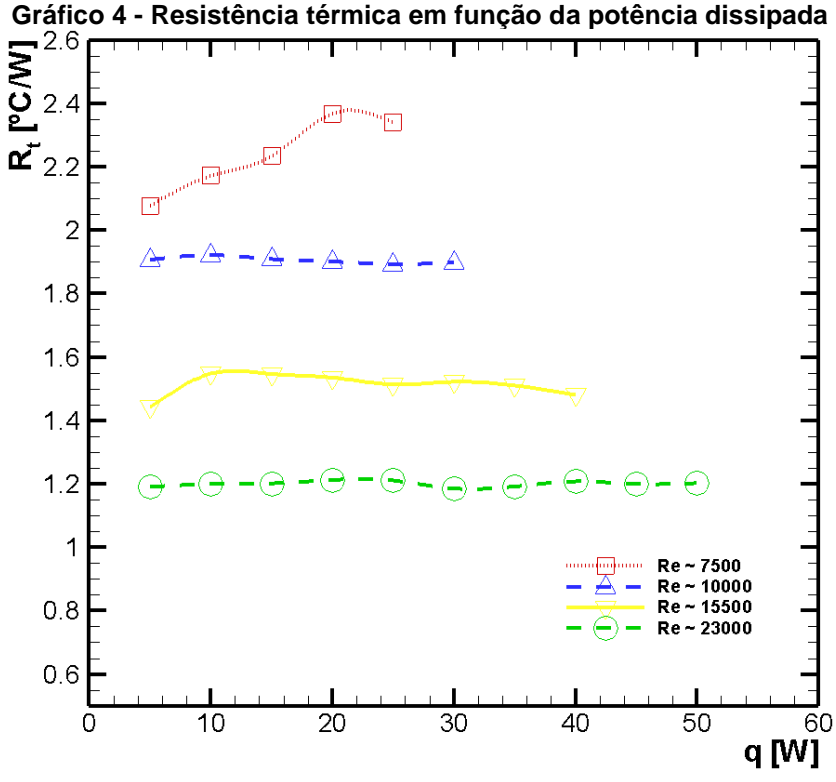

#### **Fonte: Autoria Própria**

Como esperado, a condutância térmica global se comporta de forma inversa a resistência térmica, ou seja, valores maiores de condutância são encontrados em maiores números de *Reynolds.*

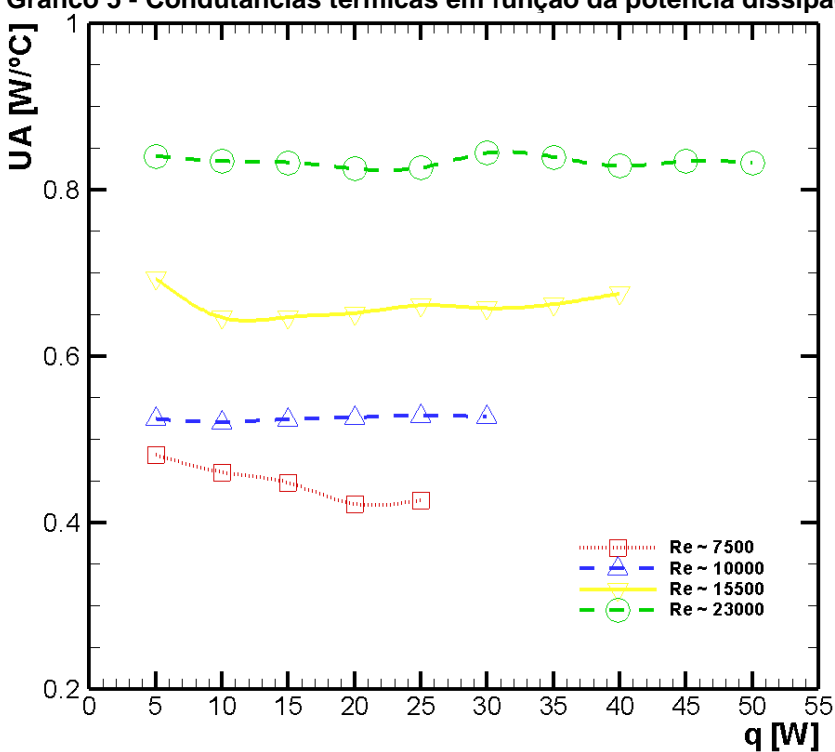

**Gráfico 5 - Condutâncias térmicas em função da potência dissipada**

**Fonte: Autoria Própria**

## 5.2 RESULTADOS NUMÉRICOS

Após a parametrização do modelo no *Icepak*TM, o primeiro passo foi realizar uma análise de refinamento de malha, de forma que a grade computacional utilizada resultasse em valores consistentes e coerentes com o tempo gasto na simulação numérica.

Como mencionado anteriormente, com o procedimento de refinamento de malha foi possível a obtenção da grade computacional final a ser utilizada nas simulações numéricas. Sabendo-se que o valor de potência dissipada foi de 25 W para os quatro valores do número de *Reynolds* analisados, optou-se pela curva de temperatura em função da potência testada com o valor de *ReDh* ~ 10000 para realizar a análise de refinamento de malha e validar a simulação numérica. Desta forma, diversas malhas foram simuladas, sempre com a potência fixada em 25 W e um escoamento de *ReDh* ~ 10000. A Tabela 5 apresenta as malhas e os valores analisados, e o Gráfico 6 ilustra o resultado destas simulações numéricas.

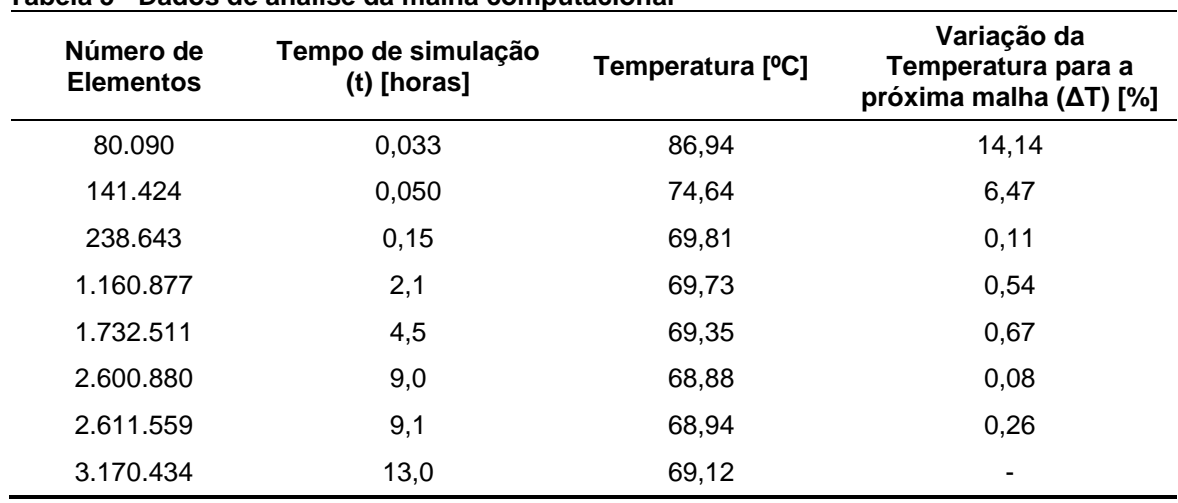

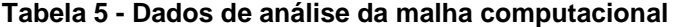

 **Fonte: Autoria Própria**

O refinamento de malha computacional foi atingido quando os resultados variaram muito pouco com o aumento do número de volumes de controle (malha mais refinada), indicando que o aumento do custo computacional não se justifica a partir de determinado número de elementos.

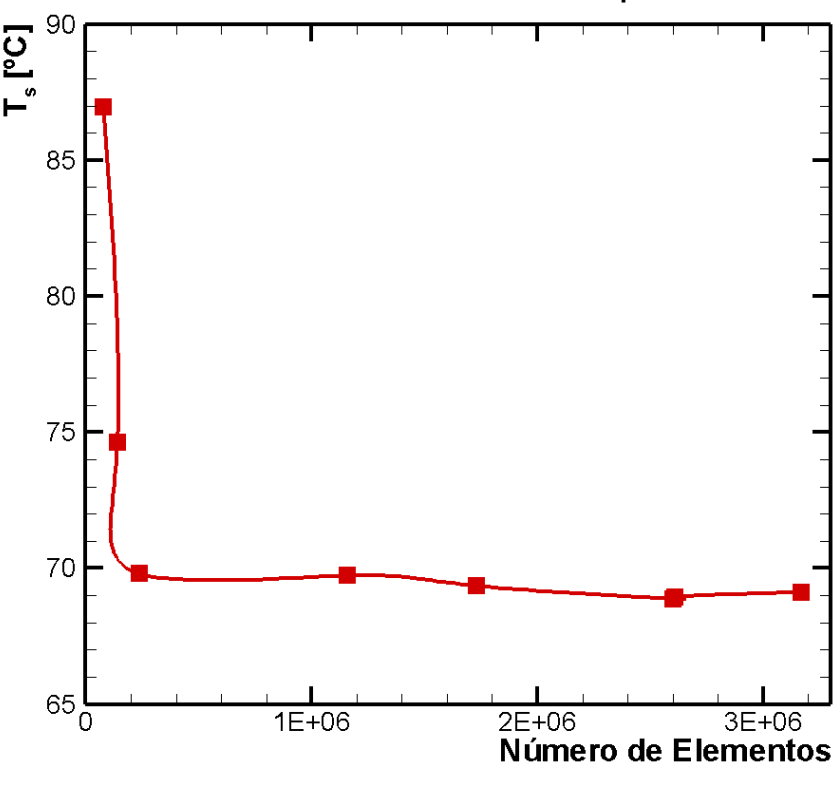

**Gráfico 6 - Análise de refinamento de malha computacional**

**Fonte: Autoria Própria**

Na presente análise, a malha computacional com 2.600.880 elementos foi a escolhida. Ressalta-se que com uma malha um pouco mais grosseira, diferenças na geometria ou no escoamento poderiam não ser notados com a devida importância, em comparação com a sensibilidade resultante de uma malha mais refinada. As esteiras térmicas e as zonas de recirculação podem ser interpretadas de forma mais nítida e precisa, quando malhas mais refinadas são utilizadas.

A diferença apresentada na Tabela 5 indica que a grade computacional utilizada está suficientemente refinada para o estudo, apresentando uma variação muito pequena na temperatura resultante da simulação quando comparada a próxima malha testada. Desta forma, pode-se dizer que os erros resultantes da simulação não são devidos a malha, e podem estar atrelados ao método numérico utilizado, as condições de contorno e ao modelo de turbulência.

A Figura 40 apresenta uma visão geral da malha computacional gerada no modelo. Como pode ser visualizado na Figura 41, a malha apresenta refinamentos nos volumes de controle de maior interesse e próximo a estes elementos, deixando o restante do volume com uma malha mais grosseira, não afetando os resultados e economizando tempo de simulação.

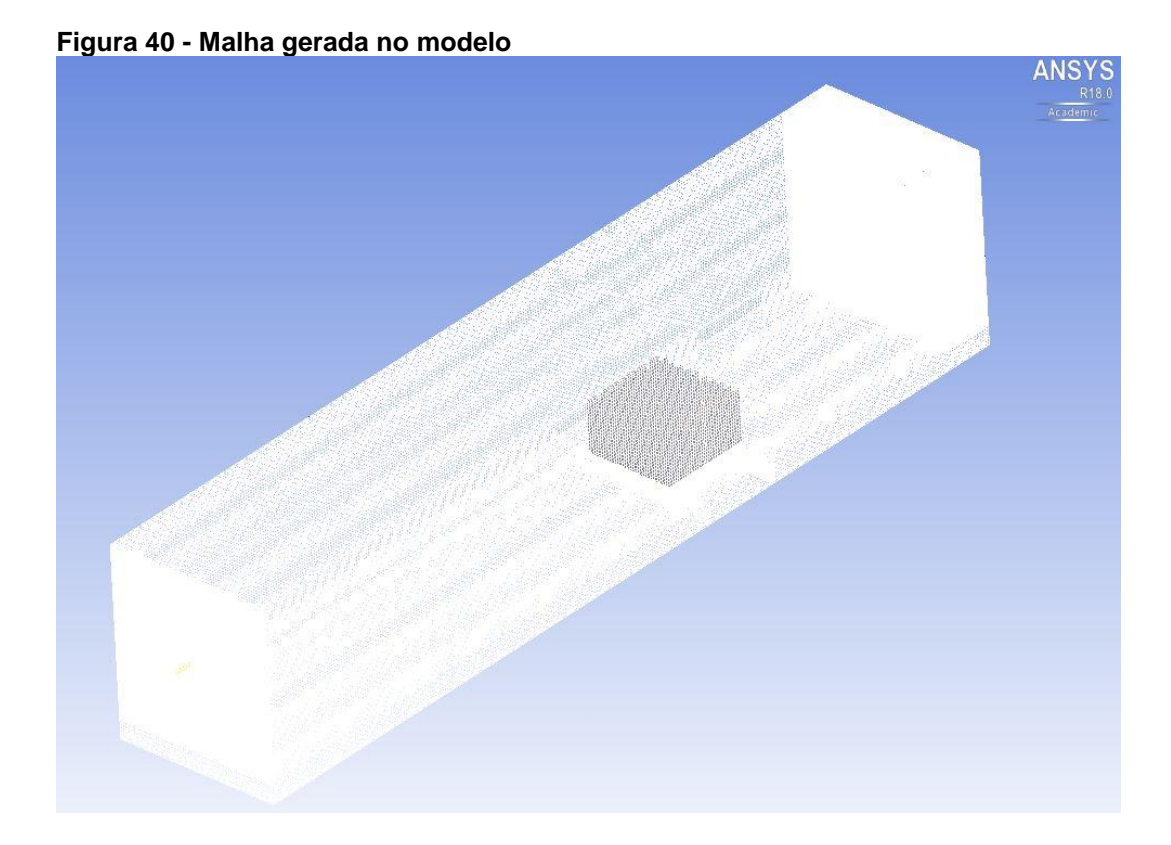

**Fonte: Autoria Própria**

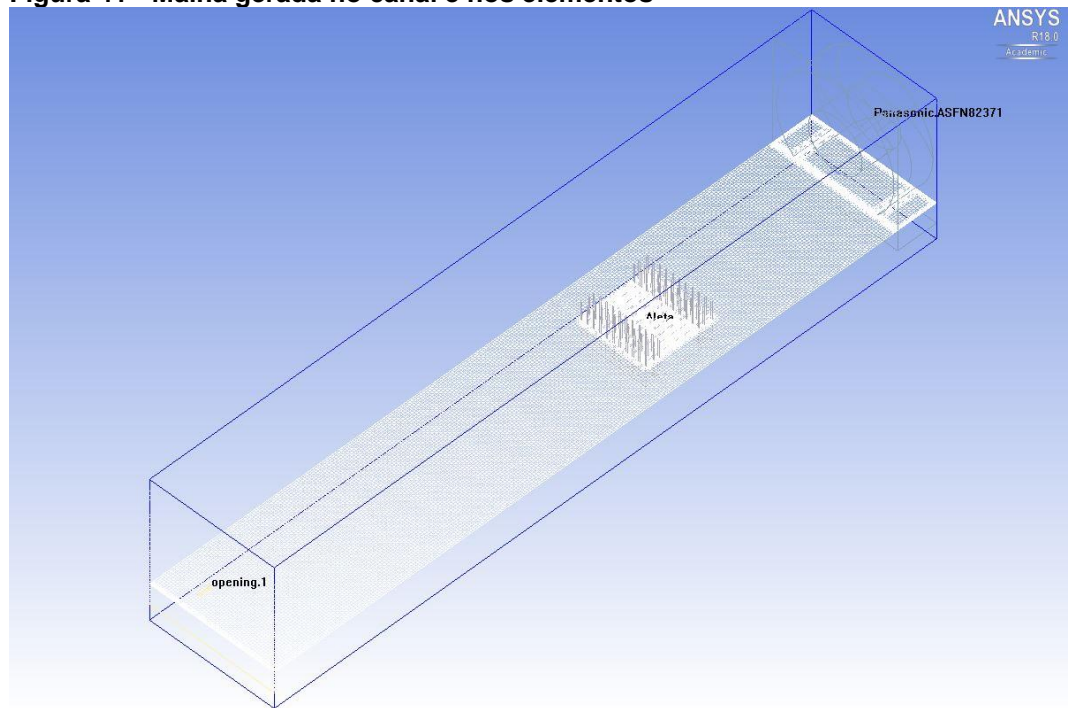

**Figura 41 - Malha gerada no canal e nos elementos**

# **Fonte: Autoria Própria**

A Figura 42 detalha a vista frontal e superior, respectivamente, da malha computacional gerada próximo ao dissipador de calor aletado.

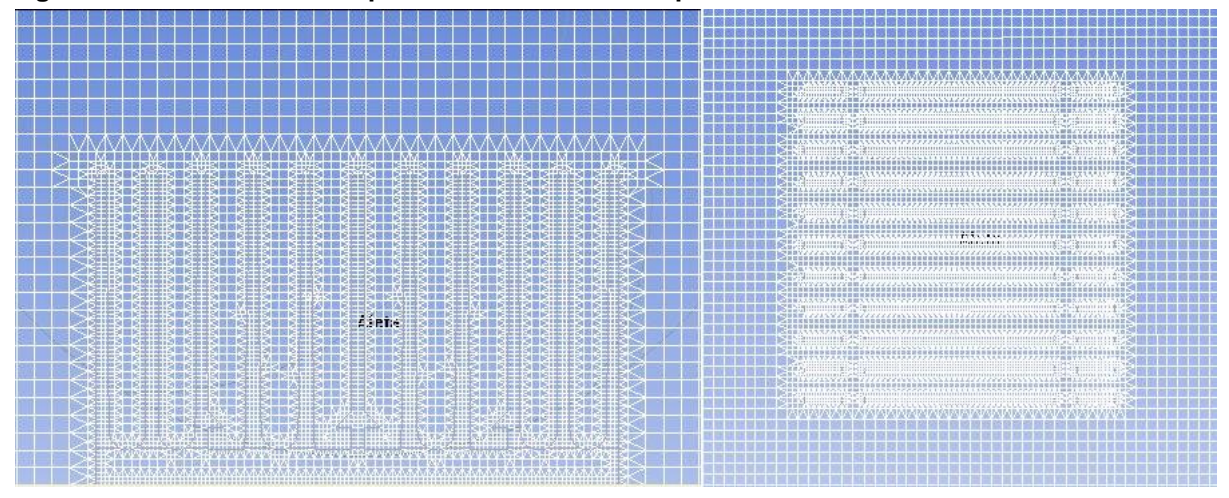

**Figura 42 - Vista frontal e superior da malha no dissipador de calor**

**Fonte: Autoria Própria**

Definida a malha computacional a ser utilizada, o próximo passo foi a validação do método numérico. Simulações numéricas foram realizadas para todos os valores de potência dissipados durante o teste experimental para a curva de temperatura em função da potência, com *ReDh* ~ 10000. Desta maneira, o Gráfico 7 apresenta o comportamento dos resultados numéricos.

Salienta-se que os valores obtidos numericamente possuem uma concordância muito boa com os resultados experimentais. Para esta curva, a diferença entre os resultados ficou na média de 3,85%, sendo a maior diferença o valor de 8% para a dissipação de 5 W. Os pontos da curva dos resultados numéricos estão próximos ou dentro da barra de erro, que representa a incerteza de medição dos termopares utilizados. Isto pode ser visto em mais detalhes posteriormente na Seção: 5.3 COMPARAÇÃO DOS RESULTADOS.

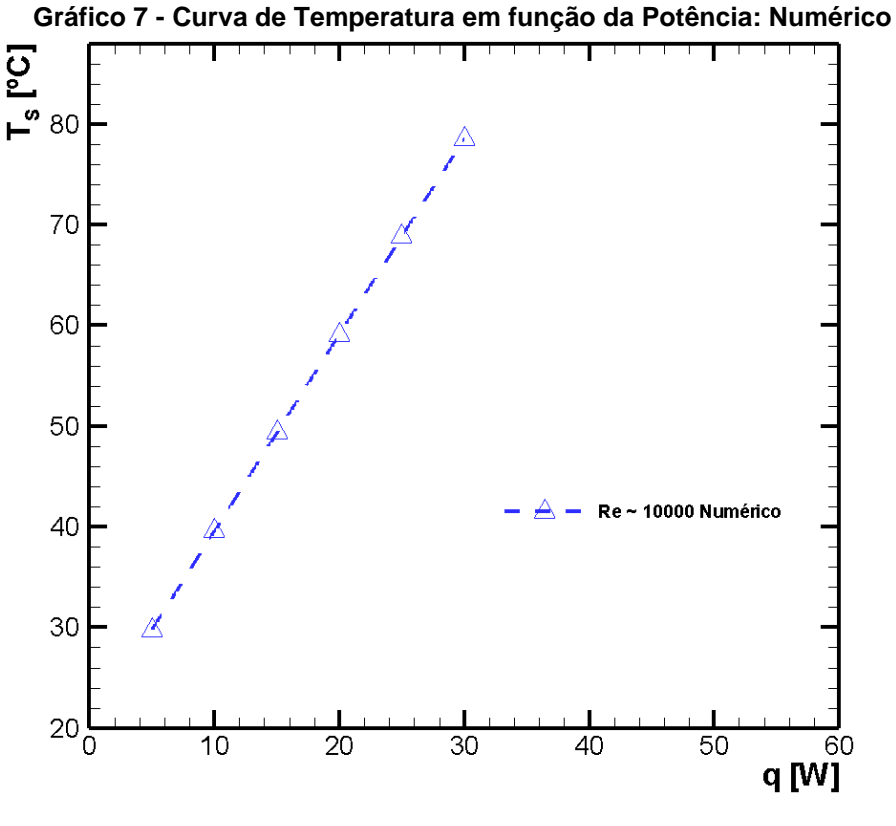

**Fonte: Autoria Própria**

Tomando-se como satisfatória a simulação numérica, devido a pequena diferença entre os resultados numéricos e experimentais para *ReDh* ~ 10000, podese afirmar que o modelo numérico está validado. Sendo assim, resultados confiáveis podem ser extraídos através do método numérico.

Tendo validado o modelo, foram realizadas simulações considerando a dissipação de 25 W de potência para os demais valores do número de *Reynolds*. Na sequência, são apresentados os resultados numéricos para linhas de corrente, velocidade, pressão e temperatura obtidos no *Icepak*TM, no regime permanente. Cada imagem mostrará uma grandeza, para os valores aproximados de *ReDh*: 7500, 10000, 15500 e 23000, respectivamente.

As linhas de corrente estão apresentadas na Figura 43. Nesta vista, a figura mostra a vista lateral do escoamento, que mostra as linhas de corrente ao longo canal e no plano central da aleta

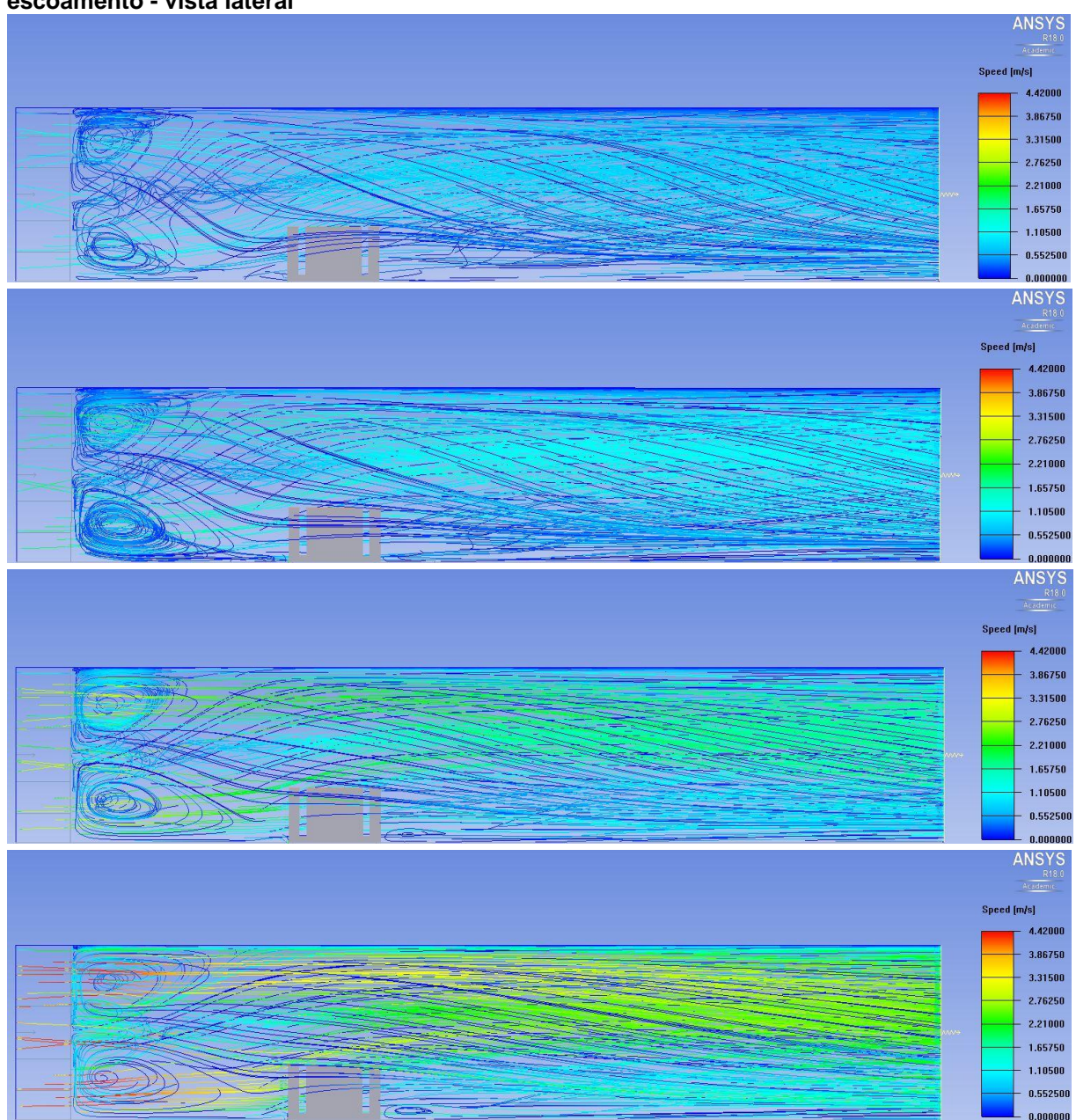

**Figura 43 - Linhas de corrente para a dissipação de 25 W nos diferentes** *ReDh* **do escoamento - vista lateral**

**Fonte: Autoria Própria**

Os perfis de velocidades obtidos numericamente estão apresentados nas Figuras 44 e 45. A Figura 44 mostra a vista lateral do escoamento e a segunda apresenta a vista superior do escoamento. É importante lembrar que as vistas laterais foram obtidas exatamente na linha de centro do dissipador (em relação a sua largura) e a vista superior foi captada na metade da altura do mesmo.

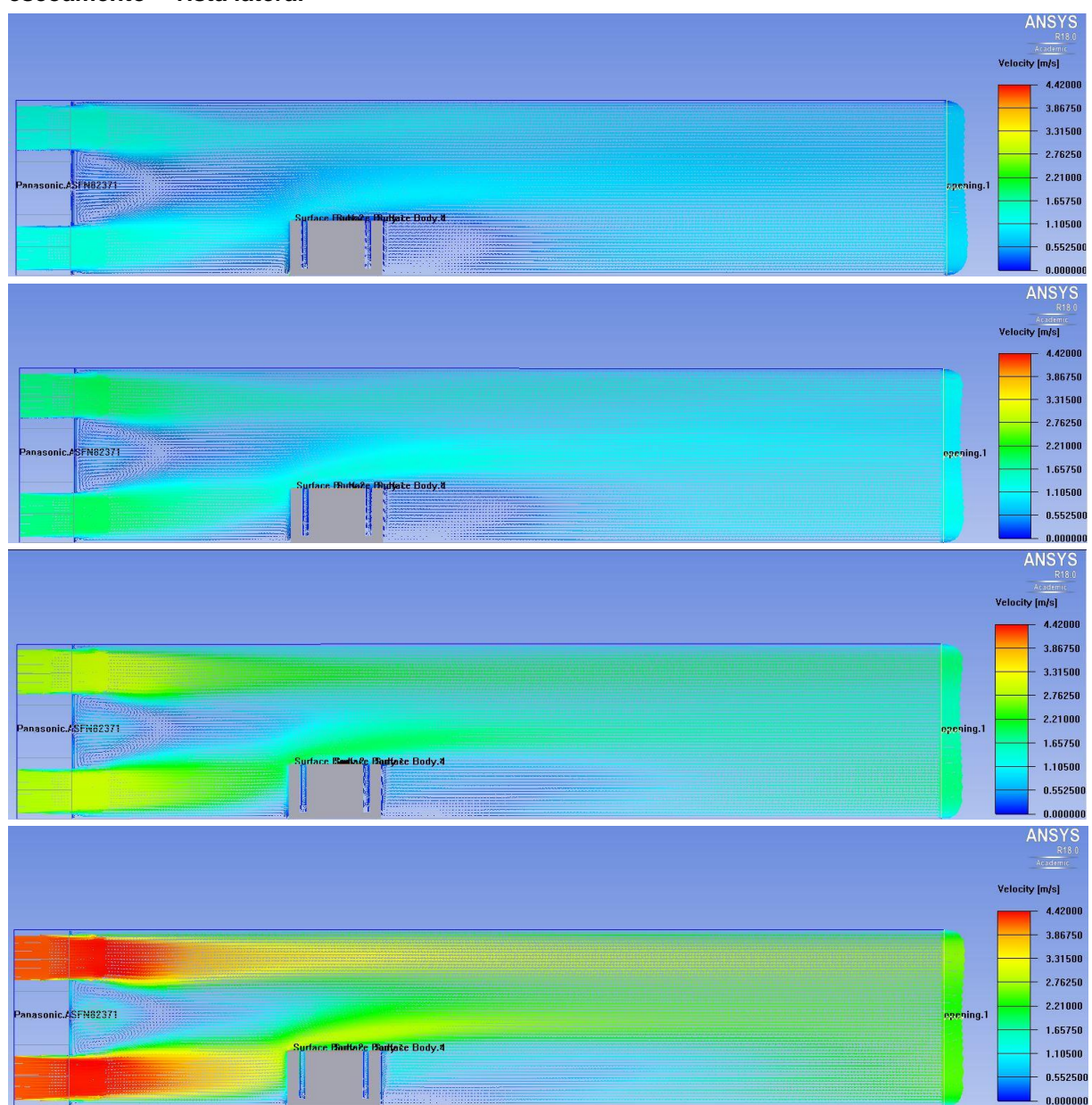

**Figura 44 - Perfis de velocidades para a dissipação de 25 W nos diferentes** *ReDh* **do escoamento – vista lateral**

**Fonte: Autoria Própria**

Comportamentos fluidodinâmicos diferentes e complementares podem ser observados nos resultados para linhas de corrente e nas duas vistas do perfil de velocidades. As Figuras 43 e 44 apresentam claramente as regiões de recirculação logo na saída do ventilador, em seu centro, e recirculações a jusante do dissipador de calor, que variam conforme a magnitude de *ReDh*, como pode ser observado através das linhas de corrente da Figura 43. Ainda, pode-se notar regiões de baixa velocidade do escoamento a jusante do dissipador de calor, que aumentam de acordo com o valor de *ReDh.* As Figuras 43 e 45 mostram recirculações presentes nos cantos próximos ao ventilador, e que a direção do escoamento não é totalmente na horizontal para a direita, apresentando um deslocamento devido ao movimento circular do ventilador, que entrega um escoamento de ar giratório.

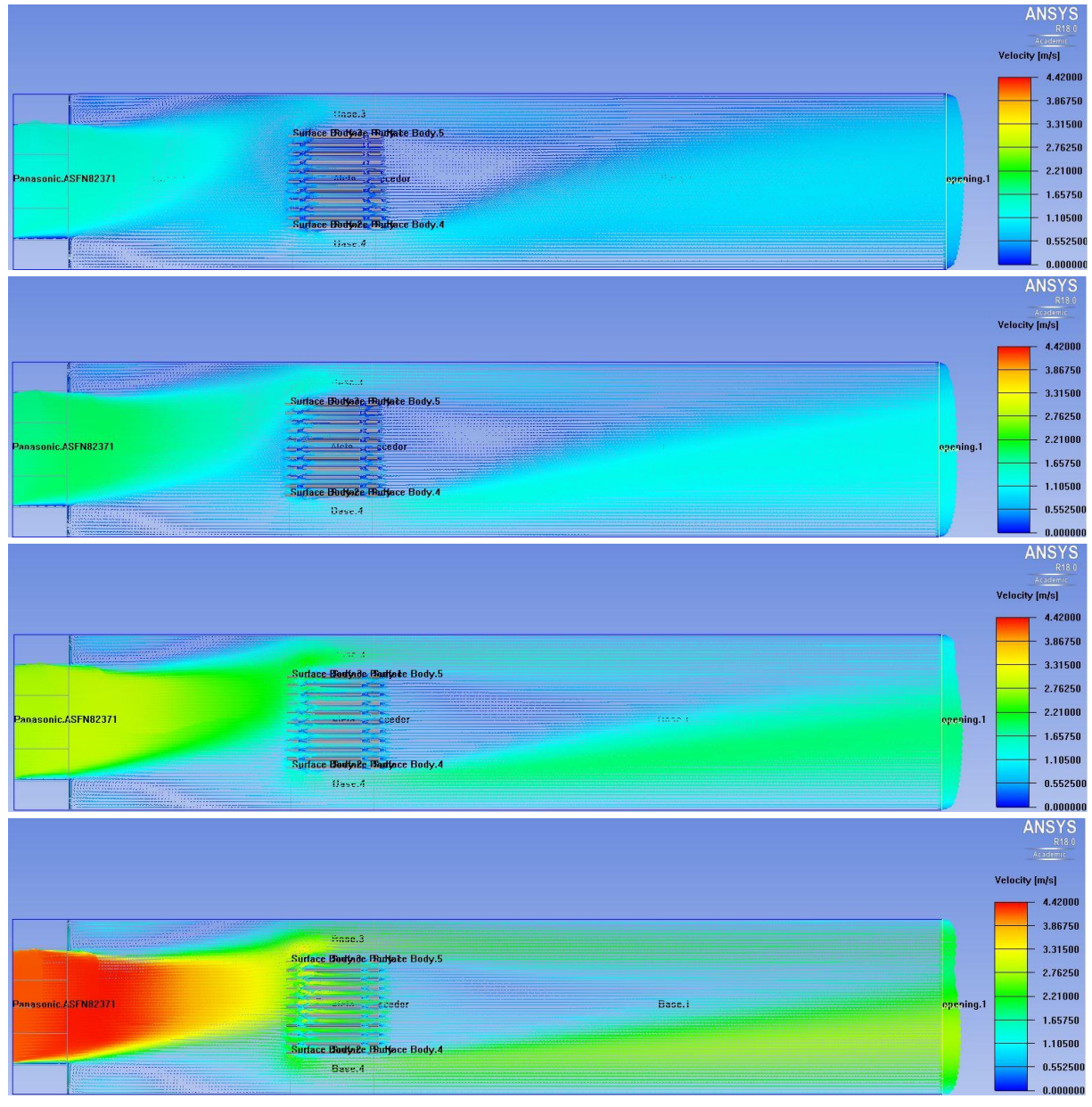

**Figura 45 - Perfis de velocidades para a dissipação de 25 W nos diferentes** *ReDh* **do escoamento – vista superior**

Os valores máximos de velocidade obtidos na saída do ventilador estão disponíveis na Tabela 6.

**Fonte: Autoria Própria**

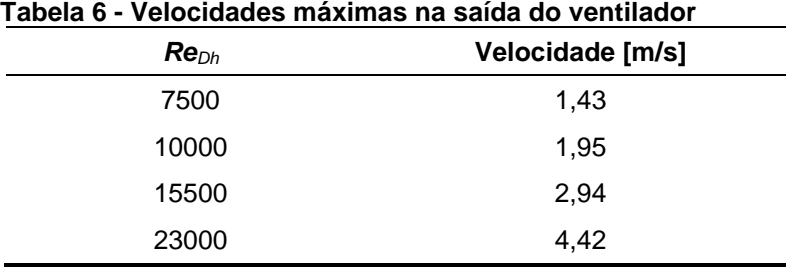

 **Fonte: Autoria Própria**

As distribuições de pressão ao longo do canal estão apresentadas pelas Figuras 46 e 47.

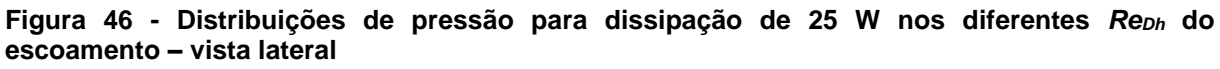

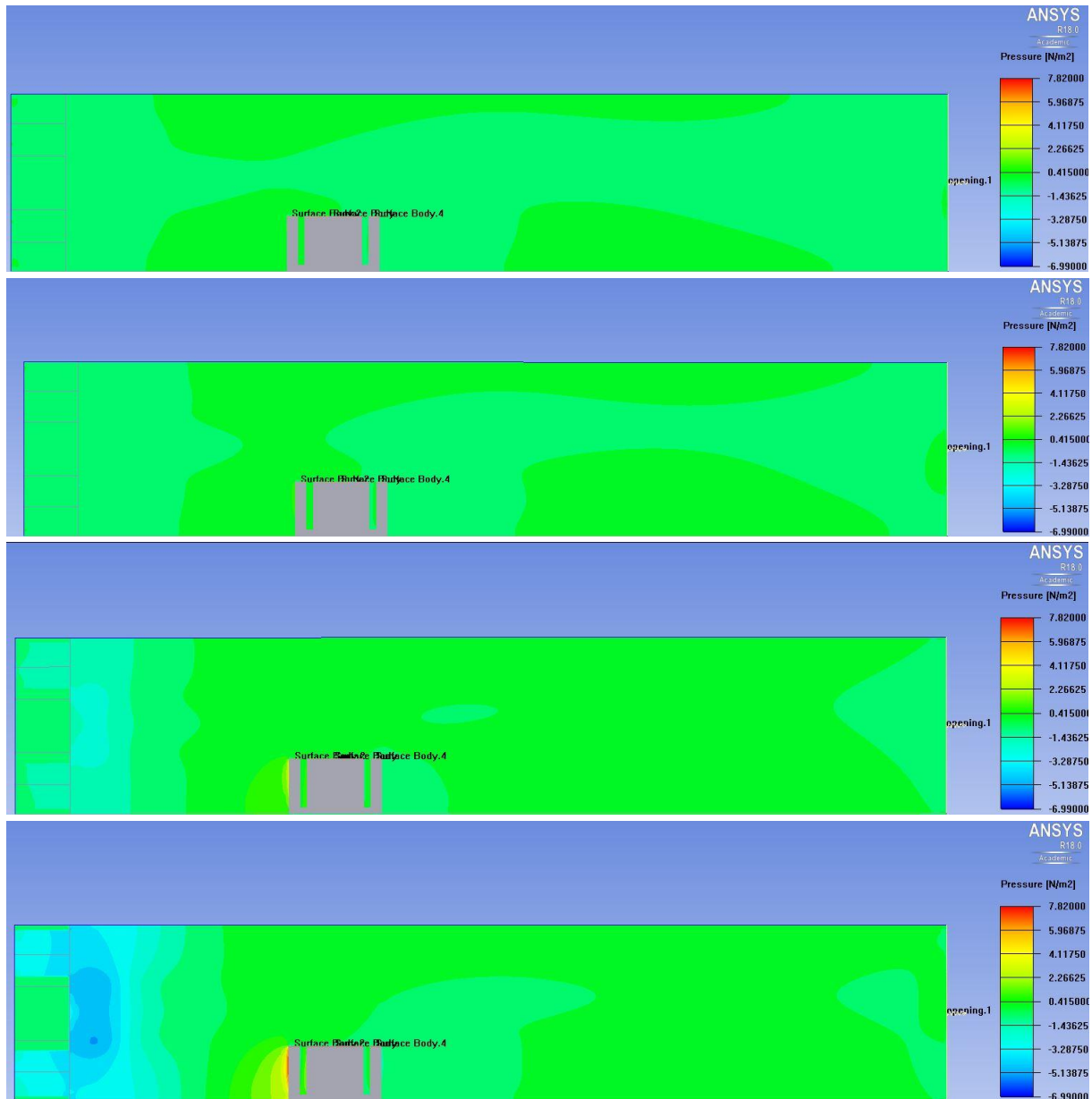

**Fonte: Autoria Própria**

Podem ser notadas regiões de maior pressão a montante do dissipador de calor. Isto ocorre devido à presença de pontos de estagnação nesta região, e independentemente da magnitude do número de *Reynolds* analisado, as regiões de maiores pressões sempre estarão a montante do dissipador de calor.

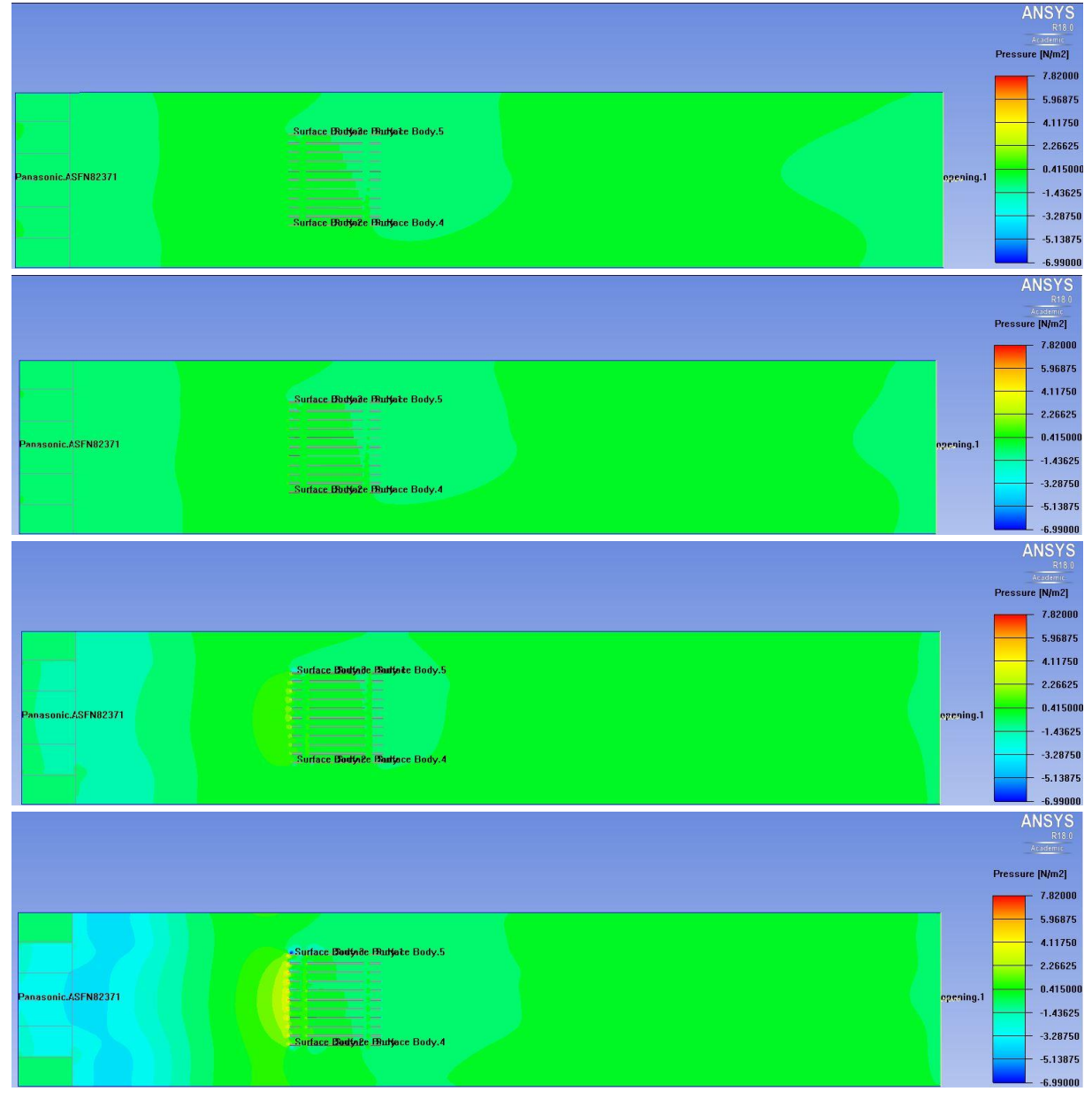

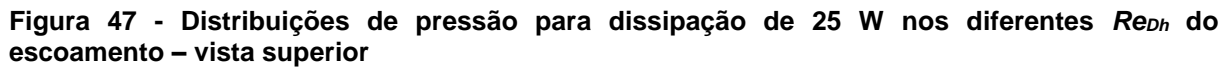

**Fonte: Autoria Própria**

Através dos resultados numéricos para as distribuições de pressão, foi possível calcular a queda de pressão no dissipador de calor aletado. Um plano perpendicular à direção do escoamento foi criado imediatamente antes e depois do dissipador, e mediu-se a pressão média nesses planos. Dessa forma, foi possível a obtenção da queda de pressão provocada pelo conjunto de aletas. A Tabela 7 mostra os valores da queda de pressão.

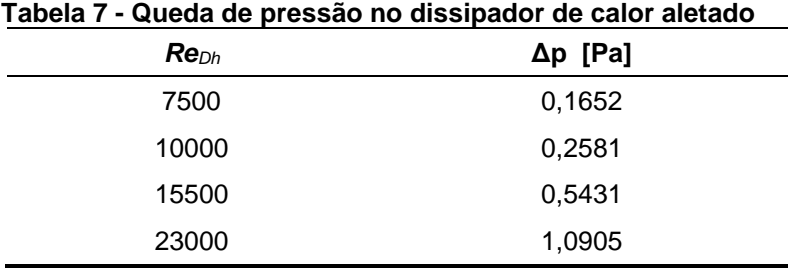

 **Fonte: Autoria Própria**

Os resultados apresentados na Tabela 7 podem ser melhor interpretados através do Gráfico 8, que apresenta o comportamento da queda de pressão em função de *ReDh*. Nota-se o aumento da queda de pressão com o aumento de *ReDh.*

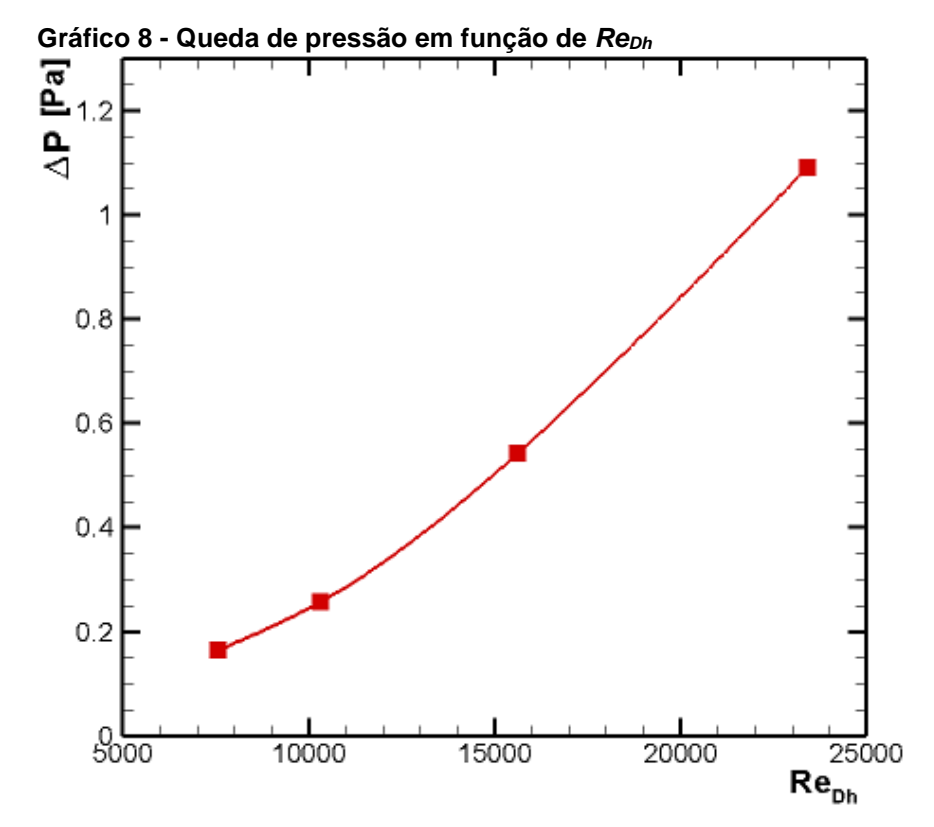

**Fonte: Autoria Própria**

Os resultados obtidos para a queda de pressão são muito pequenos, fato que impossibilitou a medição experimental dos mesmos. O manômetro disponível para o aferimento da queda de pressão possui escala de 1 milímetro de coluna d'água (mmca), equivalente a 9,8 Pa, valor que é muito superior ao maior resultado obtido numericamente.

A Tabela 8 mostra os resultados obtidos para o fator de atrito do conjunto de aletas. Na sequência, o Gráfico 9 apresenta o comportamento de *f* em função de *ReDh*, mostrando que o fator de atrito decresce conforme *ReDh* aumenta.

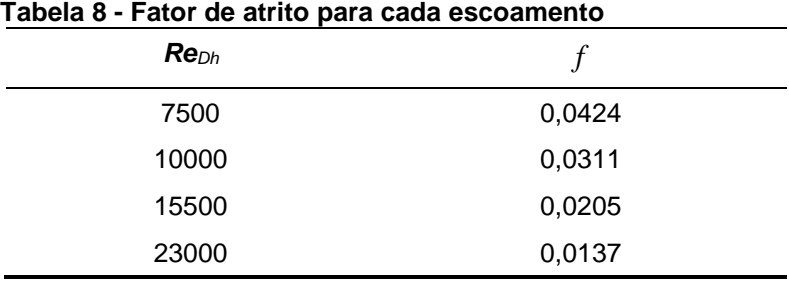

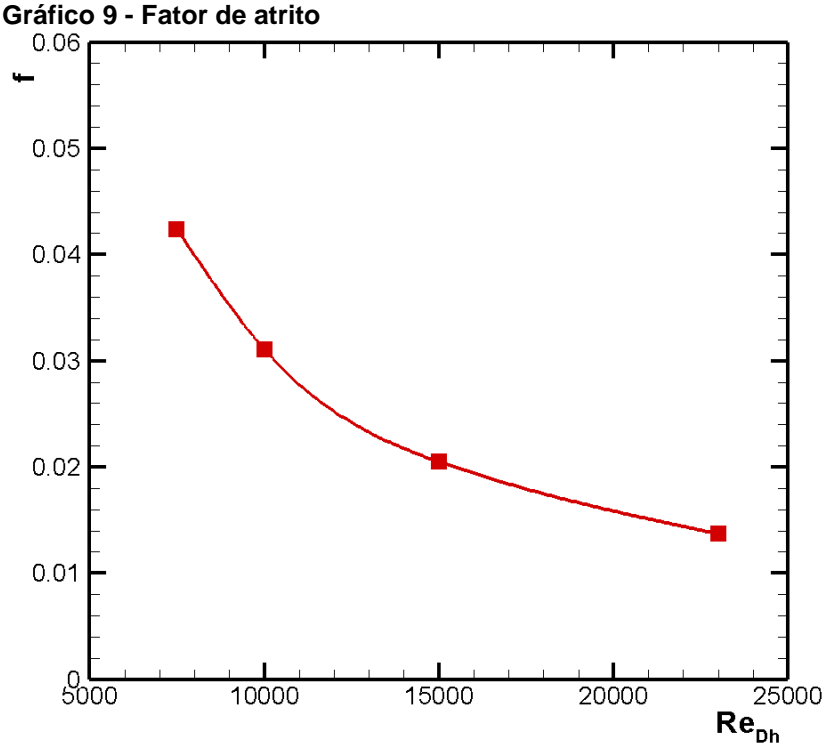

 **Fonte: Autoria Própria**

**Fonte: Autoria Própria**

Para a faixa de *ReDh* investigada, a Equação (30) apresenta uma correlação obtida através dos resultados numéricos para o fator de atrito, com uma boa aproximação, resultando em desvios da ordem de apenas 1,5%.

$$
f = 315,68 \text{Re}_{\text{Dh}}^{\text{-1}}
$$
 (30)

As distribuições de temperatura, para potência dissipada de 25 W, estão mostradas nas Figuras 48 e 49, que apresentam a vista frontal e a vista superior do modelo analisado, respectivamente.

**Figura 48 - Distribuições de temperatura para dissipação de 25 W nos diferentes** *ReDh* **do escoamento – vista lateral**

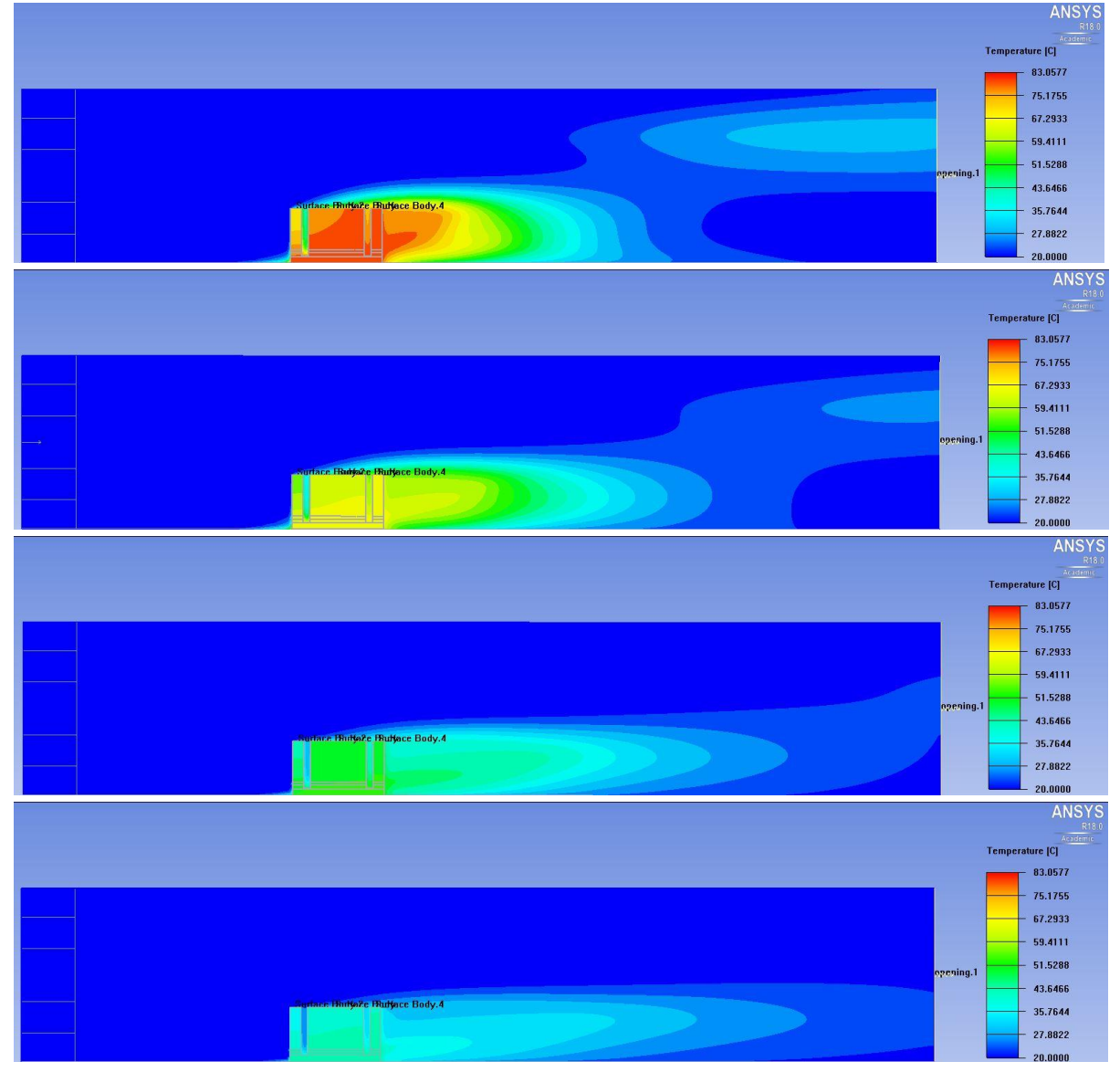

**Fonte: Autoria Própria**

Pode ser percebido claramente que, conforme o valor de *ReDh* do escoamento aumenta, a temperatura do dissipador de calor decresce consideravelmente, devido ao incremento do coeficiente convectivo, que aumenta a transferência de calor por convecção forçada. Neste sentido, nota-se ainda que as esteiras térmicas se estendem por uma área maior, conforme o valor de *ReDh* aumenta. Na Figura 49, é possível ver que a esteira térmica se desloca da linha de centro do dissipador de calor. Isso ocorre devido ao movimento giratório do escoamento, proveniente do ventilador axial.

**Figura 49 - Distribuições de temperatura para dissipação de 25 W nos diferentes** *ReDh* **do escoamento – vista superior**  $\frac{11016}{2}$ 

| <b>SEN82371</b>                    | Surface Budfaile Budfaile Body.5<br>Surface Budjaze Budjace Body.4                       | opening.1 | R18.0<br><b>Temperature [C]</b><br>83.0565<br>75.1744<br>67.2924<br>59.4103<br>51.5283<br>43.6462<br>35.7641<br>27.8821<br>$-20.0000$                                               |
|------------------------------------|------------------------------------------------------------------------------------------|-----------|----------------------------------------------------------------------------------------------------|
| <b>SFN82371</b>                    | Surface Budyade Budyate Body.5<br>Surface Budjeze Budjece Body.4                         | opening.1 | <b>ANSYS</b><br>R18.0<br>Assieme<br>Temperature [C]<br>83.0565<br>75.1744<br>67.2924<br>59.4103<br>51.5283<br>43.6462<br>35.7641<br>27.8821<br>$-20.0000$                           |
| <b>SFN82371</b><br><b>nasonie.</b> | Surface Budyide Budyite Body.5<br><b>Rurface Bodinge Badince Body.4</b>                  | opening.1 | <b>ANSYS</b><br>$rac{R18.0}{Areaedeme}$<br>Temperature [C]<br>83.0565<br>75.1744<br>67.2924<br>59.4103<br>51.5283<br>43.6462<br>35.7641<br>27.8821<br>20.0000                       |
| <b>SFN92371</b><br>masonic         | <b>. Surface Bodyide Hulfate Body.5</b><br>man)<br><b>Burface Body Re Hulface Body.4</b> | opening.1 | <b>ANSYS</b><br>$\frac{\text{R18.0}}{\text{Academic}}$<br><b>Temperature [C]</b><br>83.0565<br>75.1744<br>67.2924<br>59.4103<br>51.5283<br>43.6462<br>35.7641<br>27.8821<br>20.0000 |

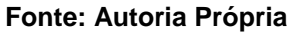

**Tabela 9 - Temperaturas máximas no dissipador de calor** *ReDh* **Temperatura (TS) [ºC]** 7500 82,9 10000 68,9 15500 54,4 23000 46,2

As temperaturas máximas alcançadas no dissipador de calor aletado estão disponíveis na Tabela 9.

 **Fonte: Autoria Própria**

A Figura 50 detalha o comportamento da temperatura no dissipador de calor aletado para cada caso de escoamento. Uma comparação pode ser feita com a Figura 39, que apresenta um resultado semelhante para a análise experimental. O dissipador de calor se mostrou isotérmico em maiores números de *ReDh*.

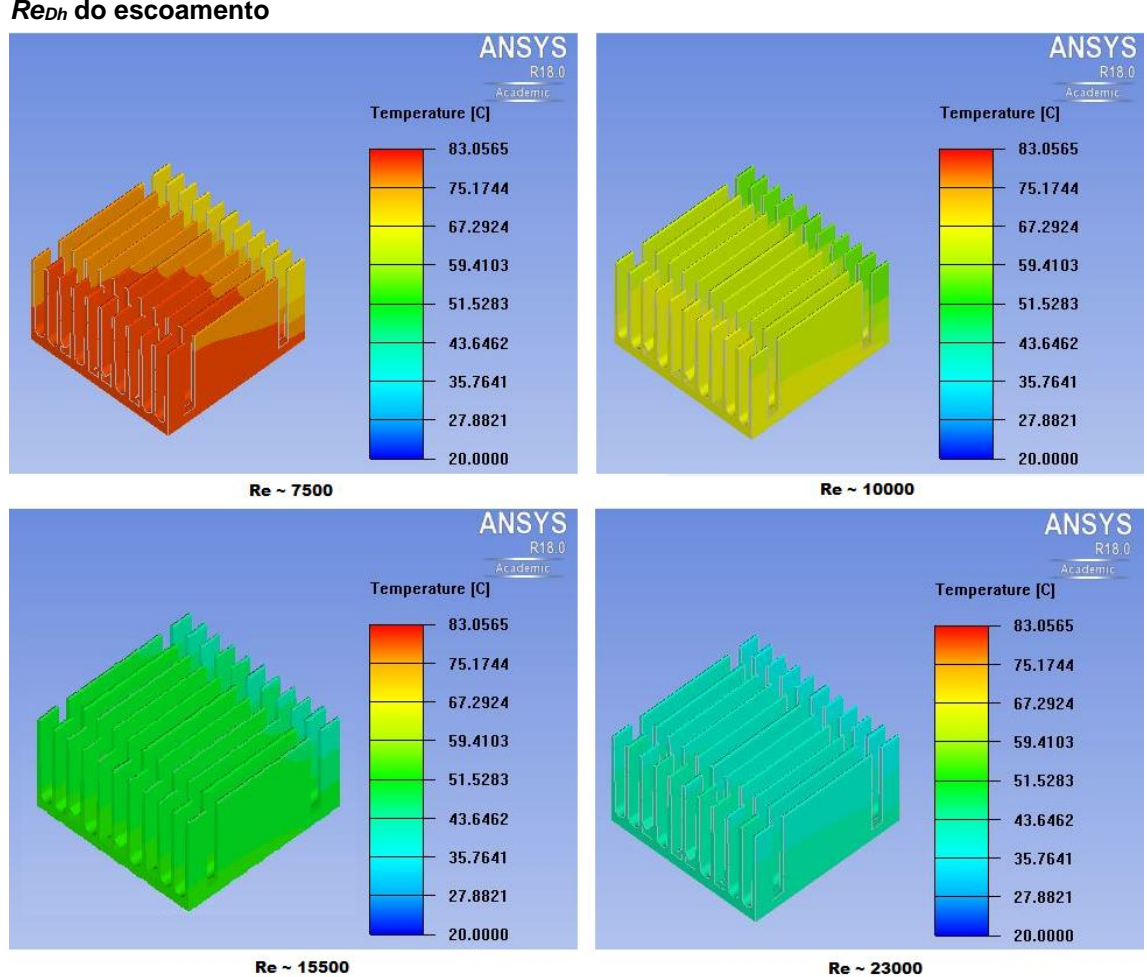

**Figura 50 - Temperatura no dissipador de calor para dissipação de 25 W nos diferentes**  *ReDh* **do escoamento**

**Fonte: Autoria Própria**

Os valores do número de *Nusselt*, obtidos através da análise numérica para os quatro casos de *ReDh*, foram encontrados e são ilustrados no Gráfico 10. Conforme o número de *Reynolds* do escoamento aumenta, o número de *Nusselt* também aumenta, indicando maior capacidade de transferência de calor por convecção.

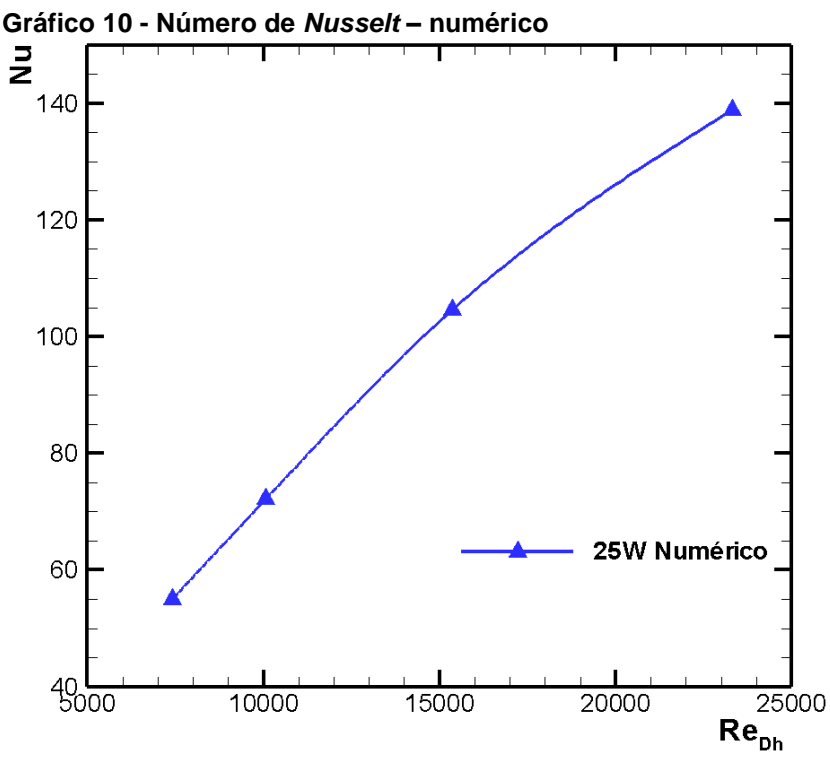

**Fonte: Autoria Própria**

Os Gráficos 11 e 12 mostram o comportamento da resistência térmica e da condutância térmica global, também obtida numericamente. Pode ser notado o comportamento quase constante da resistência térmica, conforme o valor de potência dissipada aumenta. Isso se deve ao fato de a temperatura ambiente ser fixa em 20ºC nas simulações numéricas, não ocorrendo pequenas variações, como acontece na análise experimental. Este mesmo comportamento esteve presente na condutância térmica global, como pode ser visto no Gráfico 12.

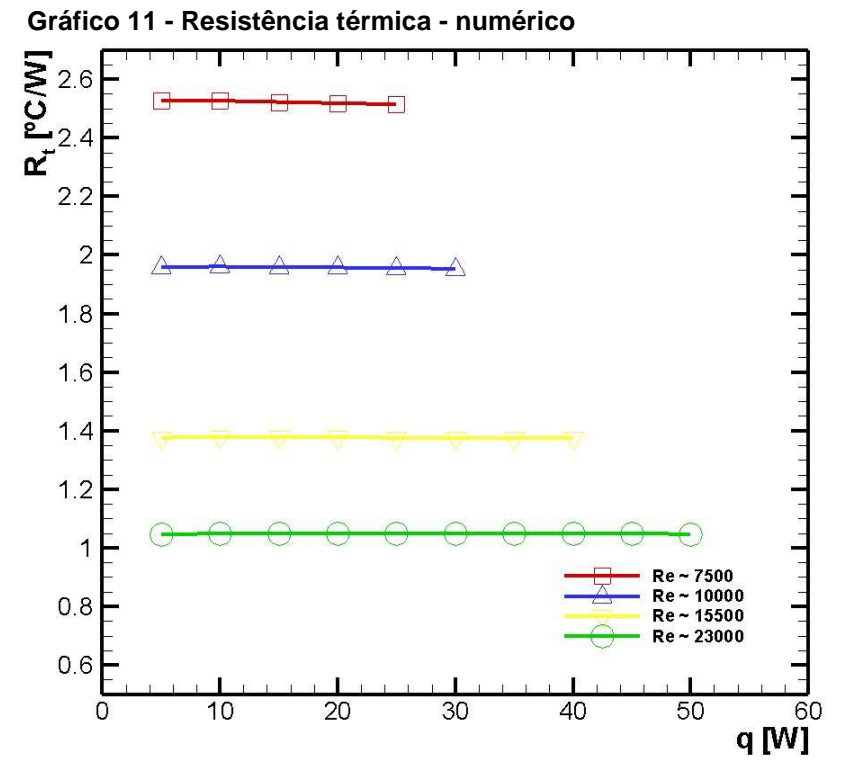

**Fonte: Autoria Própria**

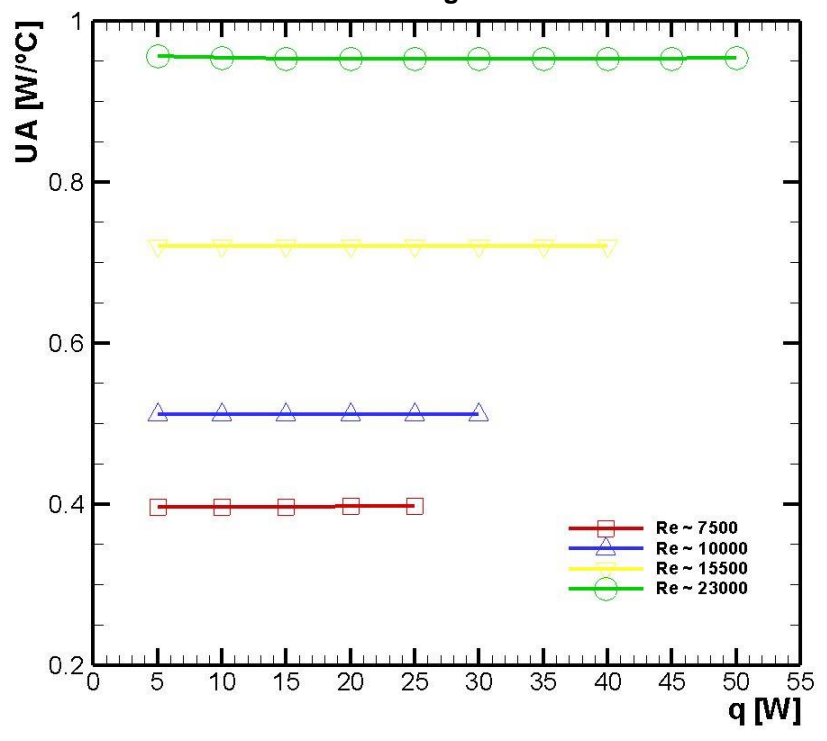

**Gráfico 12 - Condutância térmica global - numérico**

**Fonte: Autoria Própria**

# 5.3 COMPARAÇÃO DOS RESULTADOS

A primeira comparação dos resultados experimentais com os numéricos foi para validar o modelo numérico, como citado anteriormente. O Gráfico 13 mostra que os resultados numéricos estão muito próximos aos obtidos experimentalmente, ficando dentro ou bem perto da faixa de incerteza de medição dos termopares utilizados, apresentada no gráfico pela barra de erro (±1,27 ºC).

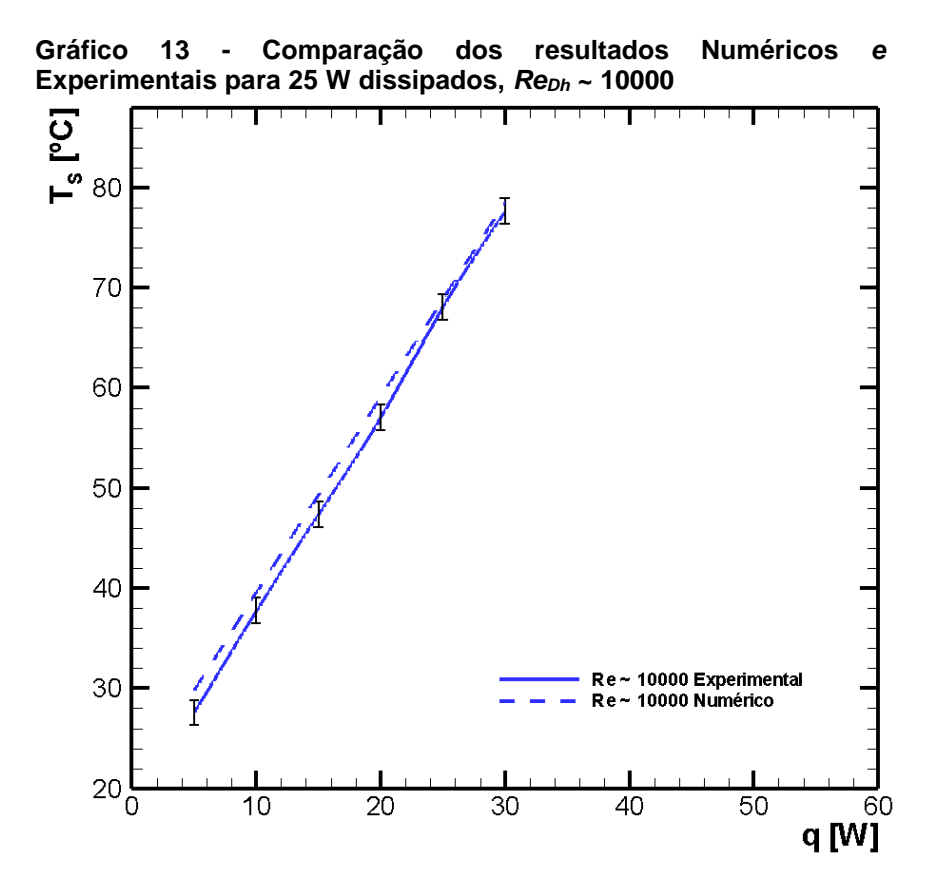

**Fonte: Autoria Própria**

Avaliando-se a boa aproximação dos resultados do Gráfico 13, validou-se o modelo numérico e os outros valores de *ReDh* foram simulados, possibilitando a construção do Gráfico 14. Nele, são apresentadas as quatro curvas obtidas experimentalmente, com a barra de incerteza dos termopares (pontos cheios), e as curvas obtidas através de simulação numérica (pontos vazios).

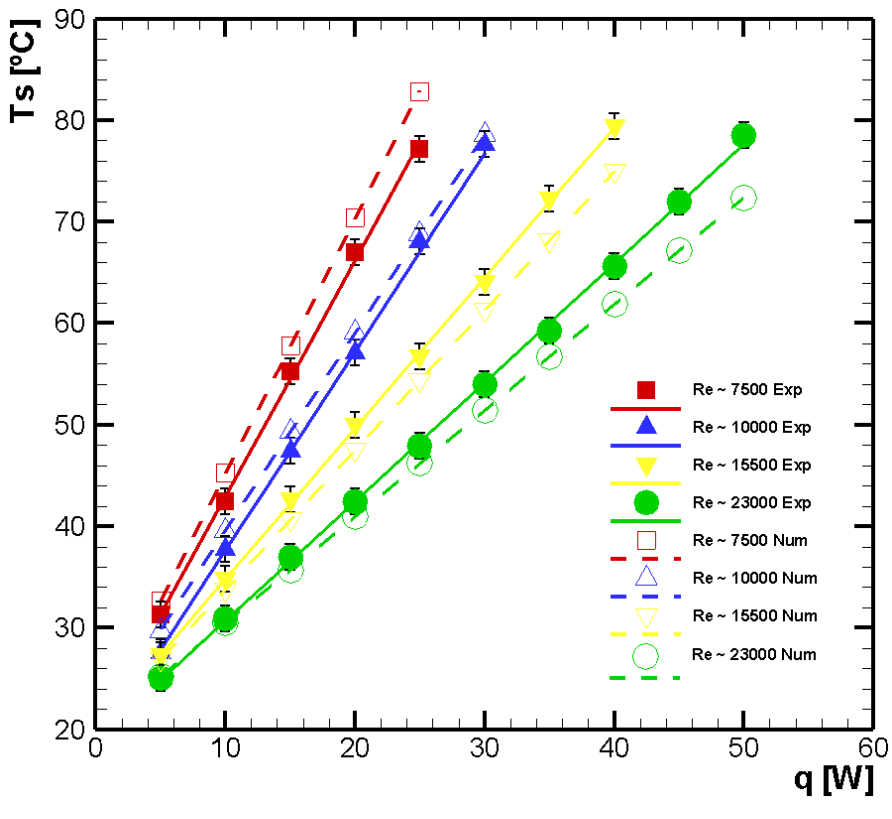

**Gráfico 14 - Comparação dos resultados Numéricos e Experimentais para todas as potências dissipadas, em todas as faixas de** *ReDh*

**Fonte: Autoria Própria**

A Tabela 10 mostra a diferença média e máxima, encontrada entre os resultados experimentais e numéricos, para cada faixa de *ReDh*.

| para a Temperatura Obticia |                  |                   |  |  |  |  |  |  |  |
|----------------------------|------------------|-------------------|--|--|--|--|--|--|--|
| $Re_{Dh}$                  | Desvio médio [%] | Desvio máximo [%] |  |  |  |  |  |  |  |
| 7500                       | 5,3              | 6,8               |  |  |  |  |  |  |  |
| 10000                      | 3,7              | 7,4               |  |  |  |  |  |  |  |
| 15500                      | 4,2              | 5,7               |  |  |  |  |  |  |  |
| 23000                      | 4.2              | 7,8               |  |  |  |  |  |  |  |
|                            |                  |                   |  |  |  |  |  |  |  |

**Tabela 10 - Desvios entre resultados experimentais e numéricos para a Temperatura obtida**

**Fonte: Autoria Própria**

Lembrando que o maior interesse é de analisar o comportamento da transferência de calor para um valor de 25 W de potência dissipada, em função deste ser o único valor de potência dissipada presente nas quatro velocidades de escoamento analisadas, os valores de *Nusselt* para estas condições também foram obtidos através dos resultados numéricos. O Gráfico 15 mostra uma comparação

para o número de *Nusselt* em função de *ReDh* para os resultados numéricos e experimentais.

O número de *Nusselt* sempre aumenta com o *ReDh*, indicando o maior valor do coeficiente convectivo e o decréscimo na temperatura do dissipador de calor. O valor numérico é 2,9% maior do que o número de *Nusselt* experimental para o primeiro *ReDh* e 4,9% maior para o segundo. Para o terceiro e quarto casos de *ReDh*, os valores do número de *Nusselt* numérico foram 14,5% e 17% maiores do que o número de *Nusselt* experimental. Essa variação nos resultados pode ser atrelada a oscilações da temperatura ambiente na execução dos testes experimentais, pela incerteza dos instrumentos utilizados e também pelo modelo de turbulência adotado. O trabalho de Kumru et al. (2018) apresentou variações semelhantes entre os resultados experimentais e numéricos para o número de *Nusselt,* com desvios de até 19,9%.

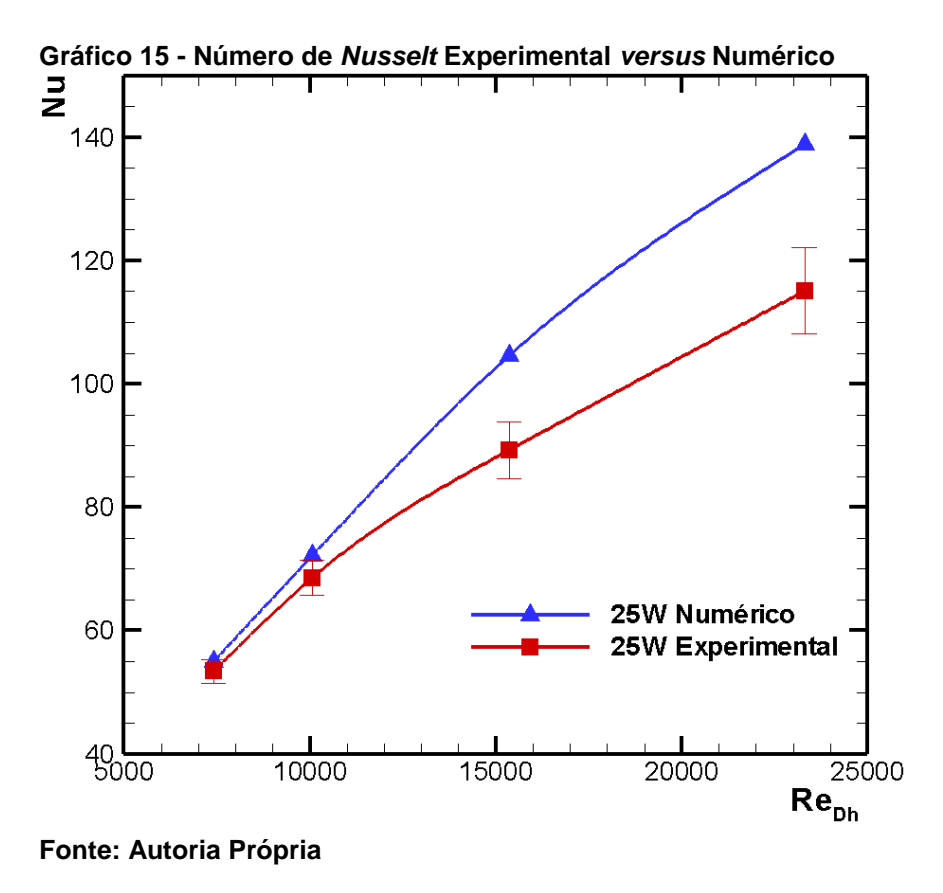

A Equação (31) apresenta uma correlação para o número de *Nusselt* numérico, obtida através dos resultados numéricos. Esta correlação apresenta uma boa aproximação, com variações entre 0,81% a 4,15% nos casos extremos.

$$
Nu_{num} = 0.0341 \text{Re}_{ph}^{0.8305}
$$
 (31)

## 5.4 OTIMIZAÇÃO

As comparações entre resultados experimentais e numéricos anteriormente apresentados confirmam a credibilidade do modelo utilizado para determinar as temperaturas de operação atingidas pelo dissipador de calor aletado. Devido à satisfatória aproximação numérica, utilizou-se este método para realizar estudos de otimização a respeito da influência da geometria do dissipador de calor aletado na transferência de calor.

Ao todo, 84 simulações numéricas foram realizadas, com o objetivo de avaliar a temperatura máxima atingida pelo dissipador de calor na condição de 25 W de potência dissipada, nos quatro casos de *ReDh*. As condições de aquecimento, escoamento, critérios de convergência e a malha utilizada foram exatamente as mesmas citadas anteriormente.

Três casos de estudo de otimização foram analisados, sendo eles:

- Variação da altura das aletas, entre 15 a 60 mm, mantendo-se as características originais do dissipador de calor;
- Variação da quantidade de aletas do dissipador de calor, entre 8 a 14 aletas, mantendo-se a altura original de 25 mm;
- Variação da quantidade de aletas entre 8 a 14 aletas, mantendo-se constante a área superficial do dissipador de calor (0,021 m²).

As configurações geométricas analisadas são mostradas pelas Figuras 51 a 53, os resultados numéricos são apresentados pelas Tabelas 11 a 13, e os Gráficos 16, 20 e 24 apresentam o comportamento da temperatura em cada caso de otimização investigado.

Começando pelo caso em que variou-se a altura das aletas com o espaçamento original do dissipador de calor, a Figura 51 apresenta as configurações estudadas, e a Tabela 11 mostra os valores das temperaturas alcançadas no dissipador de calor. A altura de 25 mm é a altura original da aleta, e apresenta os resultados já obtidos anteriormente.

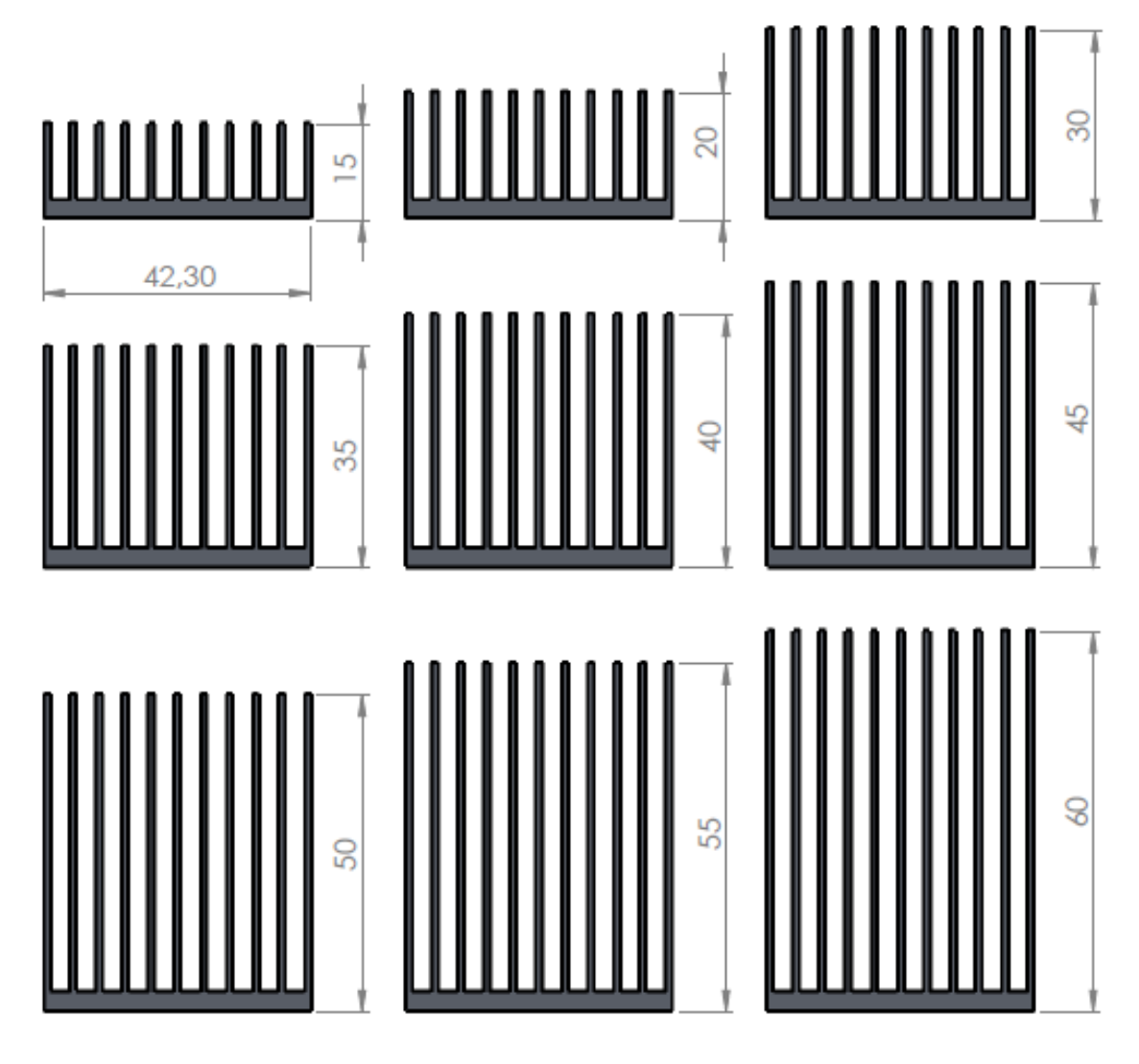

**Figura 51 - Configurações geométricas da variação da altura da aleta original**

Os resultados apresentados na Tabela 11 foram plotados no Gráfico 16, que apresenta com clareza o comportamento da temperatura com a variação da altura das aletas. Nota-se que, para todos os casos de *ReDh* analisados, a temperatura foi diminuindo com o aumento da altura das aletas, atingindo um valor mínimo quando a altura de 60 mm foi analisada. A menor temperatura foi encontrada no caso da maior altura analisada, devido a maior área de troca térmica com o ar de arrefecimento, que possibilita a maior transferência de calor.

**Fonte: Autoria Própria**

| <b>Altura</b><br>[mm] | $Re_{Dh}$ | $T_{\texttt{S}}$ máx<br>[°C] | $Re_{Dh}$ | $T_{S \text{ m\'ax}}$<br>[°C] | $Re_{Dh}$ | $T_{S \text{max}}$<br>[°C] | $Re_{Dh}$ | $T_{\text{S}}$ máx<br>[°C] |
|-----------------------|-----------|------------------------------|-----------|-------------------------------|-----------|----------------------------|-----------|----------------------------|
| 15                    | 7500      | 134                          | 10000     | 112,62                        | 15500     | 83,07                      | 23000     | 66,69                      |
| 20                    | 7500      | 101,58                       | 10000     | 84,3                          | 15500     | 64,13                      | 23000     | 53,14                      |
| 25                    | 7500      | 82,85                        | 10000     | 68,88                         | 15500     | 54,42                      | 23000     | 46,22                      |
| 30                    | 7500      | 69,44                        | 10000     | 58,8                          | 15500     | 48,17                      | 23000     | 41,96                      |
| 35                    | 7500      | 62,04                        | 10000     | 53,19                         | 15500     | 44,69                      | 23000     | 39,51                      |
| 40                    | 7500      | 57,35                        | 10000     | 49,67                         | 15500     | 42,46                      | 23000     | 37,92                      |
| 45                    | 7500      | 54,5                         | 10000     | 47,31                         | 15500     | 40,93                      | 23000     | 36,83                      |
| 50                    | 7500      | 52,2                         | 10000     | 45,61                         | 15500     | 39,84                      | 23000     | 36,05                      |
| 55                    | 7500      | 50,31                        | 10000     | 44,26                         | 15500     | 38,98                      | 23000     | 35,45                      |
| 60                    | 7500      | 48,57                        | 10000     | 43,06                         | 15500     | 38,24                      | 23000     | 34,94                      |

**Tabela 11 - Variação da altura das aletas mantendo-se os espaçamentos originais**

**Fonte: Autoria Própria**

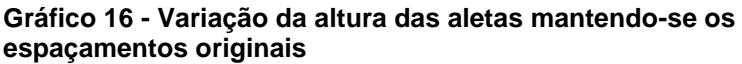

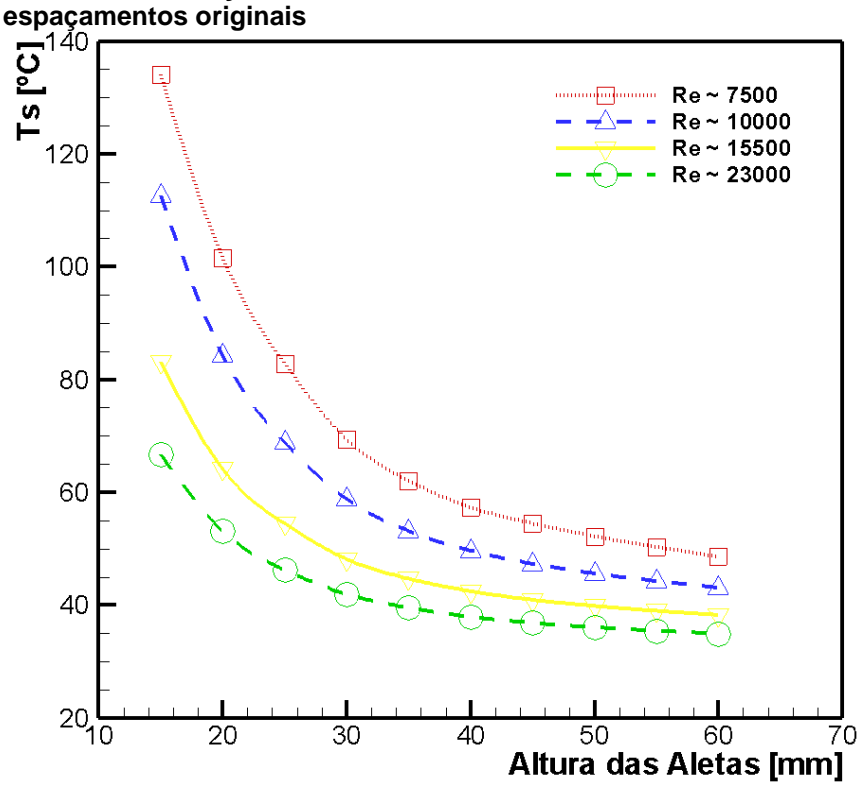

**Fonte: Autoria Própria**

A investigação do número de *Nusselt* é fundamental para a análise da transferência de calor por convecção. O Gráfico 17 fornece o comportamento do número de *Nusselt* para o caso em que houve variação das alturas das aletas e os espaçamentos foram mantidos originais.

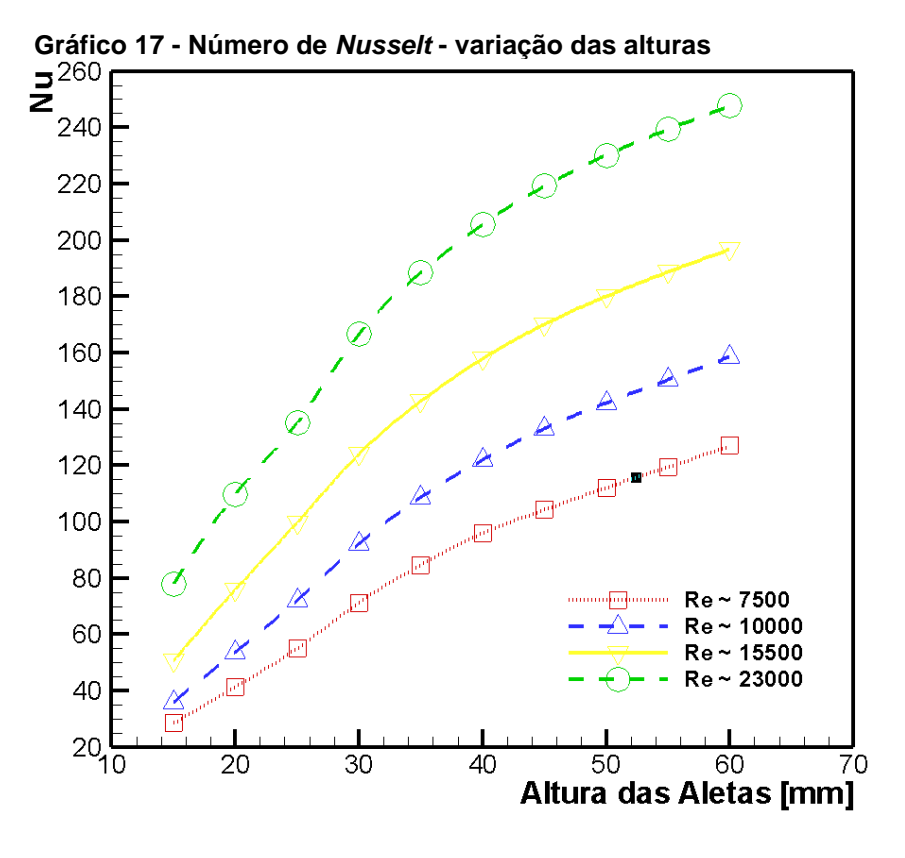

**Fonte: Autoria Própria**

Através da análise do Gráfico 17, fica claro que a condição de altura de 60 mm resulta na melhor transferência de calor. Quanto maior for o *ReDh*, para uma mesma altura analisada, maior será o número de *Nusselt*.

As resistências térmicas e condutâncias térmicas globais para este caso são apresentadas nos Gráficos 18 e 19. O caso de menor resistência térmica é o caso de altura 60 mm, para o caso de *ReDh* de 23000. Este fato comprova que este ponto é o melhor dos casos analisados. Analogamente, o Gráfico 19 também comprova o desempenho do ponto de maior altura e maior número de *ReDh*, mostrando que para uma mesma altura das aletas, valores maiores de condutância térmica são encontrados em maiores *ReDh.* 

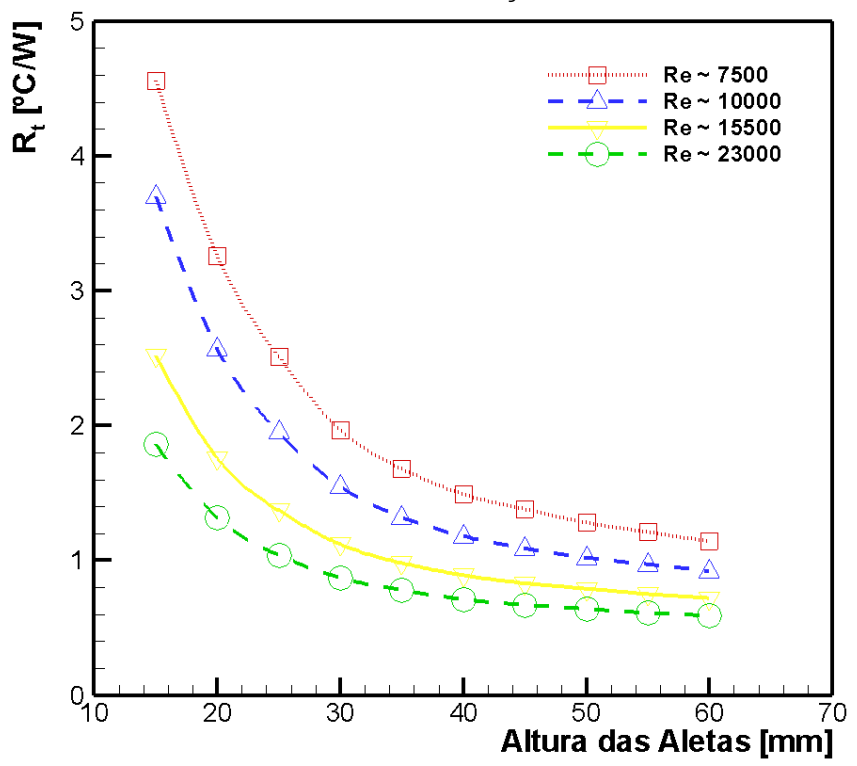

**Gráfico 18 - Resistência térmica - variação das alturas**

**Fonte: Autoria Própria**

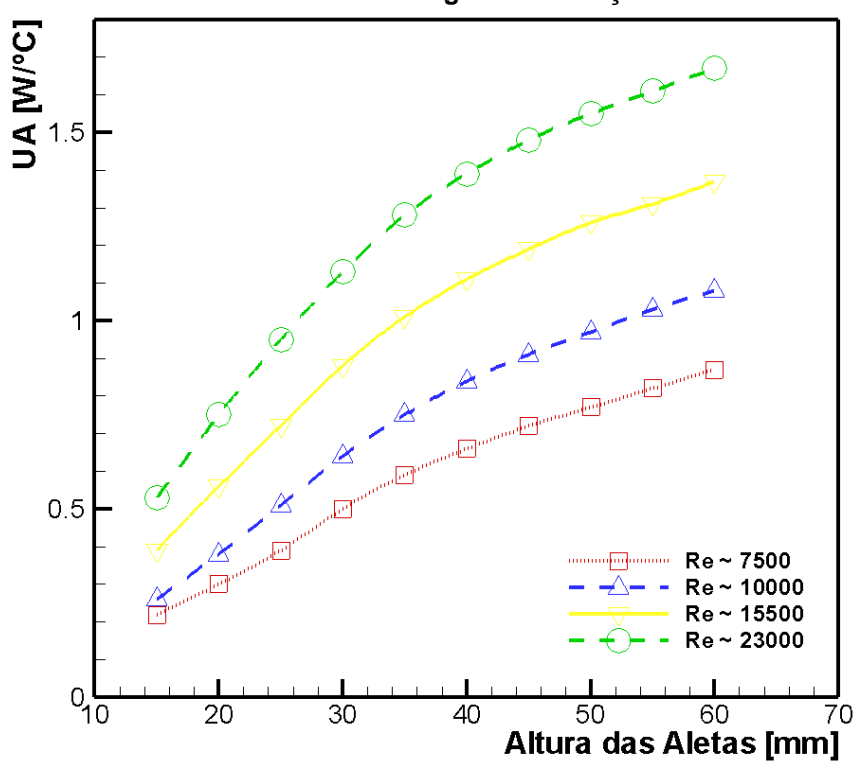

**Gráfico 19 - Condutância térmica global - variação das alturas**

**Fonte: Autoria Própria**

O segundo caso, onde a altura da aleta foi mantida constante e variou-se o número de aletas, é ilustrado pela Figura 52. A Tabela 12 mostra os resultados encontrados para esta configuração. O caso com 11 aletas é o mesmo analisado anteriormente, e os valores foram repetidos na Tabela 12 por conveniência.

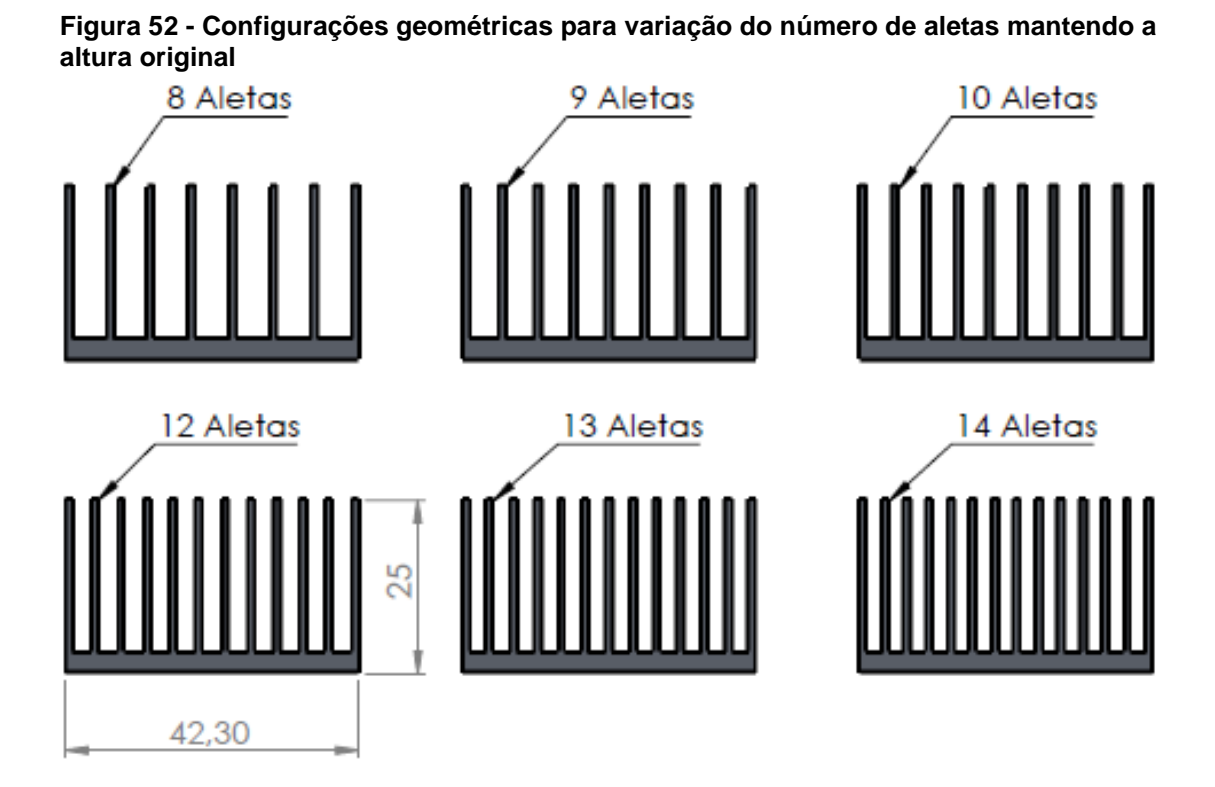

**Fonte: Autoria Própria**

**Tabela 12 - Variação da quantidade de aletas mantendo-se a altura original**

| <b>Aletas</b>         | $Re_{Dh}$ | $T_{\text{S}}$ máx<br>[°C] | $Re_{Dh}$ | $T_{\text{S}}$ máx<br>[°C] | $Re_{Dh}$ | $T_{S \max}$<br>[°C] | $Re_{Dh}$ | $T_{\texttt{S}}$ máx<br>[°C] |
|-----------------------|-----------|----------------------------|-----------|----------------------------|-----------|----------------------|-----------|------------------------------|
| 8                     | 7500      | 83,48                      | 10000     | 72,16                      | 15500     | 59,62                | 23000     | 51,72                        |
| 9                     | 7500      | 81,82                      | 10000     | 69,81                      | 15500     | 56,73                | 23000     | 48,8                         |
| 10                    | 7500      | 80,32                      | 10000     | 67,93                      | 15500     | 55,16                | 23000     | 47,83                        |
| 11                    | 7500      | 82,85                      | 10000     | 68,88                      | 15500     | 54,42                | 23000     | 46,22                        |
| 12                    | 7500      | 84,36                      | 10000     | 69,16                      | 15500     | 53,43                | 23000     | 44,76                        |
| 13                    | 7500      | 86,32                      | 10000     | 70,12                      | 15500     | 53,35                | 23000     | 44,38                        |
| 14<br>_ , , , , , , . | 7500      | 88,74                      | 10000     | 71,63                      | 15500     | 53,71                | 23000     | 44,28                        |

**Fonte: Autoria Própria**

Através da análise da Tabela 12 e do Gráfico 20, nota-se que existem dois comportamentos para a temperatura. Um deles refere-se aos casos de *ReDh* 7500 e 10000, onde o comportamento da temperatura é decrescente até o caso de 10 aletas, onde a temperatura atinge o menor valor da curva, e começa a subir novamente para maiores números de aletas. O segundo comportamento refere-se aos casos de *ReDh* de 15500 e 23000, onde os valores de temperatura sempre diminuem para maiores quantidades de aletas, mantendo um valor aproximadamente constante a partir de 13 aletas.

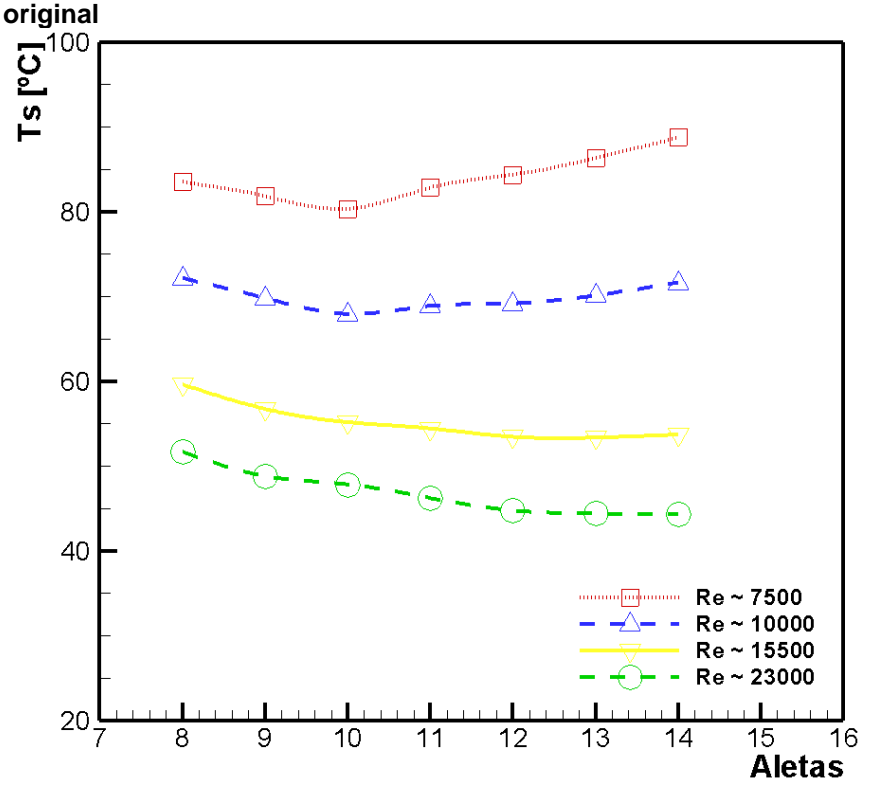

**Gráfico 20 - Variação da quantidade de aletas mantendo-se a altura** 

**Fonte: Autoria Própria**

Para esta situação, o ideal seria utilizar um dissipador de calor com 10 aletas para os dois escoamentos de menor magnitude, e nos casos de maior *ReDh*, um dissipador de calor com 13 aletas seria indicado.

O comportamento do número de *Nusselt* está mostrado no Gráfico 21. Para *ReDh* de 7500 e 10000, o ponto de maior valor do número de *Nusselt* corresponde a 10 aletas. Nos casos de *ReDh* de 15500 e 23000, os picos do número de *Nusselt* estão em 13 aletas, apontando o melhor desempenho destas configurações para o dissipador de calor.

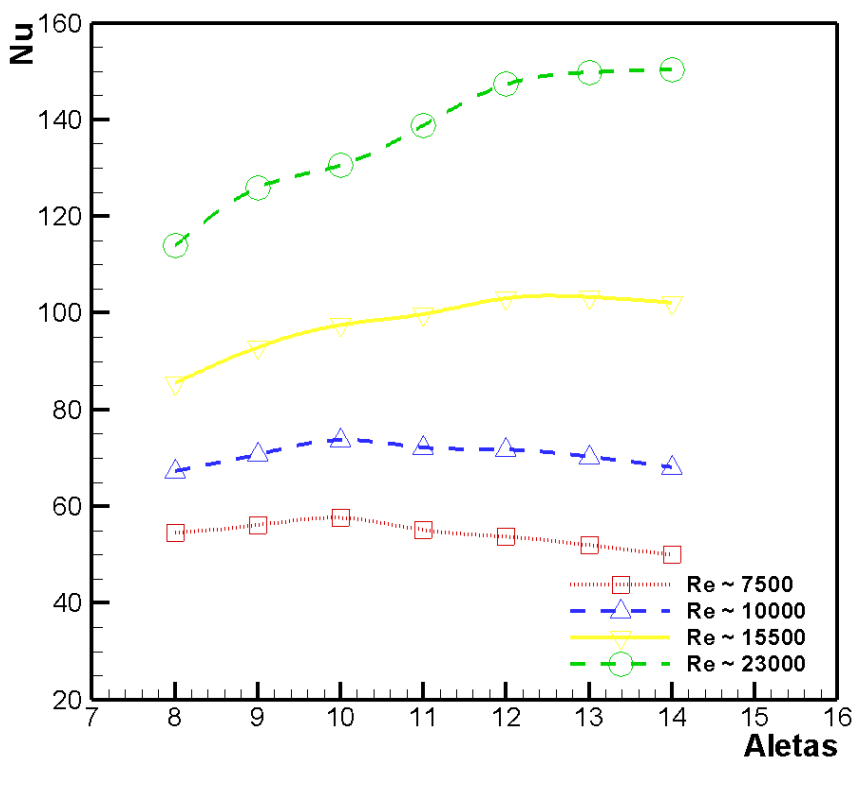

**Gráfico 21 - Número de** *Nusselt* **– variação da quantidade de aletas mantendo-se a altura original**

**Fonte: Autoria Própria**

As curvas de resistência térmica e condutância térmica global são mostradas nos Gráficos 22 e 23 para investigação e conferência. De forma semelhante à análise do primeiro caso de otimização, pode ser notado que o caso de 10 aletas representa o menor valor de resistência térmica para os números de *ReDh* de 7500 e 10000, e o caso com 13 aletas é o ponto mais vantajoso para *ReDh* de 15500 e 23000, pois estão bem próximos aos valores de resistência térmica do caso com 14 aletas, porém, tendo uma aleta a menos, representando economia de material.

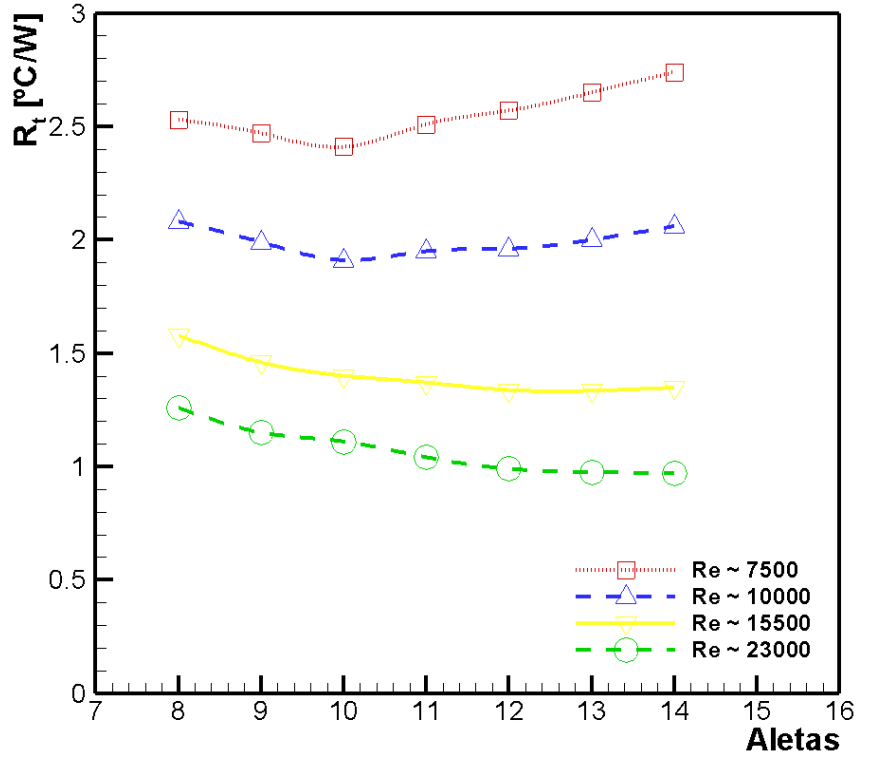

**Gráfico 22 - Resistência térmica - variação da quantidade de aletas mantendo-se a altura original**

**Fonte: Autoria Própria**

**Gráfico 23 - Condutância térmica global - variação da quantidade de aletas mantendo-se a altura original**

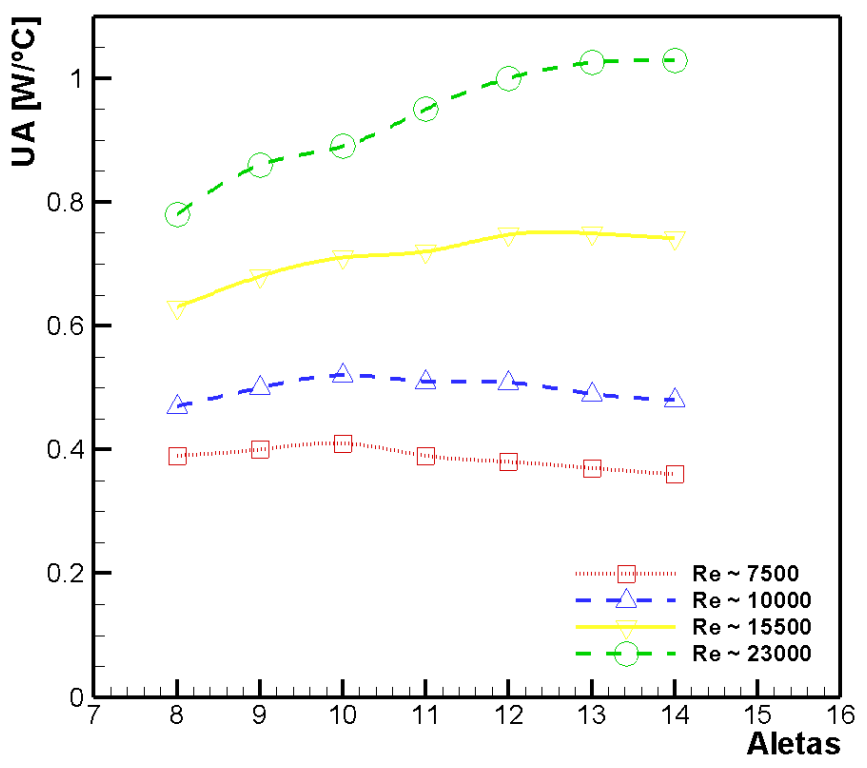

**Fonte: Autoria Própria**

O terceiro estudo de otimização analisou o comportamento da temperatura quando se manteve a mesma área superficial do dissipador de calor original, e variase a quantidade de aletas. A Tabela 13 mostra os resultados obtidos para este caso e a Figura 53 ilustra esta configuração.

| onginai            |           |                            |           |                            |           |                                       |           |                   |
|--------------------|-----------|----------------------------|-----------|----------------------------|-----------|---------------------------------------|-----------|-------------------|
| <b>Aletas</b>      | $Re_{Dh}$ | T <sub>S máx</sub><br>[°C] | $Re_{Dh}$ | T <sub>S máx</sub><br>[°C] | $Re_{Dh}$ | $\mathsf{T}_{\mathbf{S}}$ máx<br>[°C] | $Re_{Dh}$ | $T_S$ máx<br>[°C] |
| 8                  | 7500      | 68,22                      | 10000     | 60,07                      | 15500     | 51,46                                 | 23000     | 45,72             |
| 9                  | 7500      | 71,36                      | 10000     | 61,55                      | 15500     | 51,36                                 | 23000     | 44,96             |
| 10                 | 7500      | 75,68                      | 10000     | 64,4                       | 15500     | 52,99                                 | 23000     | 46,33             |
| 11                 | 7500      | 82,85                      | 10000     | 68,88                      | 15500     | 54,42                                 | 23000     | 46,22             |
| 12                 | 7500      | 91,48                      | 10000     | 75,09                      | 15500     | 57,1                                  | 23000     | 47,29             |
| 13                 | 7500      | 100,24                     | 10000     | 81,83                      | 15500     | 58,9                                  | 23000     | 49,26             |
| 14                 | 7500      | 108,63                     | 10000     | 88,94                      | 15500     | 64,33                                 | 23000     | 51,38             |
| 医心包不全 计自动相关 医心包切除术 |           |                            |           |                            |           |                                       |           |                   |

**Tabela 13 - Variação do número de aletas mantendo-se a mesma área superficial da aleta original**

**Fonte: Autoria Própria**

**Figura 53 - Configurações geométricas para variação do número de aletas mantendo a mesma área superficial da aleta original**

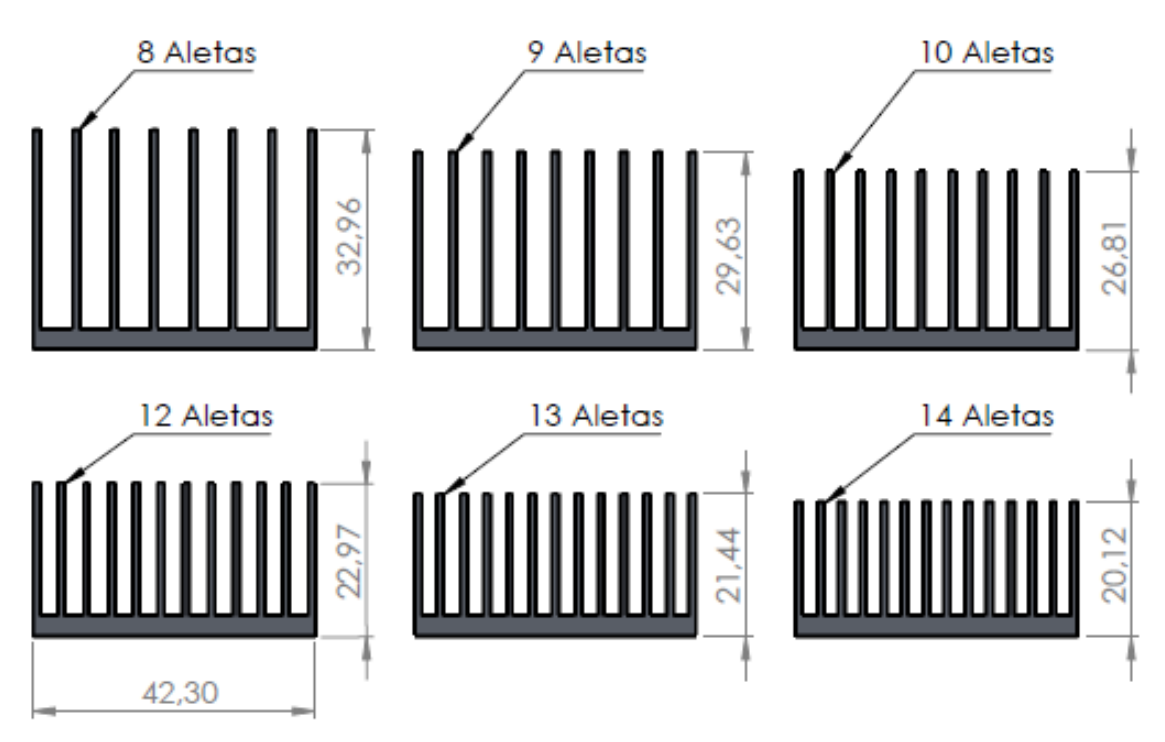

**Fonte: Autoria Própria**

O Gráfico 24 ilustra os resultados da Tabela 13. Percebe-se que o comportamento da temperatura em função do número de aletas é mais acentuado para os casos onde *ReDh* é menor, com valores de 7500 e 10000. Nessas situações, nota-se um aumento quase exponencial da temperatura conforme o número de aletas aumenta. Isto se deve a redução na altura das aletas e na diminuição do espaçamento entre elas, dificultando a transferência de calor nestas situações.

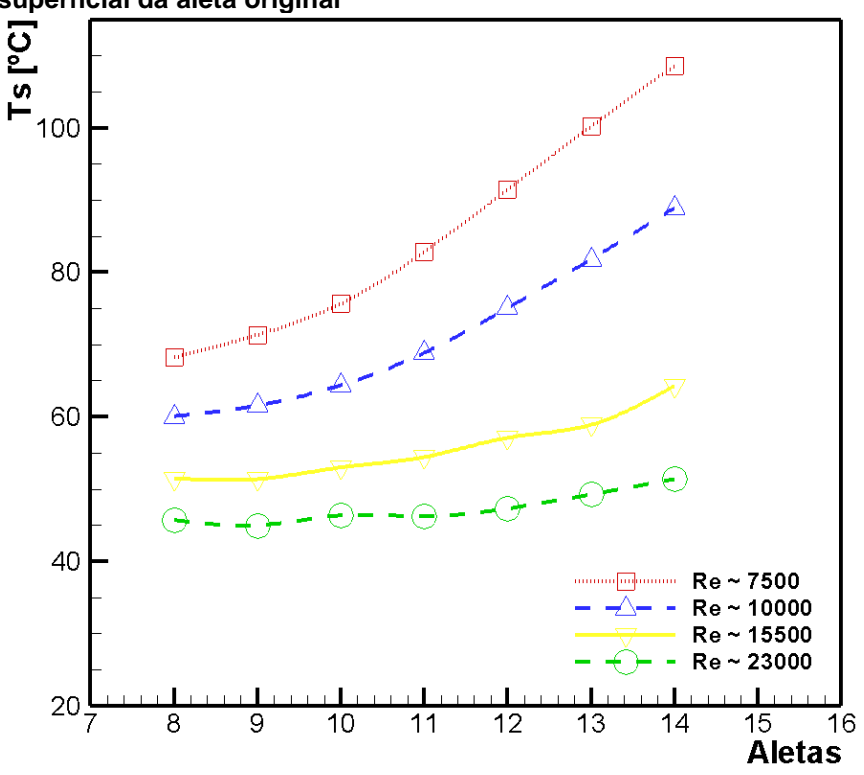

**Gráfico 24 - Variação do número de aletas mantendo-se a mesma área superficial da aleta original**

#### **Fonte: Autoria Própria**

Na análise de *ReDh* de 15500, o comportamento da temperatura é crescente, de forma suave, com resultados que favorecem as baixas temperaturas de operação para as configurações com 8 e 9 aletas.

O Gráfico 25 fornece o comportamento do número de *Nusselt* para esta configuração, onde a área superficial foi mantida constante. Na faixa de *ReDh* analisada, a geometria com 8 aletas possui maior número de *Nusselt* para situações de *ReDh* de 7500 e 10000, e a geometria com 9 aletas possui maior número de *Nusselt* para *ReDh* de 15500 e 23000, representando maior capacidade de transferência de calor.
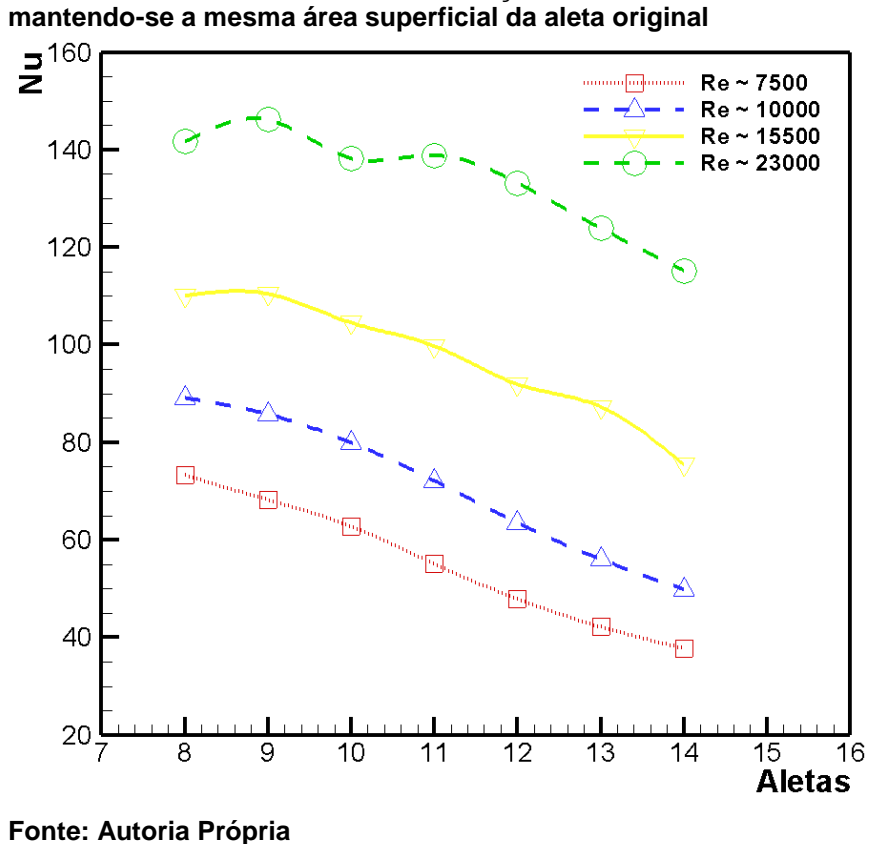

**Gráfico 25 - Número de** *Nusselt* **- variação do número de aletas** 

Os Gráficos 26 e 27 apresentam, respectivamente, a resistência térmica e a condutância térmica global para esta configuração, na qual a área superficial foi mantida constante, variando-se o número de aletas. Para casos de *ReDh* de 7500 e 10000, a geometria com 8 aletas é a que apresenta a menor resistência térmica, e consequentemente a maior condutância térmica global. Em maiores faixas de *ReDh*, a geometria com 9 aletas apresenta menor resistência térmica e maior condutância térmica, sendo mais eficiente na transferência de calor.

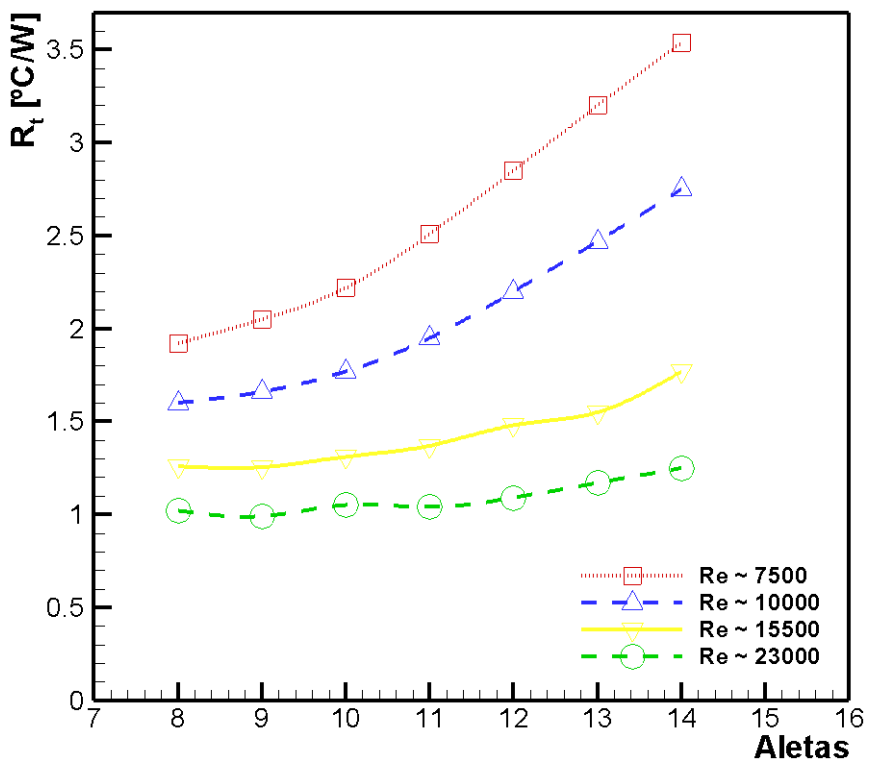

**Gráfico 26 - Resistência térmica - variação do número de aletas mantendo-se a mesma área superficial da aleta original**

**Fonte: Autoria Própria**

**Gráfico 27 - Condutância térmica global - variação do número de aletas mantendo-se a mesma área superficial da aleta original**

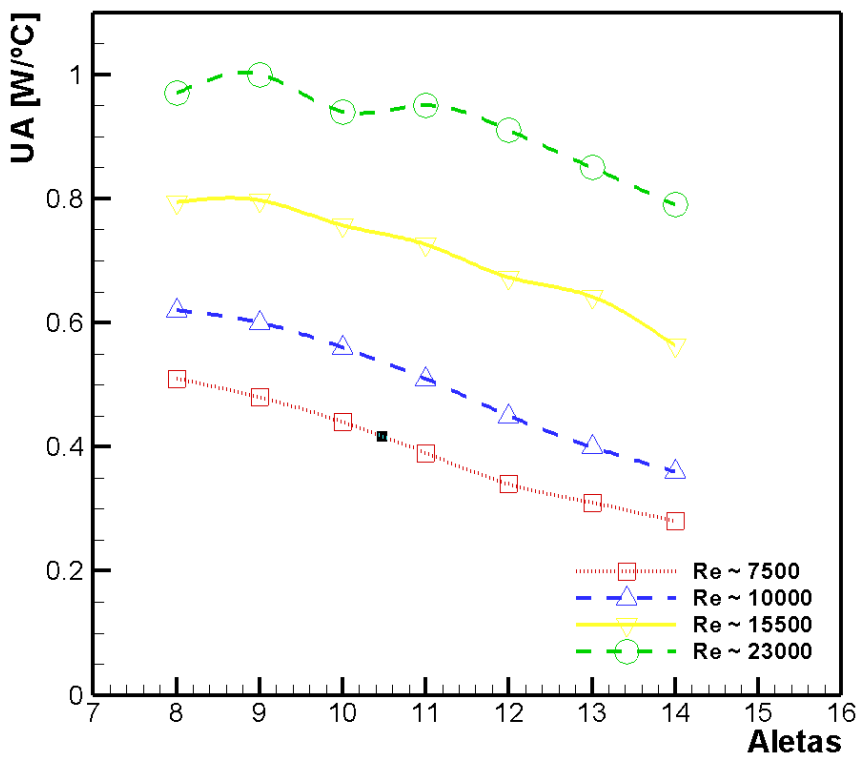

**Fonte: Autoria Própria**

## **6 CONCLUSÕES**

A transferência de calor em um dissipador de calor aletado foi investigada nesta Dissertação de Mestrado, de forma experimental e numérica. Este estudo foi motivado pela contínua redução dos aparelhos eletroeletrônicos, que vem acompanhado de aumento em potência.

Um dissipador de calor aletado, comercial, produzido em alumínio, foi submetido ao aquecimento, através de resistências elétricas do tipo cartucho, que aqueciam um bloco de alumínio, posicionado na base do dissipador de calor aletado, e este transferia calor para o dissipador de calor. Quatro casos de escoamento foram analisados, na faixa de *ReDh* 7500, 10000, 15500 e 23000. Um ventilador axial, comercial, foi o responsável por fornecer o escoamento de ar para dentro do canal de acrílico.

Foram obtidas dos testes experimentais, curvas de temperatura em função da potência dissipada, número de *Nusselt* em função de *ReDh*, resistência térmica e condutância térmica global em função da potência dissipada. O maior interesse foi de comparar as temperaturas de operação e o número de *Nusselt*, obtidos através dos testes experimentais e das simulações numéricas utilizando o *software* comercial *ANSYS/IcepakTM*.

Através da análise numérica, obteve-se os perfis de linha de corrente, velocidade, pressão e temperatura no modelo, sendo possível a análise das esteiras térmicas, zonas de recirculação e gradientes de pressão. Resultados para a queda de pressão no dissipador de calor, e para o fator de atrito também foram apresentados.

A comparação dos resultados experimentais com os resultados numéricos se mostrou bastante satisfatória, com desvios aceitáveis que variaram entre 0,7 a 7,8% no caso da temperatura, valores coerentes com resultados encontrados na literatura. Correlações foram apresentadas para as principais grandezas analisadas, com excelentes aproximações.

Comprovada a credibilidade do modelo numérico, este método foi utilizado para a realização de estudos de otimização geométrica para o dissipador de calor aletado, que buscou a configuração que resultou na menor temperatura de operação, ou no maior número de *Nusselt*, para os quatro casos de escoamento analisados. Quando a altura das aletas foi sendo incrementada, a situação que

resultou na menor temperatura de operação foi a configuração de maior altura, devido ao aumento na área de troca térmica do dissipador. Para o segundo caso, onde a altura foi mantida constante e variou-se o número de aletas, houveram dois comportamentos, sendo que um deles resultou na menor temperatura de operação para a configuração de 10 aletas, nos casos dos dois menores *ReDh*, e o outro favoreceu o aumento do número de aletas para menores temperaturas de operação, nos dois maiores *ReDh* analisados. Finalmente, quando manteve-se a área superficial constante, as temperaturas de operação sempre aumentaram para maiores números de aletas, sendo indicado para esta configuração, a utilização de dissipadores de calor com menos aletas e maiores alturas.

Como sugestões para trabalhos futuros propõe-se: analisar os efeitos da transferência de calor quando a disposição do ventilador ou do dissipador de calor aletado na seção de testes é alterada, de forma que o escoamento de ar incida no dissipador de calor de forma paralela às aletas. Outra sugestão é realizar estudos de otimização do dissipador de calor de forma automática, utilizando ferramentas de otimização numérica, onde *software* busca a geometria ideal do conjunto de aletas para determinada condição de dissipação de potência e escoamento.

## **REFERÊNCIAS**

ANSYS, INC. **Ansys Icepak Tutorials**. Canonsburg, PA - USA, 2013.

ANSYS, INC. **Ansys Icepak User's Guide**. Canonsburg, PA - USA, 2016.

ASGHARI, T. A. PCB Thermal Via Optimization using Design of Experiments. **IEEE**, 2006.

AWAD, M.M. The science and the history of the two Bejan numbers**. International Journal of Heat and Mass Transfer**, v. 94, p. 101 – 103, 2016.

BAR-COHEN, A.; BAHADUR, R.; IYENGAR, M. Least-energy optimization of aircooled heat sinks for sustainability – theory, geometry, and material selection. In: ASME – ZSIS INTERNATIONAL THERMAL SCIENCE SEMINAR, 2., **Proceedings….** p. 33 – 51, 2004.

BAR-COHEN, A.; WATWE, A.A.; PRASHER, R.S. Heat transfer in electronic equipment. In: BEJAN, A.; KRAUS, A.D. (Eds.). **Heat transfer handbook**. New Jersey, NJ, USA: John Wiley & Sons, 2003. chap.13, p.947-1027.

BEJAN, A.; LEDEZMA, G. A.. Thermodynamic optimization of cooling techniques for electronic packages. **International Journal of Heat and Mass Transfer,** v. 39, n.6, p. 1213 – 1221, 1996.

BEJAN, A.; KRAUS, A.D. **Heat transfer handbook**. New Jersey, USA. John Wiley & Sons, INC, 2003. 1480p.

BERGMAN, T.L.; et al. **Fundamentos de transferência de calor e de massa**. Rio de Janeiro, LTC, 2014.

BISWAS, R. **Evaluation of airflow prediction methods in compact electronic enclosures**. 1998. 90 f. Dissertação (Mestrado em Engenharia Mecânica e Aeroespacial). Faculty of the Department of Mechanical and Aerospace Engineering. San Jose State University. 1998.

CHIANG, J. S.; et al. Numerical simulation of heat transfer in a desktop computer with heat-generating components. **International Communications in Heat and Mass Transfer**, v.32, p. 184–191, 2005.

CHEN, C.; et al. Thermal Characterization of a Novel 3D Stacked Package Structure by CFD Simulation. In: INTERNATIONAL CONFERENCE ON ELECTRONIC PACKAGING TECHNOLOGY, 17., **Proceedings…** 2016.

CHEN S.; LIU, Y. An optimum spacing problem for three-by-three heated elements mounted on a substrate**. Heat and Mass Transfer** v. 39, p. 3-9, 2002.

CHU, R. C.; et al. Review of Cooling Technologies for Computer Products. **IEEE Transactions on Device and Materials Reliability**, v. 4, n. 4, p. 568-585, 2004.

ÇENGEL, Y. A.; GHAJAR, A. J. **Transferência de calor e massa**. São Paulo: McGraw-Hill, 2012.

DE MEY, G.; FELCZAK M.; WIECEK, B. Exact solution for optimal placement of electronic components on linear array using analytical thermal wake function. **Electronics Letters**, v. 44, n. 20, 2008.

DIANI, A.; et al. An assessment on air forced convection on extended surfaces: experimental results and numerical modeling. **International Journal of Thermal Sciences**, v. 67, p. 120-134, 2013.

ENGETHERM. **Resistência tipo cartucho**. Disponível em: <https:[//www.enget.com.br/index.php?src=produtos;produtos=alta-carga>](http://www.enget.com.br/index.php?src=produtos%3Bprodutos%3Dalta-carga). Acesso em: 18 fev. 2018.

FLIR SYSTEMS. **Câmera termográfica**. Disponível em: <https:[//www.flir.com.br/browse/industrial/handheld-thermal-cameras/>. A](http://www.flir.com.br/browse/industrial/handheld-thermal-cameras/)cesso em: 12 mar. 2018.

FLUKE. **Janela de inspeção infravermelho**. Disponível em: <https:[//www.fluke.com/pt-br/produtos/termovisor/janelas-iv>.](http://www.fluke.com/pt-br/produtos/termovisor/janelas-iv) Acesso em: 12 mar. 2018.

FLUENT, INC. **Fluent 6.1 User´s Guide**. Lebanon, NH - USA, 2003.

FURUKAWA, T.; YANG, W. J. Reliability of heat sink optimization using entropy generation minimization. In: AIAA/ASME JOINT THERMOPHYSICS AND HEAT TRANSFER CONFERENCE, 8., **Proceedings…** 2002, p.1-6.

FURUKAWA, T.; YANG, W. J. Thermal-fluid flow in parallel boards with heat generating blocks**. International Journal of Heat and Mass Transfer,** v. 46, p. 5005-5015, 2003.

HOLMAN, J. P. **Experimental methods for engineers.** 8. ed. London: McGrall-Hill, 2011.

HUANG, C.H.; LU, J. J.; AY, H. A three-dimensional heat sink module design problem with experimental verification. **International Journal of Heat and Mass Transfer**, v. 54, p. 1482-1492, 2011.

INSTRUTEMP. **Anemômetro**. Disponível em: <https:[//www.instrutemp.com.br/produto/termoanemometro+portatil+itan720>](http://www.instrutemp.com.br/produto/termoanemometro%2Bportatil%2Bitan720). Acesso em: 18 fev. 2018.

IYENGAR, M., BAR-COHEN, A. Least-energy optimization of forced convection plate-fin heat sinks. **IEEE Transactions on Components and Packaging Technologies**, v. 26, p. 62-70, 2003.

JANG, JER-HUAN. Experimental study on visualization of a longitudinal heat sink with top-mounted fan by particle tracking. In: INTERNATIONAL OF CONFERENCE ON THERMAL AND MECHANICAL SIMULATION AND EXPERIMENTS IN MICRO-ELECTRONICS AND MICRO-SYSTEMS (EUROSIM), 5., **Proceedings…** 2004.

KANG, S.S. **Advanced cooling for power electronics.** CIPS, 2012.

KILIE, M.S.; et al. Reduced navier-stokes equations near a flow boundary. **Physica D,** v. 217, p. 161-185, 2006.

[KRAMBECK, L.;](http://lattes.cnpq.br/8430020335386702) et al. Thermal performance evaluation of different passive devices for electronics cooling. **Thermal Science**, v. 2017, p. 300, 2017.

KRAUS, A.D.; BAR-COHEN, A. **Thermal analysis and control of electronic equipment**. New York (NY): McGraw-Hill, 1983.

KUMRU, G.; et al. Numerical analysis with experimental comparison in duct flow using optimized heat sinks. **Journal of Radiation Research and Applied Sciences**, v. 11, p. 116-123, 2018.

LAKHKAR, N.; HOSSAIN, M.; AGONAFER, D. CFD modeling of a thermoelectric device for electronics cooling applications. **IEEE**, 2008.

LEON, O. A.; et al. Staggered heat sinks with aerodynamic cooling fins. **Microelectronics Reliability**, v. 44, p. 1181-1187, 2004.

LI, J.; SHI, Z. S. 3D numerical optimization of a heat sink base for electronics cooling. **International Communications in Heat and Mass Transfer**, v.39, p. 204–208, 2012.

LINTON, R.L.; AGONAFER, D. Coarse: detailed CFD modelling of a finned heat sink. **IEEE Intersociety Conference on Thermal Phenomena**, p. 156-161, 1994.

MAHAJAN, R.; et al. Cooling a microprocessor chip. **Proceedings of the IEEE**, v. 94, p. 1476-1486, 2006.

MASCHIETTO, V. C. L.; ANTONINI ALVES, T. Avaliação experimental da temperatura de operação de um dissipador de calor aletado sob condições de resfriamento por convecção forçada. In: CONGRESSO NACIONAL DE ENGENHARIA MECÂNICA, 10., **Anais…** 2018.

MOHAMMED, R. K.; et al; Performance Improvements of Air-Cooled Thermal Tool with Advanced Technologies. In: IEEE SEMI-THERM SYMPOSIUM, 28., **Proceedings…** 2012, p. 354-361.

MOHAN, R.; GOVINDARAJAN, P. Experimental and CFD analysis of heat sinks with base plate for CPU cooling. **Journal of Mechanical Science and Technology**, v. 25, p. 2003-2012, 2011.

MONIER-VINARD, E.; et al. State of the art of numerical thermal characterization of electronic component. In: INTERNATIONAL CONFERENCE ON THERMAL, MECHANICAL AND MULTI-PHYSICS SIMULATION AND EXPERIMENTS IN MICROELECTRONICS AND MICROSYSTEMS, 17., **Proceedings…** 2016.

NAKAJIMA, M.; et al. Numerical simulation of three-dimensional separated flow and heat transfer around staggered surface-mounted rectangular blocks in a channel. **Numerical Heat Transfer**, Part A, v. 47, p. 691-708, 2005.

NISHIDA, F. B.; [TADANO, Y. S.](http://lattes.cnpq.br/1411041491592598); ALVES, T. A. Conjugate forced convectionconduction heat transfer in channel flow using different cooling fluids. **Proceedings of the 15th International Heat Transfer Conference**, 2014.

ÖHMAN, C. **Emittansmätningar med AGEMA E-Box. Teknisk rapport**, AGEMA 1999. (Emissivity measurements with AGEMA E-Box. Technical report, AGEMA 1999.)

OZTURK, E. **CFD analyses of heat sinks for CPU cooling with fluent**. 2004. 93 f. Dissertação de Mestrado em Engenharia Mecânica. The Graduate School of Natural and Applied Sciences of Middle East Technical University. 2004.

OZTURK, E; TARI, I. CFD modeling of forced cooling of computer chassis. **Engineering Applications of Computational Fluid Mechanics,** v. 1, n. 4, p. 304- 313, 2007.

OZTURK, E.; TARI, I. Forced air cooling of cpus with heat sinks: a numerical study. **IEEE Transactions on Components and Packaging Pechnologies**, v. 31, n. 3, p. 650-660, 2008.

PANASONIC. **Ventilador ASFN 82371**. Disponível em: <https://www.panasonicelectric-works.com/eu/fans.htm>. Acesso em: 05 mar. 2018.

PARK, K.; CHOI, D.H.; LEE, K.S. Numerical shape optimization for high performance of a heat sink with pin-fins. **Numerical Heat Transfer, Part A**, v. 46, p. 909-927, 2004.

PATANKAR, S. V. **Numerical heat transfer and fluid flow.** New York (NY): Hemisphere Publishing Corporation, 1980.

RAJA, B.; et al. Thermal simulations of an electronic system using ansys icepak. **International Journal of Engineering Research and Applications**, v. 5, p. 57-68, 2015.

SHAH, A.; et al. Optimization study for a parallel plate impingement heat sink**. Journal of Electronic Packaging**, v. 128, p. 311-318, 2006.

SHIANG-WUU, P.; HORNG-WEN, W. Numerical investigation of mixed convective heat transfer for unsteady turbulent flow over heated blocks in a horizontal channel. **International Journal of Thermal Sciences** v. 47, p. 620-632, 2008.

SHIH, C. J.; LIU G. C. Optimal design methodology of plate-fin heat sinks for electronic cooling using entropy generation strategy**. IEEE Transactions on Components and Packaging Technologies**, v. 27, p. 551-559, 2004.

SILVA, A. K.; GOSSELIN, L. Evolutionary placement of discrete heaters in forced convection. **Numerical Heat Transfer**, Part A: Applications, v. 54, n. 1, p. 20-33, 2008.

SOUZA, E. G. **Análise experimental e numérica de convecção forçada em arranjo de obstáculos dentro de canal**. Dissertação (Mestrado em Engenharia Mecânica) - Universidade Estadual Paulista, Ilha Solteira (SP), 2010.

WANG, K.; QINGLUAN, H.E.; GAO, Q. Numerical simulation on heating source of 3D electronic packaging. In: INTERNATIONAL CONFERENCE ON ELECTRONIC PACKAGING TECHNOLOGY: HIGH DENSITY PACKAGING, **Proceedings…** 2012.

YANG, M. C. A. Comparison of using icepak and flotherm in electronic cooling. In: INTERNATIONAL SOCIETY CONFERENCE ON THERMAL PHENOMENA, **Proceedings…** 2000.

YANG, W. J.; FURUKAWA, T.; TORII, S. Optimal package design of stacks of convection-cooled printed circuit boards using entropy generation minimization method. **International Journal of Heat and Mass Transfer**, v. 51, p. 4038-4046, 2008.

YANG, Y. T.; PENG, H. S. Numerical study of pin-fin heat sink with un-uniform fin height design. **International Journal of Heat and Mass Transfer**, v. 51, p. 4788- 4796, 2008.

YU, C. W.; WEBB R. L. Thermal design of a desktop computer system using CFD analysis. In: IEEE SEMI-THERM. SYMPOSIUM, 17., **Proceedings…** 2001, p. 18-26

ZHOU, D.; RAU, T. Thermal design methodology and prediction of heat sink performance. **Journal of Thermal Engineering**, v. 2, n. 4, p. 826-836, 2016. ZHOU, J.H.; YANG, C.X.; ZHANG, L.N. Minimizing the entropy generation rate of the plate-finned heat sinks using computational fluid dynamics and combined optimization. **Applied Thermal Engineering**, v. 29, p. 1872-1879, 2009.

ZHOU, P.; et al. Electro-Kinetic microchannel cooling system for desktop computers. In: IEEE SEMI-THERM Symposium, 20., **Proceedings…** 2004.

**APÊNDICE A -** Fotografias da construção da seção de testes

Neste Apêndice são apresentadas algumas fotografias do procedimento de fabricação da seção de testes utilizada para o estudo experimental da presente Dissertação de Mestrado, tais como corte em jato d'água, colagem e montagem.

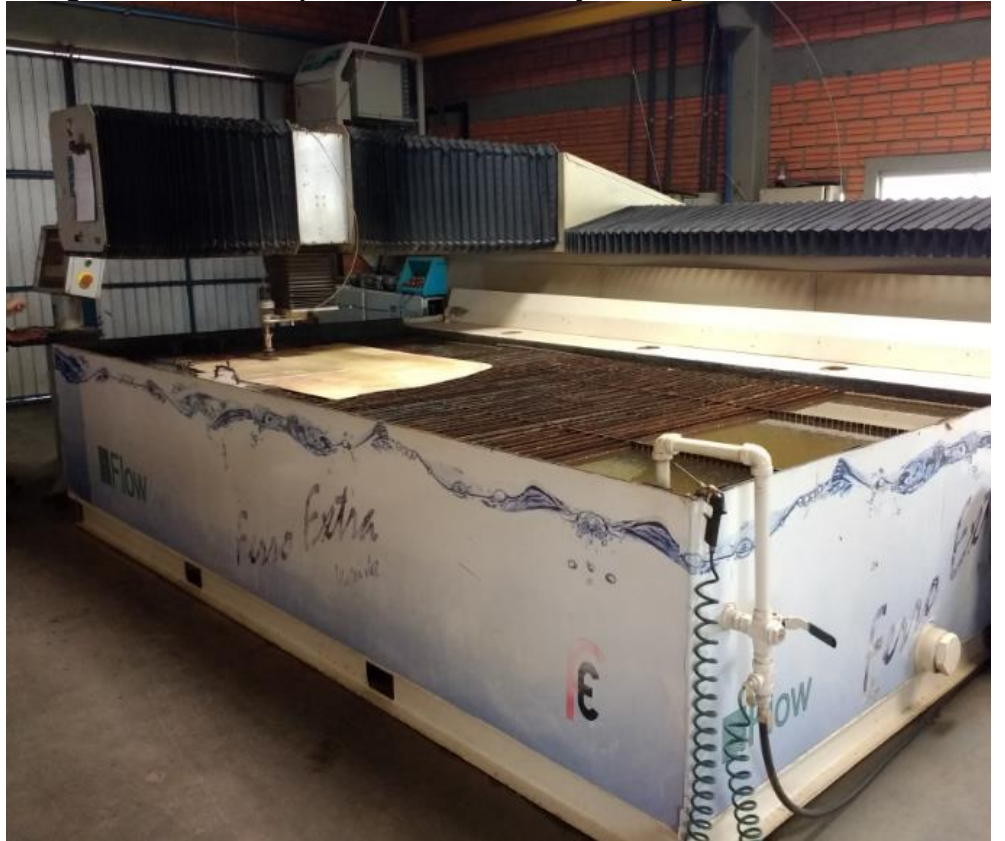

**Fotografia 1 - Corte da placa de acrílico com jato d'água**

**Fonte: Autoria Própria**

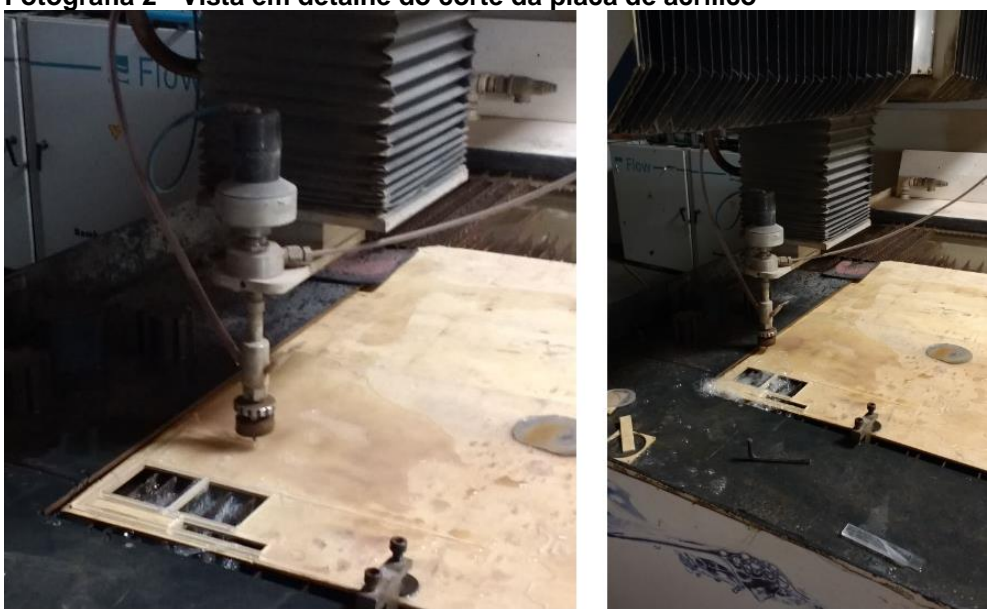

**Fotografia 2 - Vista em detalhe do corte da placa de acrílico**

**Fonte: Autoria Própria**

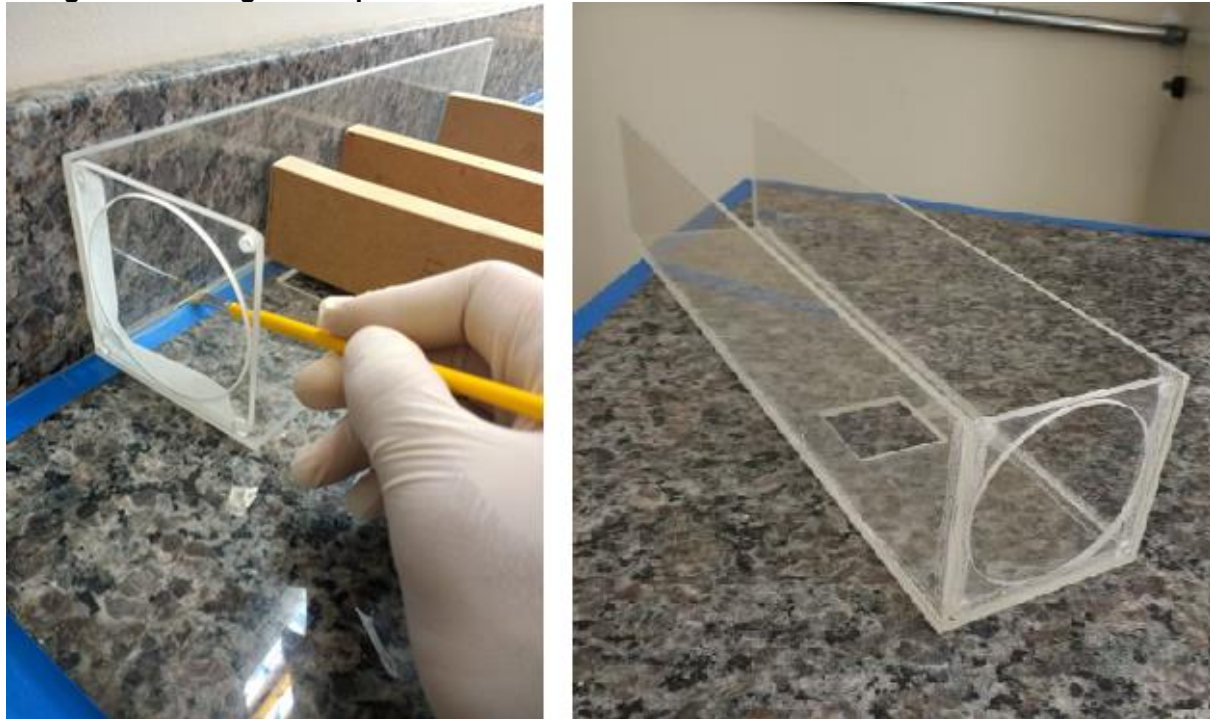

**Fotografia 3 - Colagem das partes de acrílico**

**Fonte: Autoria Própria**

**Fotografia 4 - Montagem da seção de testes - 1**

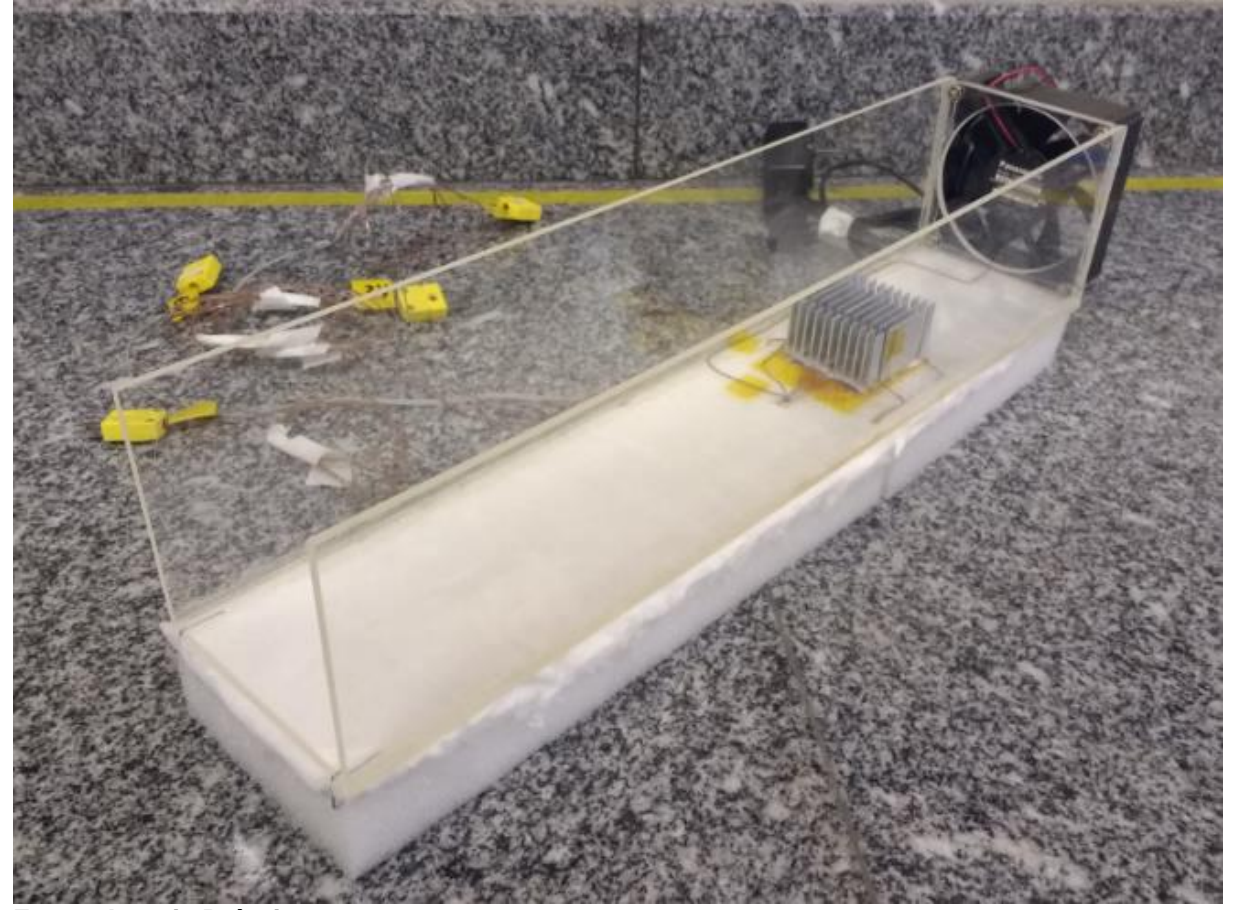

**Fonte: Autoria Própria**

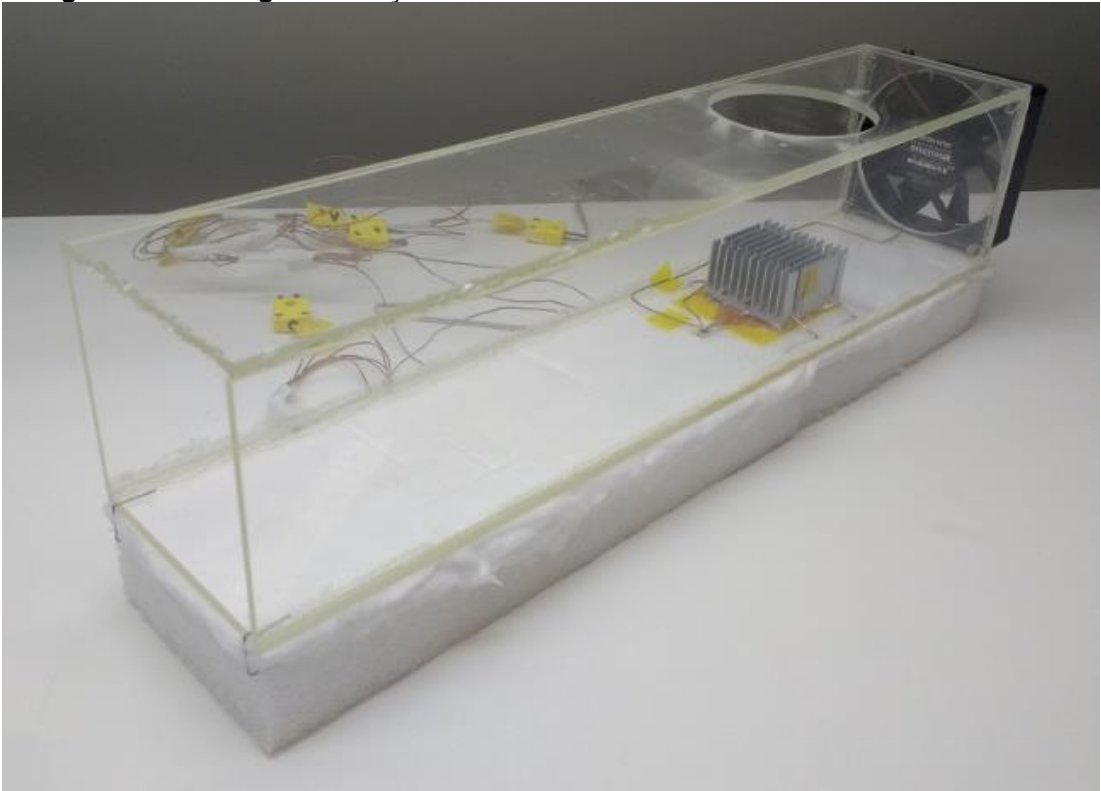

**Fotografia 5 - Montagem da seção de testes - 2**

**Fonte: Autoria Própria**

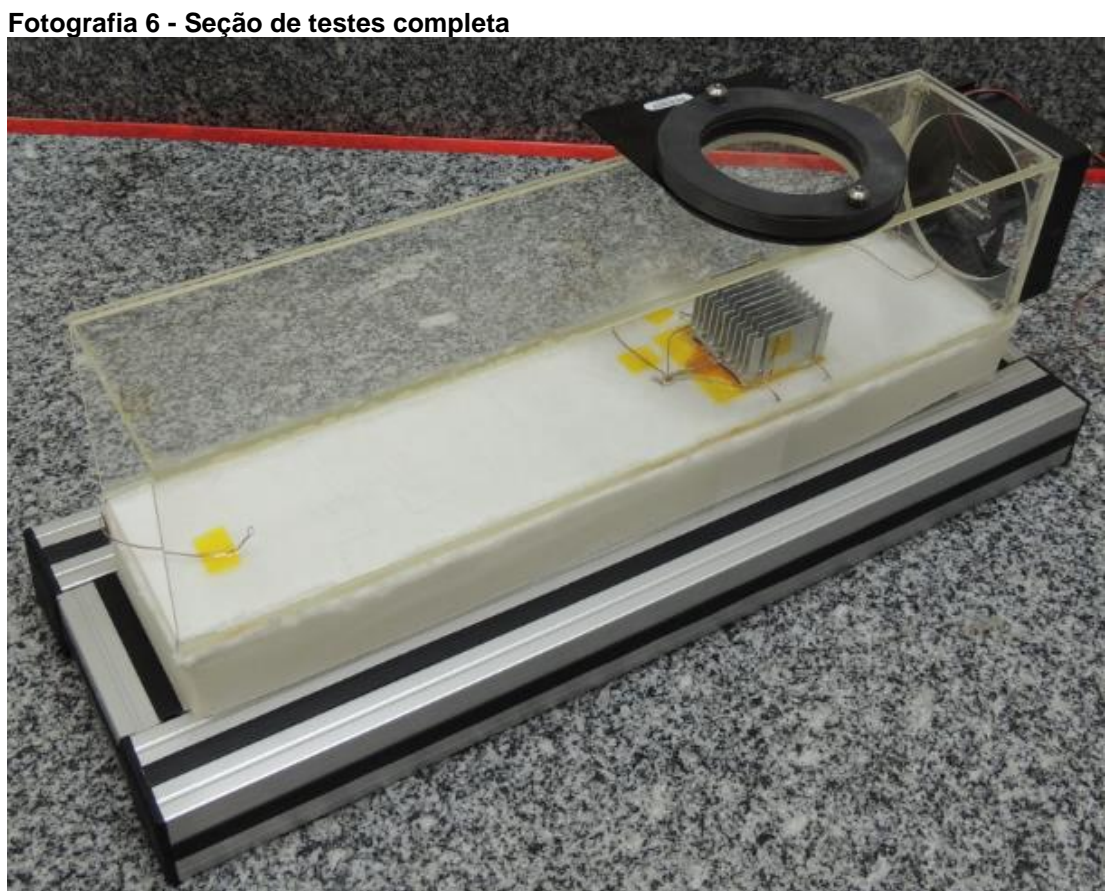

**Fonte: Autoria Própria**

**APÊNDICE B -** Análise de Incertezas Experimentais

Neste apêndice é apresentado o método utilizado para calcular as incertezas das medidas experimentais, obtidas durante a execução dos testes. De acordo com Holman (2011), para que resultados experimentais tenham máxima significância, os engenheiros precisam especificar o grau de precisão com o qual as variáveis estão sendo medidas. Para isso, é importante saber as limitações dos equipamentos utilizados e entender os erros envolvidos no processo de medição. Os equipamentos e instrumentos utilizados durante os testes experimentais são descritos na Tabela 14, junto com suas precisões:

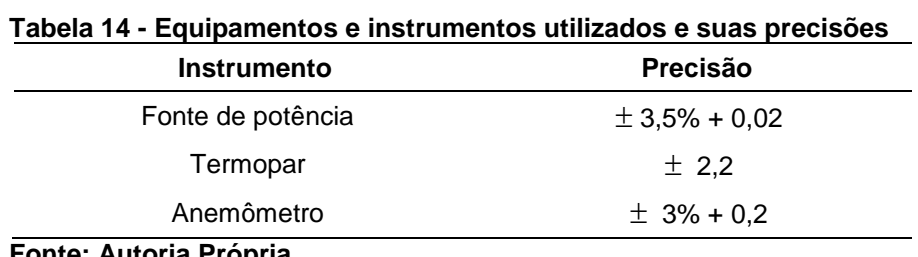

**Fonte: Autoria Própria**

Para a obtenção da incerteza de medição ( *u* ), através destes equipamentos e instrumentos, a Equação (B1) deve ser aplicada:

$$
u(X) = \frac{\text{precisão}}{\sqrt{3}}\tag{B1}
$$

No caso da obtenção da incerteza de medição de velocidade, obtida através do anemômetro, para *V* = 1,4 m/s, a incerteza deve ser calculada como mostra a Equação (B2).

$$
u(V) = \frac{0,003(1,4) + 0,2}{\sqrt{3}} = 0,1397
$$
 (B2)

Para o cálculo da incerteza de grandezas que dependem do produto ou quociente de outras, tais como potência, número de *Nusselt*, coeficiente convectivo e *ReDh*, incertezas combinadas estão presentes e o método da propagação dos erros deve ser utilizado. A Equação (B3) apresenta a forma geral do cálculo da

incerteza de uma variável *R* que depende de *n* variáveis *w* , através do método da propagação dos erros:

$$
u(R) = \left[ \left( \frac{\partial R}{\partial w_1} u(w_1) \right)^2 + \left( \frac{\partial R}{\partial w_2} u(w_2) \right)^2 + \dots + \left( \frac{\partial R}{\partial w_n} u(w_n) \right)^2 \right]^{1/2}
$$
 (B3)

Utilizando-se a Equação (B3), pode-se calcular a incerteza da potência (*q*), que é apresentada pela Equação (B4).

$$
q = Ui \tag{B4}
$$

Aplicando-se o método da propagação dos erros na Equação (B4), tem-se

$$
u(q) = \left[ \left( \frac{\partial q}{\partial U} u(U) \right)^2 + \left( \frac{\partial q}{\partial i} u(i) \right)^2 \right]^{1/2}
$$
 (B5)

O mesmo procedimento foi aplicado para *Nusselt*, coeficiente convectivo, *ReDh*, resistência térmica e condutância térmica global, para a obtenção dos valores de incerteza. Algumas destas incertezas já foram apresentadas por conveniência na Tabela 3, entretanto, a Tabela 15 mostra os valores das principais grandezas avaliadas neste trabalho, juntamente com suas incertezas de medida.

| Reph  | $u($ Re $_{Dh})$<br>$[+/]$ | <b>Nu</b> | u(Nu)<br>$[+/-]$ | $\mathsf{h}$<br>$[W/m^2K]$ | u(h)<br>$[+/-]$ | $R_t$<br>[°C/W] | $u(R_t)$<br>$[+/-]$ | <b>UA</b><br>[W/°C] | u(UA)<br>$[+/]$ |
|-------|----------------------------|-----------|------------------|----------------------------|-----------------|-----------------|---------------------|---------------------|-----------------|
| 7415  | 711,79                     | 66,25     | 0,3280           | 21,16                      | 4,1005          | 2,01            | 0,353               | 0,49                | 0,087           |
| 7415  | 689,45                     | 61,76     | 0,1419           | 20,05                      | 1,7739          | 2,24            | 0,192               | 0,44                | 0,038           |
| 7415  | 663,04                     | 58,41     | 0,094            | 19,30                      | 1,1757          | 2,21            | 0,125               | 0,45                | 0,025           |
| 7415  | 645,66                     | 53,71     | 0,0636           | 18,04                      | 0,7958          | 2,36            | 0,097               | 0,42                | 0,017           |
| 7415  | 629,56                     | 53,45     | 0,0529           | 18,20                      | 0,6615          | 2,33            | 0,079               | 0,42                | 0,014           |
|       |                            |           |                  |                            |                 |                 |                     |                     |                 |
| 10063 | 770,47                     | 67,46     | 0,3802           | 21,43                      | 4,7536          | 1,89            | 0,360               | 0,53                | 0,100           |
| 10063 | 746,75                     | 71,35     | 0,1875           | 23,01                      | 2,3444          | 1,91            | 0,183               | 0,52                | 0,050           |
| 10063 | 725,69                     | 70,61     | 0,1259           | 23,09                      | 1,5740          | 1,92            | 0,126               | 0,53                | 0,033           |
| 10063 | 705,75                     | 69,67     | 0,0967           | 23,08                      | 1,2098          | 1,90            | 0,095               | 0,52                | 0,026           |
| 10063 | 681,10                     | 68,62     | 0,0790           | 23,09                      | 0,9882          | 1,89            | 0,077               | 0,53                | 0,021           |
| 10063 | 664,11                     | 67,33     | 0,0665           | 22,95                      | 0,8313          | 1,89            | 0,065               | 0,53                | 0,018           |
|       |                            |           |                  |                            |                 |                 |                     |                     |                 |
| 15360 | 864,46                     | 95,01     | 0,6635           | 30,17                      | 8,2947          | 1,43            | 0,358               | 0,69                | 0,175           |
| 15360 | 839,03                     | 90,67     | 0,2878           | 29,11                      | 3,5982          | 1,54            | 0,182               | 0,64                | 0,076           |
| 15360 | 820,38                     | 89,5      | 0,1950           | 29,06                      | 2,4380          | 1,53            | 0,121               | 0,65                | 0,052           |
| 15360 | 803,21                     | 89,06     | 0,1488           | 29,22                      | 1,8600          | 1,53            | 0,092               | 0,67                | 0,039           |
| 15360 | 788,97                     | 89,35     | 0,1219           | 29,59                      | 1,5242          | 1,52            | 0,075               | 0,66                | 0,032           |
| 15360 | 774,13                     | 87,88     | 0,1016           | 29,4                       | 1,2712          | 1,52            | 0,063               | 0,66                | 0,027           |
| 15360 | 754,86                     | 87,34     | 0,0887           | 29,55                      | 1,1087          | 1,52            | 0,055               | 0,66                | 0,023           |
| 15360 | 738,48                     | 88,02     | 0,0821           | 30,07                      | 1,0271          | 1,48            | 0,048               | 0,68                | 0,022           |
|       |                            |           |                  |                            |                 |                 |                     |                     |                 |
| 23305 | 1000,02                    | 121.61    | 0,9737           | 38,5                       | 12,1718         | 1,18            | 0,0358              | 0,85                | 0,256           |
| 23305 | 983,32                     | 119,64    | 0,4806           | 38,19                      | 6,0087          | 1,19            | 0,180               | 0,84                | 0,127           |
| 23305 | 966,04                     | 118,08    | 0,3155           | 38,03                      | 3,9444          | 1,21            | 0,122               | 0,83                | 0,083           |
| 23305 | 952,18                     | 115,93    | 0,2369           | 37,63                      | 2,9621          | 1,20            | 0,091               | 0,83                | 0,063           |
| 23305 | 939,29                     | 115,15    | 0,1901           | 37,67                      | 2,3767          | 1,21            | 0,073               | 0,83                | 0,050           |
| 23305 | 920,89                     | 116,38    | 0,1663           | 38,4                       | 2,0794          | 1,18            | 0,061               | 0,85                | 0,044           |
| 23305 | 909,65                     | 114,72    | 0,1418           | 38,13                      | 1,7729          | 1,19            | 0,053               | 0,84                | 0,037           |
| 23305 | 894,26                     | 112,06    | 0,1204           | 37,58                      | 1,5057          | 1,22            | 0,047               | 0,83                | 0,032           |
| 23305 | 877,40                     | 111,72    | 0,1098           | 37,79                      | 1,3731          | 1,20            | 0,042               | 0,83                | 0,029           |
| 23305 | 860,81                     | 110,31    | 0,1000           | 37,64                      | 1,2508          | 1,19            | 0,037               | 0,84                | 0,026           |

**Tabela 15 - Valores das incertezas de medida para as grandezas analisadas**

**Fonte: Autoria Própria**

**ANEXO A -** Dados operacionais do ventilador Panasonic™ ASFN 82371

A Tabela 16 mostra os dados operacionais do ventilador Panasonic™ ASFN 82371, utilizado nos testes experimentais desta Dissertação de Mestrado, bem como nas simulações numéricas. Na sequência, a curva de pressão em função da vazão é disponibilizada através da Figura 54.

| 1 UNVIU 1 V          |                              |                              | <b>PUUVU VIPUUVUUUU VU TUNNUU TUNNUU KA</b>  | 69. II 949. I |                                    |                                 |  |
|----------------------|------------------------------|------------------------------|----------------------------------------------|---------------|------------------------------------|---------------------------------|--|
| <b>Modelo</b>        | Tensão<br><b>Nominal [V]</b> | Potência<br>Máx/Média<br>[W] | <b>Corrente nominal</b><br>Máx/Média<br>[mA] | <b>RPM</b>    | Vazão máx<br>[m <sup>3</sup> /min] | Pressão<br>estática<br>máx [Pa] |  |
| <b>ASFN</b><br>82371 | 12                           | 2.04 / 1.56                  | 170 / 130                                    | 2400          | 0.88                               | 24.3                            |  |

**Tabela 16 - Dados operacionais do ventilador PanasonicTM ASFN 82371**

**Fonte: Adaptado de [www.panasonic-electric-works.com](http://www.panasonic-electric-works.com/)**

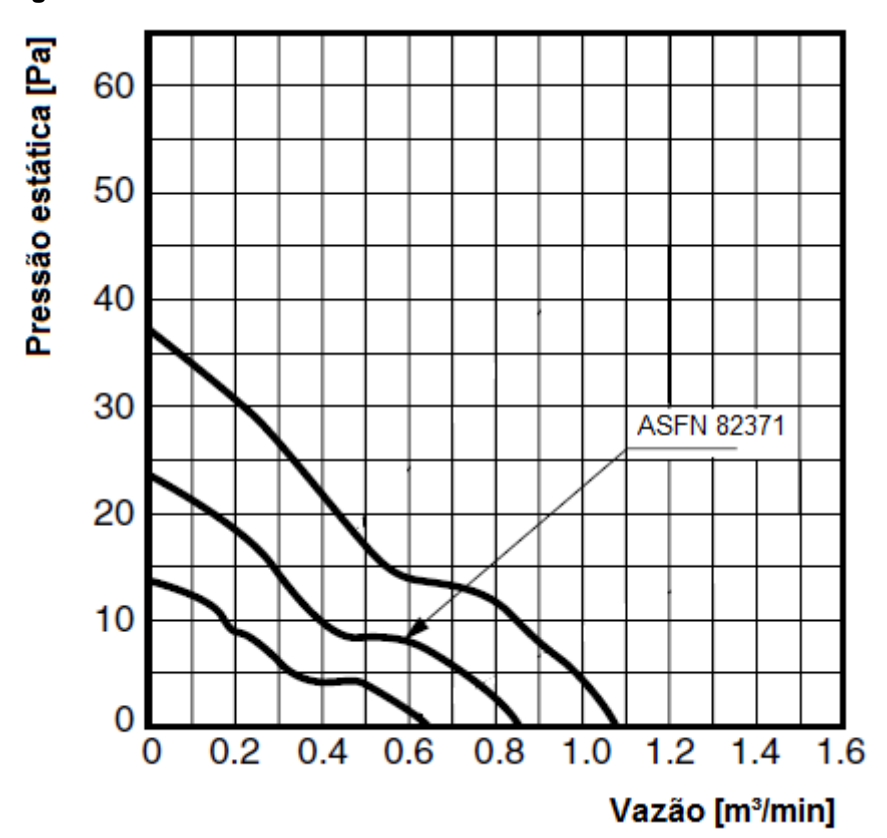

**Figura 54 - Curva Pressão x Vazão do ventilador ASFN 82371**

**Fonte: Adaptado de [www.panasonic-electric-works.com](http://www.panasonic-electric-works.com/)**